# **IMPLEMENTASI** *GEOGRAPHICALLY WEIGHTED REGRESSION* **(GWR) DAN** *MIXED GEOGRAPHICALLY WEIGHTED REGRESION* **(MGWR) DALAM PERHITUNGAN JUMLAH PENDUDUK MISKIN**

<span id="page-0-0"></span>(Studi Kasus: Jumlah Penduduk Miskin Provinsi Jawa Tengah 2020)

### **TUGAS AKHIR**

Diajukan Sebagai Salah Satu Syarat Untuk Memperoleh Gelar Sarjana Program Studi Statistika

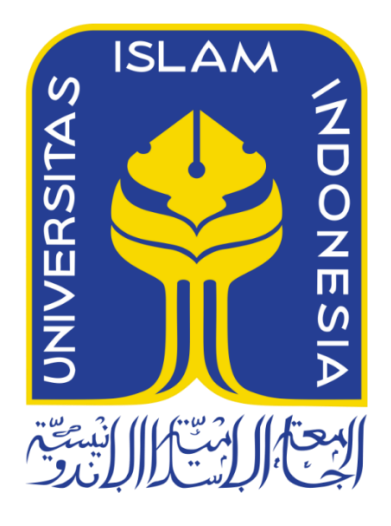

Disusun Oleh: Rahmi Novika Harahap 18611099

# **PROGRAM STUDI STATISTIKA FAKULTAS MATEMATIKA DAN ILMU PENGETAHUAN ALAM UNIVERSITAS ISLAM INDONESIA YOGYAKARTA 2022**

# **HALAMAN PERSETUJUAN PEMBIMBING TUGAS AKHIR**

<span id="page-1-0"></span>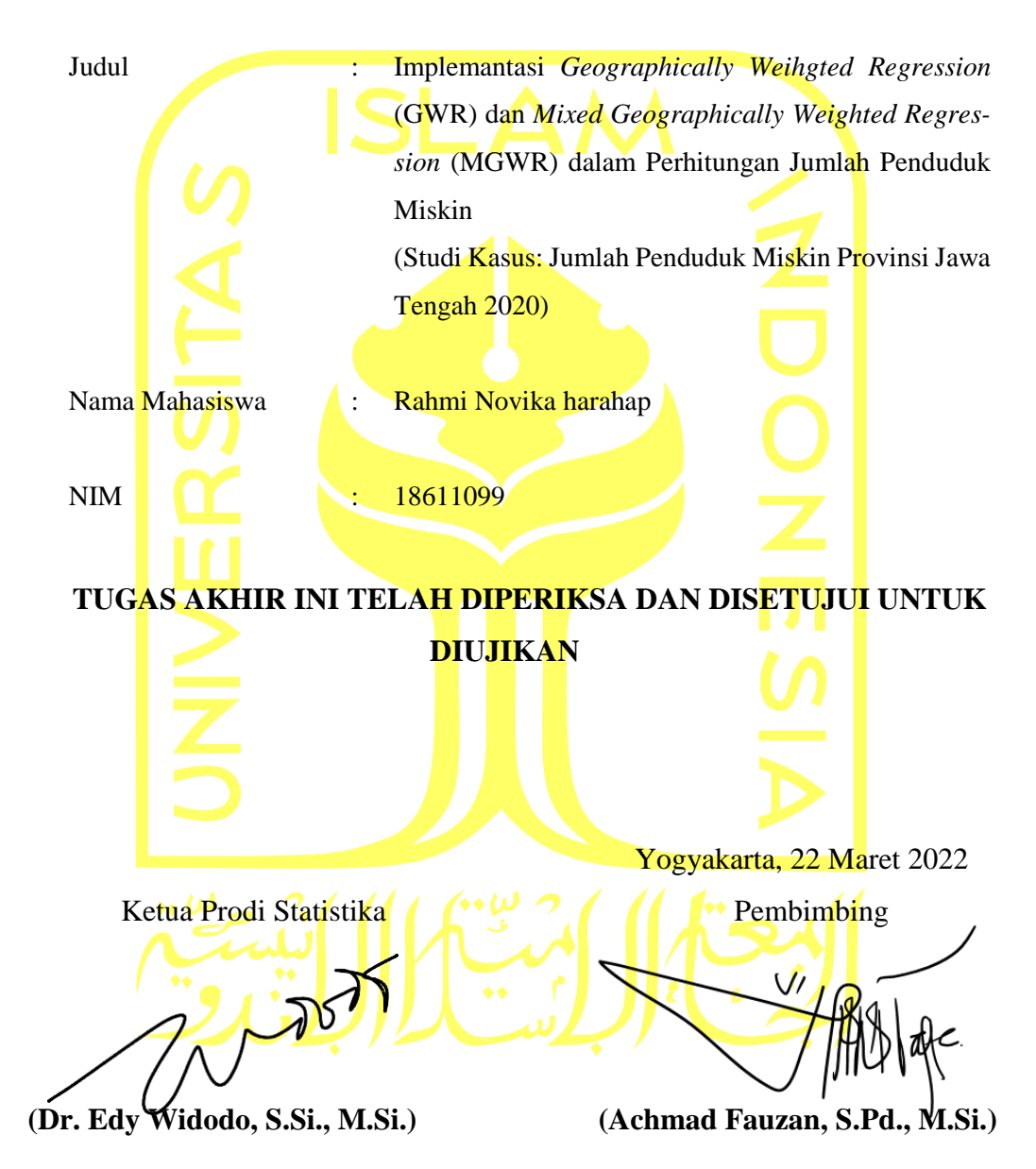

# **HALAMAN PENGESAHAN**

### **TUGAS AKHIR**

# **IMPLEMENTASI** *GEOGRAPHICALLY WEIGHTED REGRESSION* **(GWR) DAN** *MIXED GEOGRAPHICALLY WEIGHTED REGRESSION* **(MGWR)**

# **DALAM PERHITUNGAN JUMLAH PENDUDUK MISKIN**

(Studi Kasus: Jumlah Penduduk Miskin Provinsi Jawa Tengah 2020)

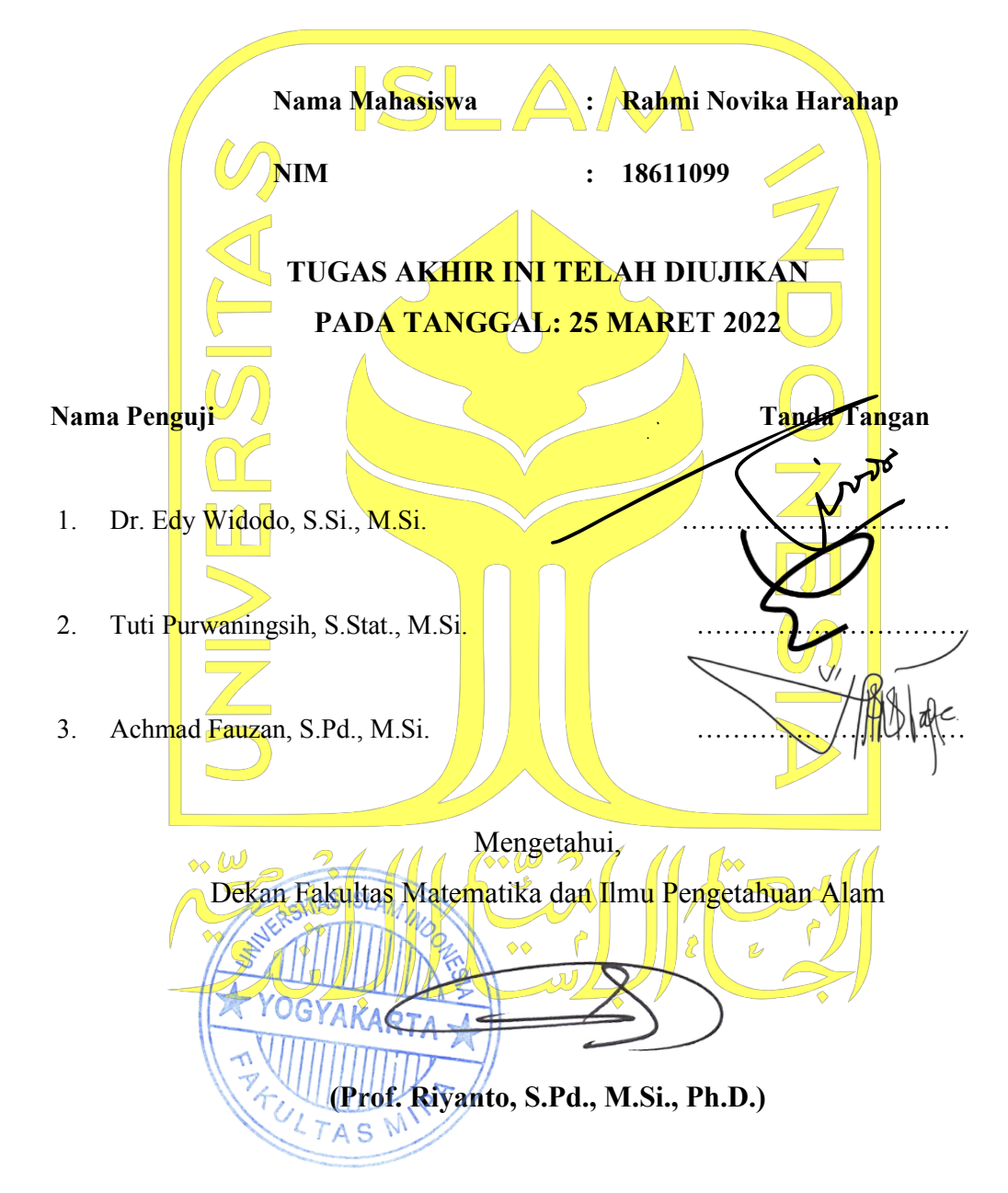

### **KATA PENGANTAR**

#### <span id="page-3-0"></span>*Assalamu'alaikum Wr.Wb*

*Alhamdulillahi robbil'alamin*, puji syukur kepada Allah SWT atas segala rahmat, nikmat, dan hidayah-Nya yang telah Allah SWT berikan sampai titik ini sehingga penulis mampu menyelesaikan tugas akhir dengan judul "Implemantasi *Geographically Weihgted Regression* (GWR) dan *Mixed Geographically Weighted Regression* (MGWR) dalam Perhitungan Jumlah Penduduk Miskin" sebagai salah satu syarat untuk memperoleh gelar sarjana program studi Statistika Fakultas Matematika dan Ilmu Pengetahuan Alam Universitas Islam Indonesia.

Shalawat serta salam senantiasa tercurah kepada Rasulullah Shallallahu'alaihi Wasallam, yang telah membimbing dan mengajarkan cinta dan kebenaran dalam kehidupan.

Penyelesaian tugas akhir ini tidak terlepas dari perjuangan panjang dan pengorbanan yang tidak sedikit dengan segala keterbatasan pengetahuan dan kemampuan. Berkat rahmat dan izin-Nya serta dukungan dari berbagai pihak yang turut membantu baik secara moril maupun materil sehingga tugas akhir ini dapat terselesaikan. Oleh karena itu penulis mengucapkan terima kasih sebesar-besarnya kepada:

- 1. Bapak Prof. Riyanto, Ph.D. selaku dekan Fakultas Matematika dan Ilmu Pengetahuan Alam, Universitas Islam Indonesia.
- 2. Bapak Dr. Edy Widodo, S.Si., M.Si. selaku Ketua Program Studi Statistika Fakultas Matematika dan Ilmu Pengetahuan Alam, Universitas Islam Indonesia.
- 3. Bapak Achmad Fauzan, S.Pd., M.Si. selaku dosen pembibing yang telah meluangkan waktu, tenaga, serta arahan sejak persiapan hingga tugas akhir ini diselesaikan.
- 4. Dosen-dosen Statistika Universitas Islam Indonesia yang telah membagikan banyak ilmu selama perkuliahan.
- 5. Ayahanda Komarudin Harahap dan Ibunda tercinta Winarti yang telah membesarkan dan mendidik penulis dengan penuh kasih sayang dan

kesabaran serta do'a kepada penulis, untuk kakak-kakak tersayang Rika Harahap, A.MKeb. dan Ranika Harahap, SKM. juga adik tersayang Rifky Vadika Harahap yang selalu mendo'akan, memberikan dukungan dan sebagai penyemangat untuk segera menyelesaikan masa studi penulis.

- 6. Spesial untuk para "Tongkol" yaitu Nanda lailatul Humairoh, Afdelia Novianti dan Sheilta Alphenia yang telah menemani perjalanan dan perjungan kuliah sejak awal hingga akhir yang senantiasa berbagi waktu, memori, mendengarkan curhatan, memberikan dorongan, semangat dan motivasi dalam setiap keadaaan sehingga penulis mampu bertahan dan mendapatkan lebih banyak pengalaman, pelajaran dan kebahagian selama hidup dalam perantauan juga seterusnya.
- 7. Teman-teman seperjuangan Statistika 2018 yang telah sama-sama berjuang dalam menyelesaikan perkuliahan.
- 8. Anak santri Putri Aisyah sebagai keluarga dalam perantauan yang selalu menemani, memberikan semangat dan do'a selama menyelesaikan masa perkuliah.
- 9. Serta semua pihak yang turut membantu dan memberikan motivasi kepada penulis.

Penulis menyadari bahwa penulisan tugas akhir ini masih jauh dari kesempurnaan, sehingga penulis dengan lapang menerima kritik dan saran yang membangun. Namun harapan penulis semoga tulisan ini dapat bermanfaat bagi penulis dan semua pihak yang membutuhkan. *Aamiin aamiin ya robbal 'aalamin*. *Wassalamualaikum Wr.Wb*

Yogyakarta, 22 Maret 2022

Rahmi Novika Harahap

## <span id="page-5-0"></span>**DAFTAR ISI**

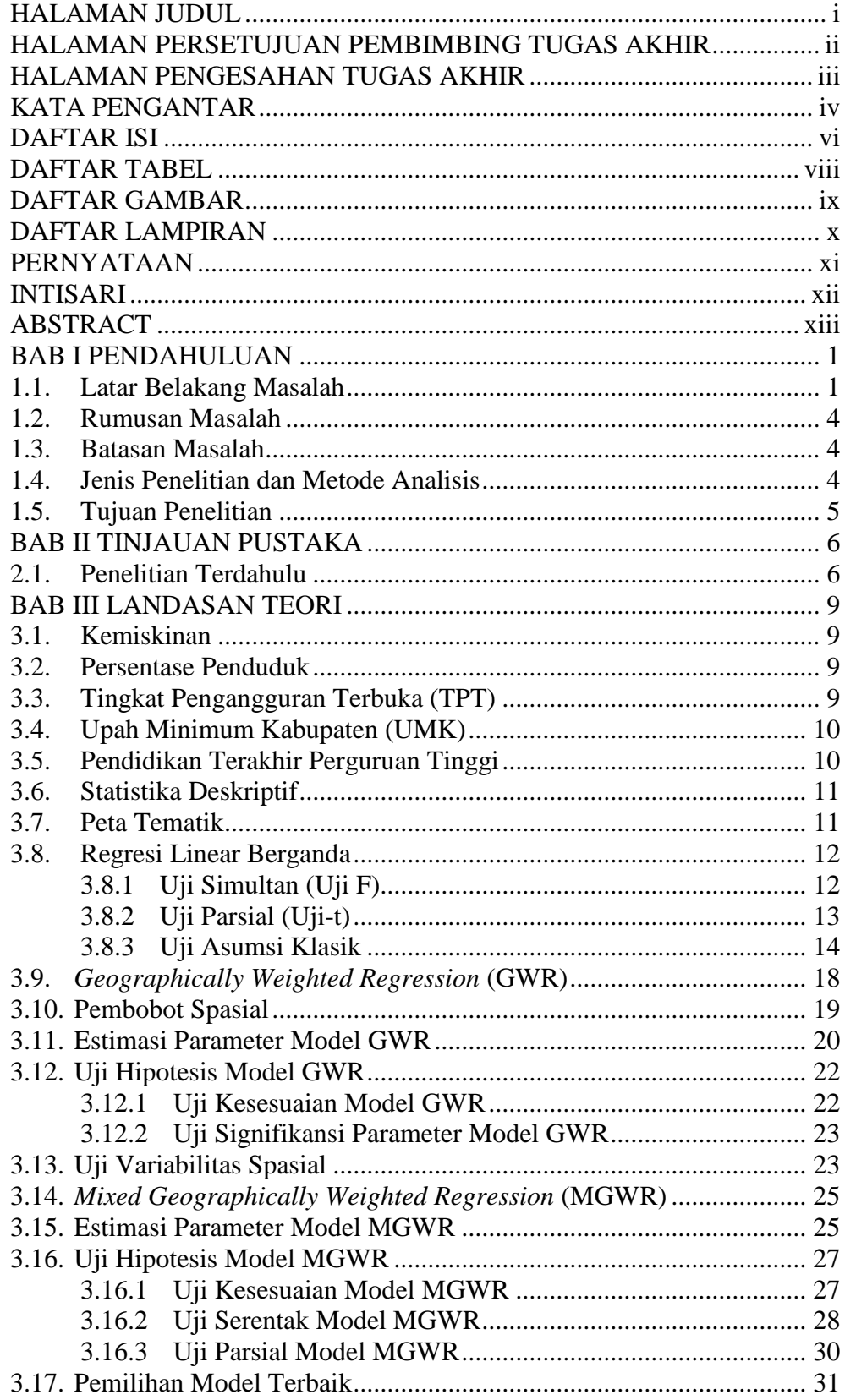

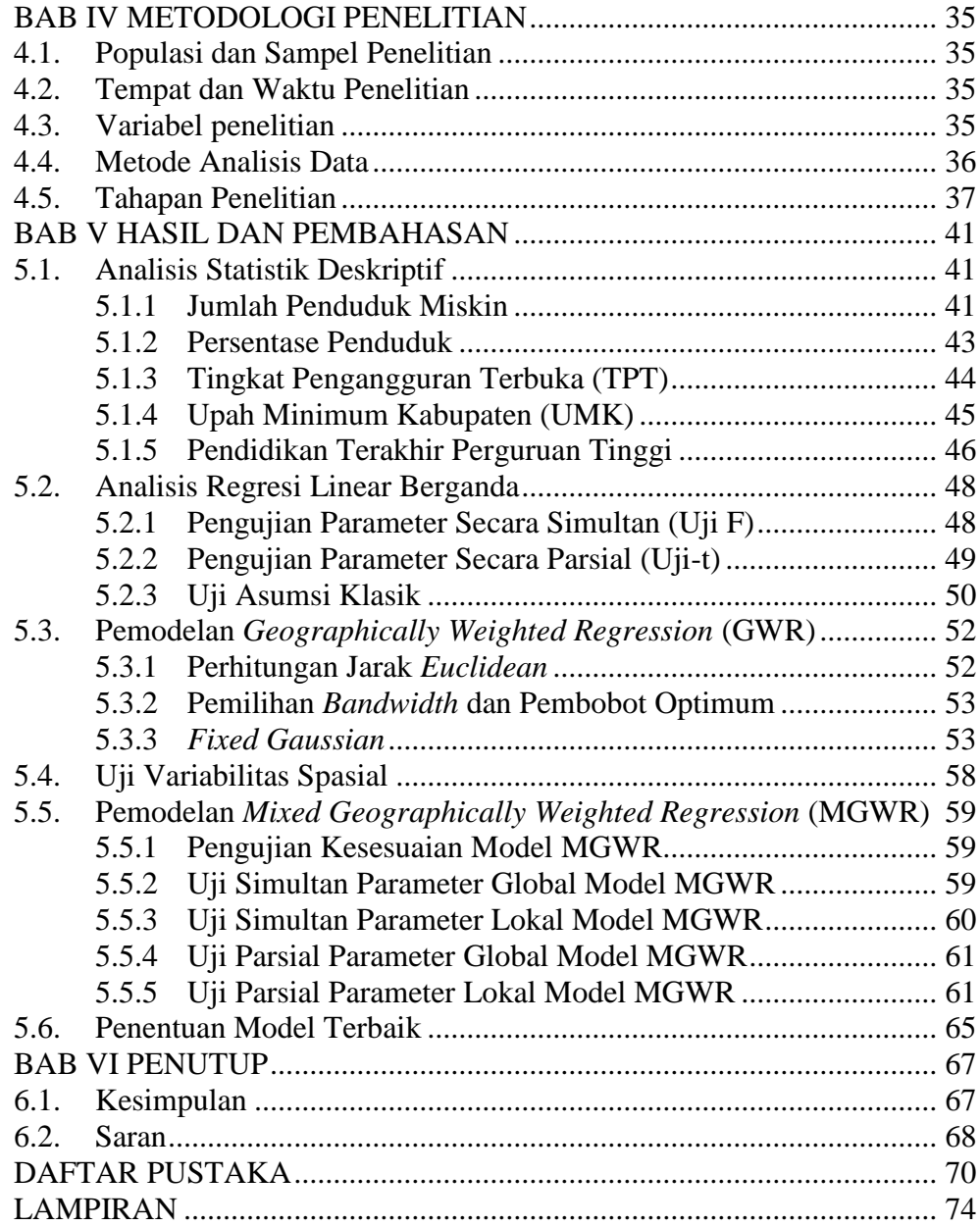

## **DAFTAR TABEL**

<span id="page-7-0"></span>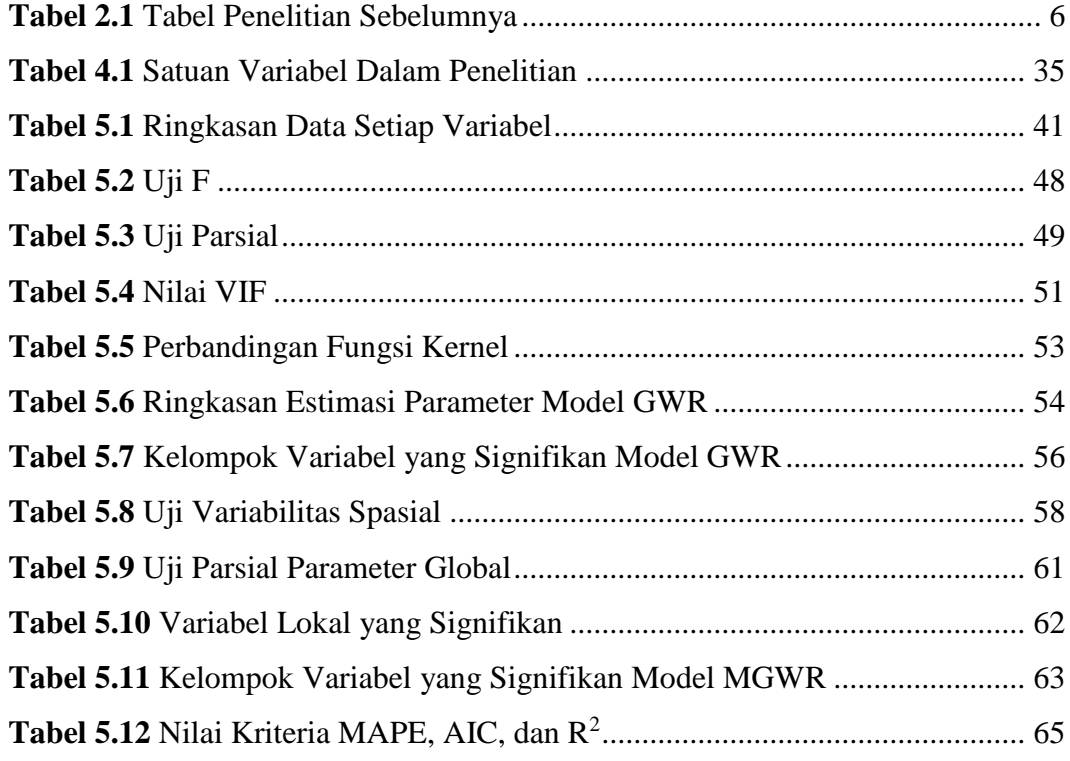

# **DAFTAR GAMBAR**

<span id="page-8-0"></span>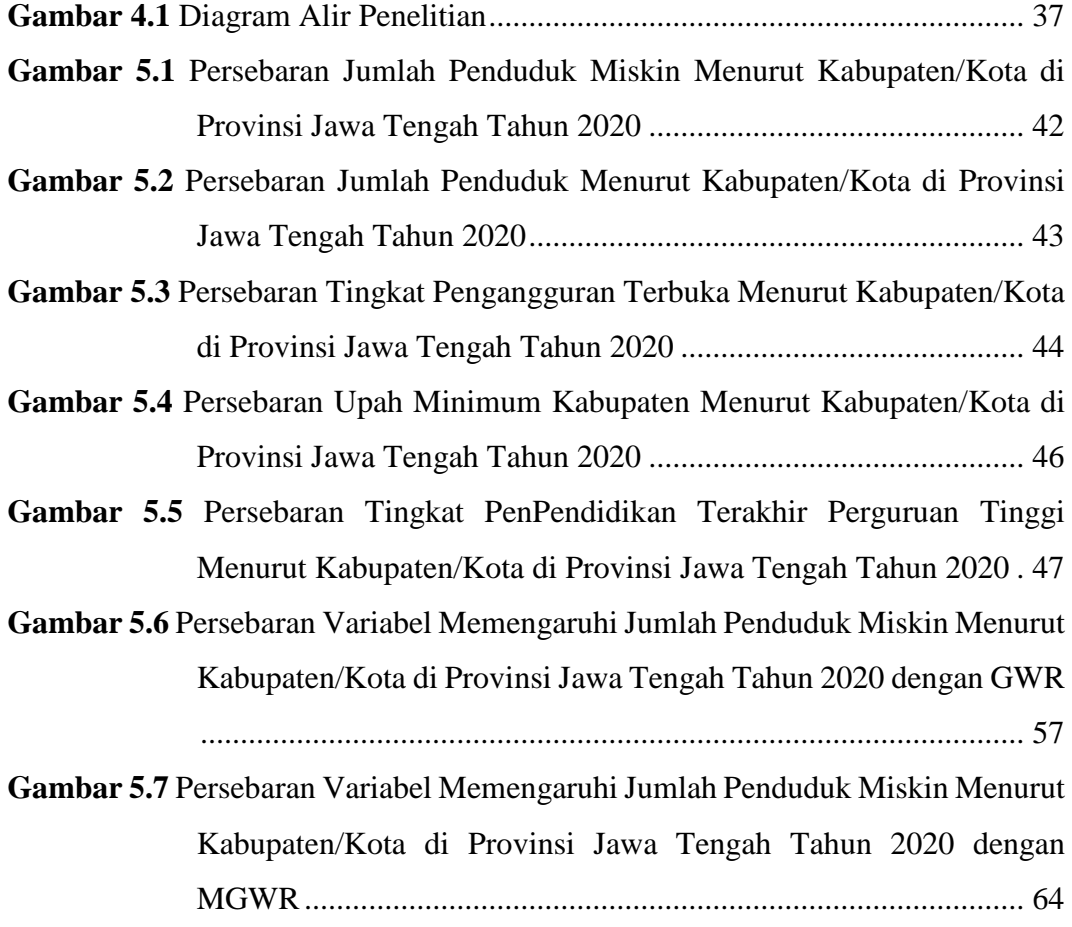

# **DAFTAR LAMPIRAN**

<span id="page-9-0"></span>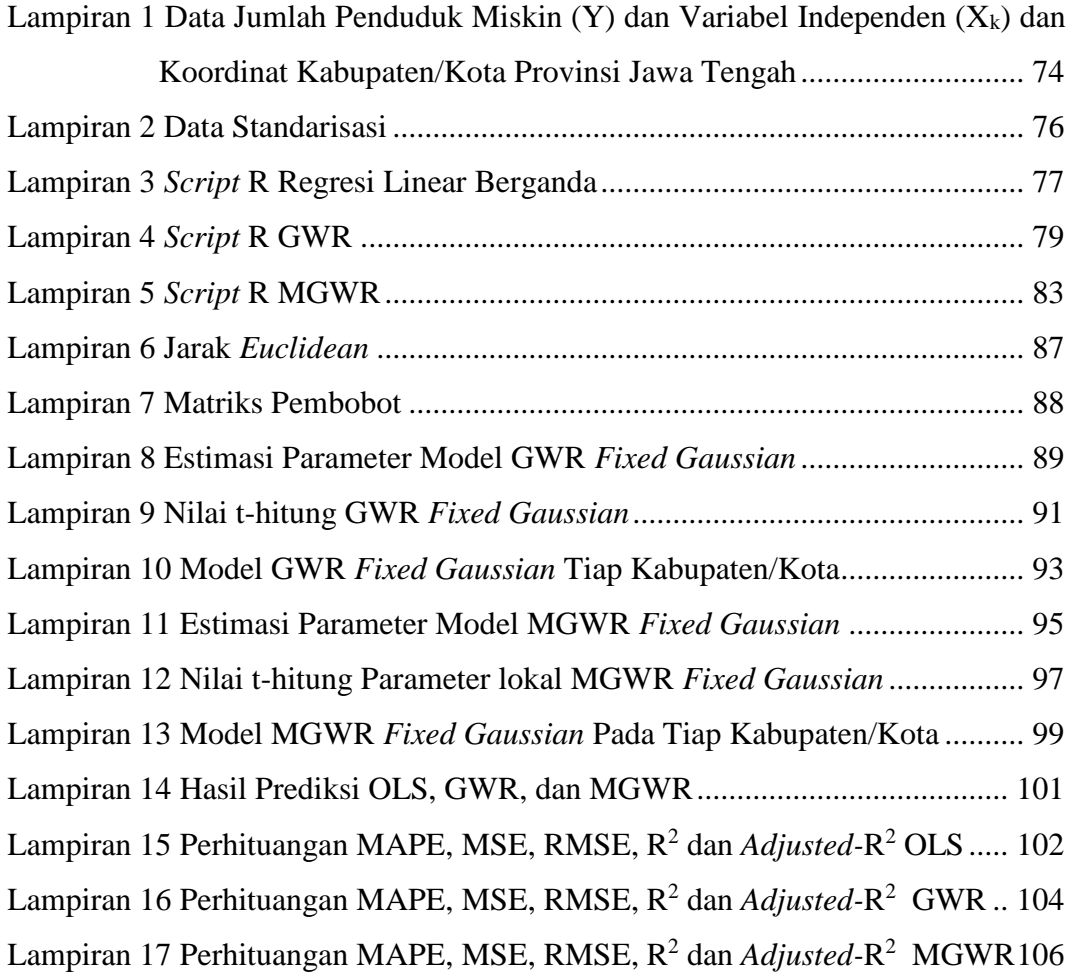

### **PERNYATAAN**

Dengan ini saya menyatakan bahwa dalam Tugas Akhir ini tidak terdapat karya karya yang sebelumnya pernah diajukan untuk memperoleh gelar kesarjanaan di suatu Perguruan Tinggi dan sepanjang pengetahuan saya juga tidak terdapat karya atau pendapat yang pernah ditulis atau diterbitkan orang lain, kecuali yang diacu dalam naskah ini dan disebutkan dalam daftar pustaka.

Yogyakarta, 22 Maret 2022 Rahmi Novika Harahap

### **INTISARI**

### <span id="page-11-0"></span>**IMPLEMENTASI** *GEOGRAPHICALLY WEIGHTED REGRESSION* **(GWR) DAN** *MIXED GEOGRAPHICALLY WEIGHTED REGRESSION* **(MGWR) DALAM PERHITUNGAN JUMLAH PENDUDUK MISKIN**

(Studi Kasus: Jumlah Penduduk Miskin Provinsi Jawa Tengah 2020) Rahmi Novika Harahap Program Studi Statistika, Fakultas Matematika dan Ilmu Pengetahuan Alam Universitas Islam Indonesia

Peningkatan jumlah penduduk miskin tahun 2020 berdasarkan data BPS mencapai 1.28 juta penduduk dari tahun sebelumnya. Jawa Tengah merupakan salah satu provinsi dengan jumlah penduduk miskin tertinggi di Indonesia pada tahun 2020. Perbedaan karakteristik pada tiap wilayah di Provinsi Jawa Tengah menimbulkan terjadinya heterogeniatas spasial yang menyebabkan penggunaan metode regresi linear berganda dianggap kurang tepat, oleh karena itu dalam penelitian ini akan digunakan metode *Geographically Weighted Regression*  (GWR). Namun, tidak semua variabel independen berpengaruh secara lokal, melainkan terdapat variabel independen yang berpengaruh secara global atau sama untuk setiap wilayah atau terdapat gabungan variabel independen yang berpengaruh secara global dan lokal. *Mixed Geographically Weighted Regression* (MGWR) merupakan suatu metode yang menghasilkan parameter yang bersifat global dan lokal, pada penelitian ini digunakan metode MGWR dengan variabel global adalah persentase penduduk dan upah minimum kabupaten, sedangkan variabel lokal adalah tingkat pengangguran terbuka dan tingkat pendidikan terakhir perguruan tinggi. Tujuan dalam penelitian ini adalah untuk mendapatkan pemodelan regresi linear berganda, GWR, dan MGWR yang kemudian dibandingkan untuk memperoleh model terbaik data jumlah penduduk miskin di Provinsi Jawa Tengah tahun 2020. Hasil analisis MGWR menunjukkan bahwa kedua variabel global signifikan berpengaruh, sedangkan variabel lokal yang signifikan berpengaruh berbeda pada setiap wilayahnya begitu pula dengan model yang terbentuk juga akan berbeda untuk setiap wilayah. Kendati demikian, model terbaik yang terbentuk adalah model dengan metode GWR fungsi pembobot *fixed gaussian* yang ditunjukkan dari nilai kriteria kebaikan model yaitu MAPE, MSE, RMSE, AIC, dan *adjusted-*R 2 .

**Kata Kunci**: Penduduk Miskin, Regresi Linear Berganda, GWR, MGWR

### **ABSTRACT**

### <span id="page-12-0"></span>**IMPLEMENTATION OF GEOGRAPHICALLY WEIGHTED REGRESSION (GWR) AND MIXED GEOGRAPHICALLY WEIGHTED REGRESSION (MGWR) IN CALCULATION OF THE NUMBER OF THE POOR**

(Case Study: Number of Poor People in Central Java Province in 2020)

Rahmi Novika Harahap Department of Statistics, Faculty of Matematics and Natural Sciences Universitas Islam Indonesia

*The increase in the number of poor people in 2020 based on BPS data reached 1.28 million people from the previous year. Central Java is one of the provinces with the highest number of poor people in Indonesia in 2020. The differences in characteristics in each region in Central Java Province cause spatial heterogeneity which causes the use of multiple linear regression methods to be considered inappropriate, therefore in this study will Geographically Weighted Regression (GWR) method was used. However, not all independent variables have a local effect, but there are independent variables that have a global or the same effect for each region or there is a combination of independent variables that have a global and local influence. Mixed Geographically Weighted Regression (MGWR) is a method that produces global and local parameters, in this study the MGWR method was used with global variables being the population and district minimum wages, while local variables were open unemployment rates and the last education level of college. The purpose of this study is to obtain multiple linear regression modeling, GWR, and MGWR which are then compared to obtain the best model for data on the number of poor people in Central Java Province in 2020. The results of the MGWR analysis show that both global variables have a significant effect, while the local variables which has a different effect on each region as well as the model formed will also be different for each region. However, the best model formed is the model with the GWR method of fixed gaussian weighting function as indicated by the value of the model goodness criteria, namely MAPE, MSE, RMSE, AIC, and adjusted-R2.*

**Keywords**: *The Poor, Multiple Linear Regression, GWR, MGWR*

# **BAB I PENDAHULUAN**

### <span id="page-13-1"></span><span id="page-13-0"></span>**1.1. Latar Belakang Masalah**

Kemiskinan merupakan salah satu masalah yang dapat menghambat pembangunan nasional. Hal ini sejalan dengan pendapat Damanik, *et.al* (2020) bahwa dalam mewujudkan pembangunan, fakor penghambat pembangunan sangat penting untuk diperhatikan agar semua pihak dapat mengatasi hal tersebut, salah satu faktor yang menghambat pembangunan yaitu kemiskinan. Kemiskinan menurut Badan Pusat Stasistik (BPS) dipandang sebagai ketidakmampuan dari sisi ekonomi untuk memenuhi kebutuhan dasar makanan dan bukan makanan yang diukur dari sisi pengeluaran, sehingga penduduk miskin adalah penduduk yang memiliki rata-rata pengeluaran perkapita perbulan dibawah garis kemiskinan.

Kemiskinan dapat dianggap sebagai penyakit yang hingga kini masih terus dialami oleh seluruh negara di dunia tidak terkecuali Indonesia. Penyakit kemiskinan ini sudah seharusnya diobati dan dihilangkan, atau setidaknya dikurangi efek negatif yang akan berdampak pada tubuh negara itu sendiri. Apabila keadaan ini terus dibiarkan dan tidak ditangani dengan tepat maka akan memunculkan masalah kompleks lainnya yang dapat menyebabkan penurunan kesejahteraan masyarakat, perkembangan dan kemajuan suatu negara.

Keadaan kemiskinan di Indonesia menunjukkan penurunan hingga tahun 2019, namun keadaan ini tidak mampu dipertahankan hingga tahun 2020. Peningkatan jumlah penduduk miskin tahun 2020 berdasarkan data BPS mencapai 1,28 juta penduduk dari tahun sebelumnya yaitu sebesar 25.14 juta penduduk menjadi 26.42 juta penduduk. Berdasarkan kondisi kemiskinan di Indonesia saat ini, Jawa Tengah merupakan salah satu provinsi dengan jumlah penduduk miskin tertinggi di Indonesia pada tahun 2020. Padahal bila dilihat dari banyaknya sektor industri, pabrik-pabrik yang ada di Jawa Tengah bisa dikatakan cukup banyak, namun hal ini tidak lantas semata-mata membuat makmur masyarakatnya (Hakim *et.al*, 2014). Keadaan ini dapat disebabkan oleh berbagai faktor, diantaranya adalah persentase penduduk, Tingkat Pengangguran Terbuka (TPT), Upah Minimum Kabupaten (UMK), dan tingkat pendidikan terakhir perguruan tinggi.

Berdasarkan penelitian yang dilakukan oleh Damanik, *et.al* (2020) memberikan kesimpulan bahwa jumlah penduduk berpengaruh signifikan dan positif terhadap variabel kemiskinan di Provinsi Sumatera Utara tahun 2008-2017. Jumlah penduduk merupakan permasalahan mendasar dalam pembangunan ekonomi suatu daerah, karena jumlah penduduk yang semakin banyak dan tidak terkendali hanya menambah beban negara dan memperparah kemiskinan atau dapat dikatakan bahwa kuantitas tidak mengimbangi kualitas. Keadaan ini disebabkan oleh kualitas Sumber Daya Manuasia (SDM) yang rendah dengan produktivitas yang rendah pula sehingga pada akhirnya akan mengakibatkan perolehan upah yang rendah pula (Sari, 2021). Namun sebaliknya apabila jumlah penduduk yang semakin banyak merupakan SDM yang handal dan berkualitas, maka keadaan suatu wilayah dapat dijadikan lebih baik dengan ditingkatkannya kualitas angkatan kerja yang berdampak positif pada berbagai sektor lainnya.

TPT merupakan persentase jumlah pengangguran terhadap jumlah angkatan kerja (BPS, 2022). Penelitian yang dilakukan oleh Haryanto, *et.al* (2019) menunjukkan bahwa TPT berpengaruh signifikan dibeberapa wilayah di provinsi Jawa Tengah. BPS mencatat bahwa angka TPT Jawa Tengah pada tahun 2020 merupakan yang tertinggi selama lima tahun kebelakang, yaitu sebesar 6.48%. Keadaan ini merupakan salah satu imbas dari meluasnya COVID-19 di Indonesia yang menyebabkan semakin banyaknya para pekerja yang di PHK dan dirumahkan atau untuk dirumah saja sebagai aksi dari *social distancing*.

Penelitian yang dilakukan oleh Sari*, et.al* (2021) menunjukkan bahwa upah minimum mempunyai pengaruh yang signifikan negatif terhadap kemiskinan Jawa Tengah. Upah miminum yang tidak sesuai dengan biaya hidup serta rendahnya upah yang diterima oleh masyarakat berpengaruh pada rendahnya pendapatan yang diterima masyarakat di suatu wilayah yang pada akhirnya pendapatan tersebut tidak bisa digunakan untuk memenuhi kebutuhan hidup sehari-hari.

Faktor yang juga dapat memberikan pengaruh terhadap jumlah penduduk miskin adalah pendidikan. Aristina, *et.al* (2017) mempertegas bahwa tingkat pendidikan berpengaruh negatif dan signifikan terhadap Kemiskinan di Provinsi Bali. Pendidikan merupakan pokok utama yang harus dimiliki setiap masyarakat guna menjadi SDM yang handal dan berkualitas. Semakin tinggi tingkat pendidikan yang

ditamatkan, kesempatan untuk bisa masuk ke pasar tenaga kerja menjadi lebih siap dan peluang masuk di dunia usaha semakin terbuka (Suripto *et.al*, 2020). BPS mencatat tingkat pendidikan tertinggi adalah perguruan tinggi meliputi Diploma I, II, III dan IV dan sederajat. Sehingga digunakan data tingkat pendidikan terakhir perguruan tinggi dalam penelitian ini.

Kemiskinan merupakan masalah kronis dan sangat penting untuk diteliti guna membantu pemerintah menetapkan kebijakan dan strategi yang tepat dalam memutuskan rantai kemiskinan. Salah satu langkah yang dapat diambil adalah dengan melalukan pemodelan dan pemetaan jumlah penduduk miskin dengan memperhatikan faktor-faktor yang memengaruhinya.

Analisis yang biasa digunakan untuk melihat pengaruh beberapa variabel independen terhadap variabel dependen adalah analisis regresi linear berganda, dimana nilai duga parameter regresi akan tetap sama yang artinya parameter regresi bernilai sama untuk tiap titik dalam wilayah penelitian (*parameter global*). Dalam regresi linear berganda terdapat beberapa asumsi yang harus dipenuhi yaitu normalitas, *non* autokorelasi, *non* multikolinieritas dan homoskedastisitas. Namun regresi linear berganda tidak bisa diterapkan untuk memodelkan data yang dipengaruhi oleh aspek spasial atau kondisi geografis pengamatan yang beragam.

Padahal dalam kenyataannya jumlah penduduk miskin di Jawa Tengah yang diamati tidaklah sama, karena adanya pengaruh faktor geografis, keadaan sosial, budaya, maupun hal lainnya. Keadaan ini akan memicu munculnya hetorogenitas spasial. Metode yang dapat digunakan untuk mengatasi permasalahan heterogenitas spasial yaitu *Geographically Weighted Regression* (GWR). GWR merupakan model regresi spasial dengan pengaruh geografis yang menghasilkan parameter model yang berbeda-beda (bersifat lokal) untuk setiap lokasi pengamatan. Namun, tidak jarang terdapat variabel yang berpengaruh secara global atau konstan untuk setiap lokasi penelitian. Oleh karena itu model GWR dianggap masih kurang tepat untuk digunakan dan kemudian dikembangan menjadi *Mixed Geographically Weighted Regression* (MGWR).

Model MGWR merupakan gabungan dari model regresi linear berganda dan model GWR. Sehingga model MGWR menghasilkan estimator parameter yang sebagian bersifat global dan sebagian yang lain bersifat lokal sesuai dengan lokasi pengamatan (Purhadi *et.al*, 2012). Estimasi parameter yang digunakan dalam MGWR tidak berbeda dengan GWR yaitu menggunakan *Weighted Least square* (WLS) (Fotheringham *et.al*, 2002). WLS dilakukan dengan memberikan pembobot yang berbeda untuk setiap lokasi dimana data diamati.

Berdasarkan pemaparan diatas, maka penulis akan meneliti lebih lanjut menggunakan studi kasus jumlah penduduk miskin Provinsi Jawa Tengah 2020 dengan judul "Implementasi *Geographically Weighted Regression* (GWR) dan *Mixed Geographically Weighted Regression* (MGWR) dalam Perhitungan Jumlah Penduduk Miskin".

### <span id="page-16-0"></span>**1.2. Rumusan Masalah**

Berdasarkan latar belakang yang telah diuraikan, maka diperoleh rumusan masalah sebagai berikut.

- 1. Bagaimana gambaran umum variabel jumlah penduduk miskin di Provinsi Jawa Tengah tahun 2020 dan variabel-variabel yang memengaruhinya?
- 2. Bagaimana bentuk model regresi linear berganda, GWR dan MGWR pada data jumlah penduduk miskin di Provinsi Jawa Tengah tahun 2020?
- 3. Manakah model terbaik diantara model regresi linear berganda, GWR, dan MGWR pada data jumlah penduduk miskin di Provinsi Jawa Tengah tahun 2020?

#### <span id="page-16-1"></span>**1.3. Batasan Masalah**

Batasan masalah dalam penelitian ini adalah.

- 1. Fungsi pembobot yang digunakan adalah pembobot terbaik berdasarkan AIC terkecil dan  $R^2$  terbesar.
- 2. Variabel yang digunakan adalah jumlah penduduk miskin, persentase penduduk, tingkat pengangguran terbuka, upah minimum kabupaten dan tingkat pendidikan terakhir perguruan tinggi di Provinsi Jawa Tengah tahun 2020.

### <span id="page-16-2"></span>**1.4. Jenis Penelitian dan Metode Analisis**

Penelitian ini merupakan penelitian aplikatif, dengan metode analisis yang digunakan yaitu statistika deskriptif, regresi linear berganda, *Geographically Weighted Regression* (GWR), dan *Mixed Geographically Weighted Regression*  (MGWR).

### <span id="page-17-0"></span>**1.5. Tujuan Penelitian**

Tujuan penelitian yang ingin dicapai dalam penelitian ini adalah.

- 1. Untuk mengetahui gambaran umum variabel jumlah penduduk miskin di Provinsi Jawa Tengah tahun 2020 dan variabel-variabel yang memengaruhinya.
- 2. Untuk mendapat model regresi linear berganda, GWR dan MGWR pada data jumlah penduduk miskin di Provinsi Jawa Tengah tahun 2020.
- 3. Untuk mengetahui model terbaik diantara model regresi linear berganda, GWR, dan MGWR pada data jumlah penduduk miskin di Provinsi Jawa Tengah tahun 2020.

### **BAB II**

### **TINJAUAN PUSTAKA**

### <span id="page-18-1"></span><span id="page-18-0"></span>**2.1. Penelitian Terdahulu**

Penelitian terdahulu berperan untuk mengetahui hubungan antara penelitian sebelumnya dengan penelitian ini. Berikut adalah beberapa penenlitian yang berkaitan dengan metode dan data pada penenelitian ini yaitu metode OLS, GWR, MGWR dan yang berkaitan dengan jumlah penduduk miskin.

<span id="page-18-2"></span>

| N <sub>0</sub> | <b>Nama</b><br><b>Peneliti</b>                                   | <b>Judul Penelitian</b>                                                                                                    | Persamaan<br><b>Penelitian</b>                                                                                                    | Perbedaan<br><b>Penelitian</b>                                             | <b>Ringkasan</b>                                                                                                    |
|----------------|------------------------------------------------------------------|----------------------------------------------------------------------------------------------------|----------------------------------------------------------------------------------------------------|----------------------------------------------------------------------------|----------------------------------------------------------------------------------------------------|
| $\mathbf{1}$   | Duhania<br>Oktasya<br>Mahara<br>(2021)                           | Analisis<br>Faktor-<br>Faktor<br>yang<br>Mempengaruhi<br>Jumlah<br>Penduduk<br>Miskin Dengan<br>Geographically<br>Weighted<br>Regression (GWR)<br><b>Adaptive</b><br>Kernel<br>Bisquare dan<br>Adaptive<br>Kernel<br>Tricube. | Menggunakan<br>variabel jumlah<br>penduduk<br>miskin dan<br>persentase<br>jumlah<br>penduduk<br>di<br>Provinsi<br>Jawa<br>Tengah<br>tahun<br>2020. | Pada metode dan<br>variabel<br><b>IPM</b><br>yang digunakan.               | Penelitian dilakukan dengan<br>menggunakan metode OLS<br>dan GWR yang kemudian<br>dibandingkan dan diperoleh<br>bahwa model GWR dengan<br>fungsi pembobot Adaptive<br>Kernel Bisquare merupakan<br>model terbaik dengan hasil:<br>a. Variabel<br><b>IPM</b><br>dan<br>jumlah<br>persentase<br>berpengaruh<br>penduduk<br>signifikan secara lokal di<br>Provinsi Jawa Tengah<br>b. Terbentuk 3 kelompok<br>variabel yang signifikan<br>di masing-masing lokasi                                       |
| $\mathfrak{2}$ | Sugi<br>Haryanto<br>dan Gilang<br>Axelline<br>Andriani<br>(2021) | Pemodelan Jumlah<br>Penduduk Miskin di<br>Jawa<br>Tengah<br>Menggunakan<br>Geographically<br>Weighted<br>Regression (GWR).                                                                                                    | Menggunakan<br>variabel jumlah<br>penduduk<br>TPT,<br>miskin,<br><b>UMK</b><br>di<br>dan<br>Provinsi<br>Jawa<br>Tengah.                            | Pada<br>metode,<br>tahun, dan<br>variabel<br><b>IPM</b><br>yang digunakan. | pengamatan<br>Penelitian dilakukan dengan<br>menggunakan metode OLS<br>dan GWR yang kemudian<br>dibandingkan dan diperoleh<br>bahwa GWR lebih efektif<br>dalam<br>menggambarkan<br>jumlah penduduk miskin di<br>Provinsi Jawa Tengah tahun<br>2018, dengan hasil:<br>Variabel<br>ber-<br>a.<br>yang<br>lokal<br>pengaruh<br>secara<br>adalah IPM dan TPT<br>Terbentuk 3 kelompok<br>$\mathbf{b}$ .<br>berdasarkan variabel yang<br>signifikan dan tidak di<br>masing-masing<br>lokasi<br>pengamatan |

**Tabel 2.1** Tabel Penelitian Sebelumnya

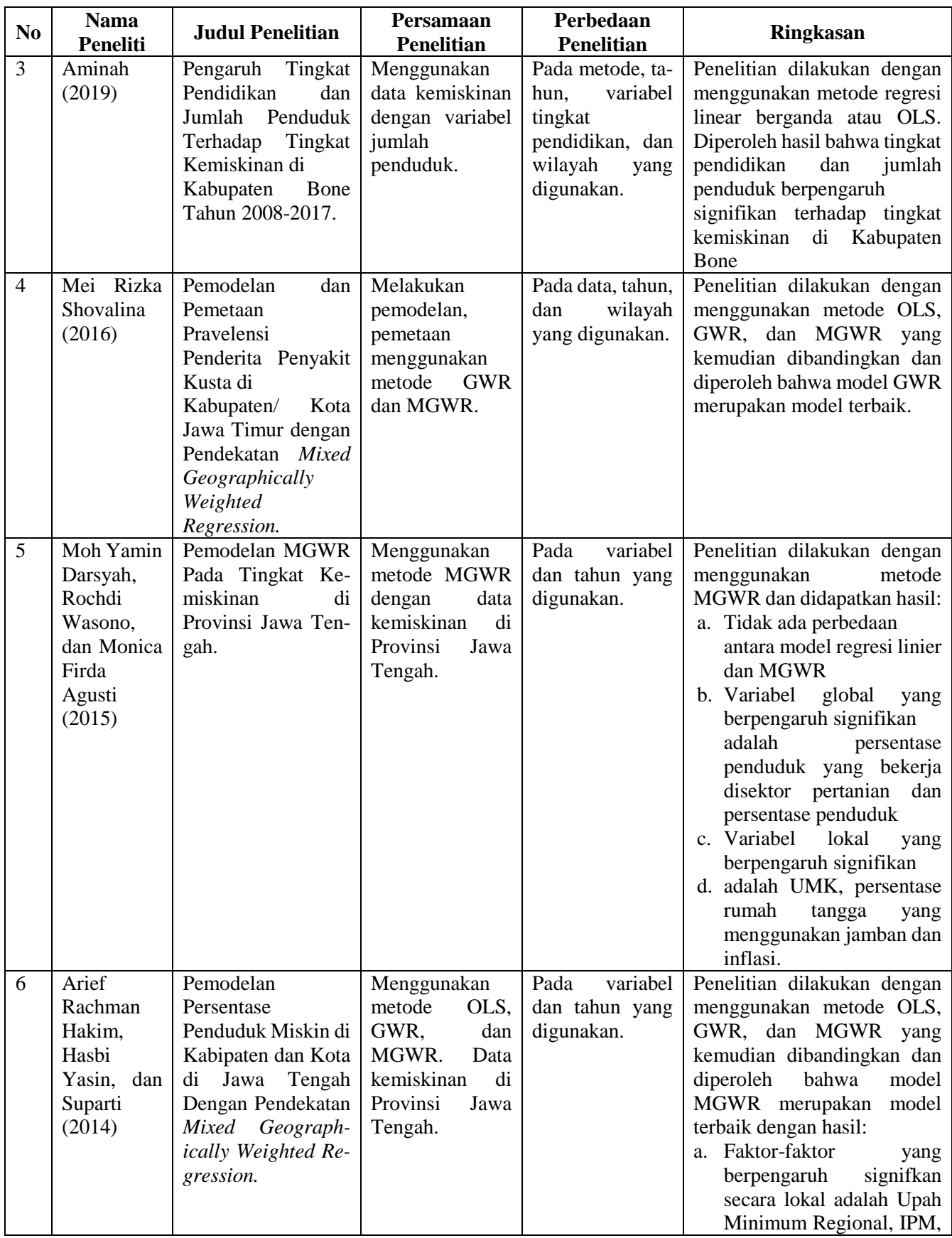

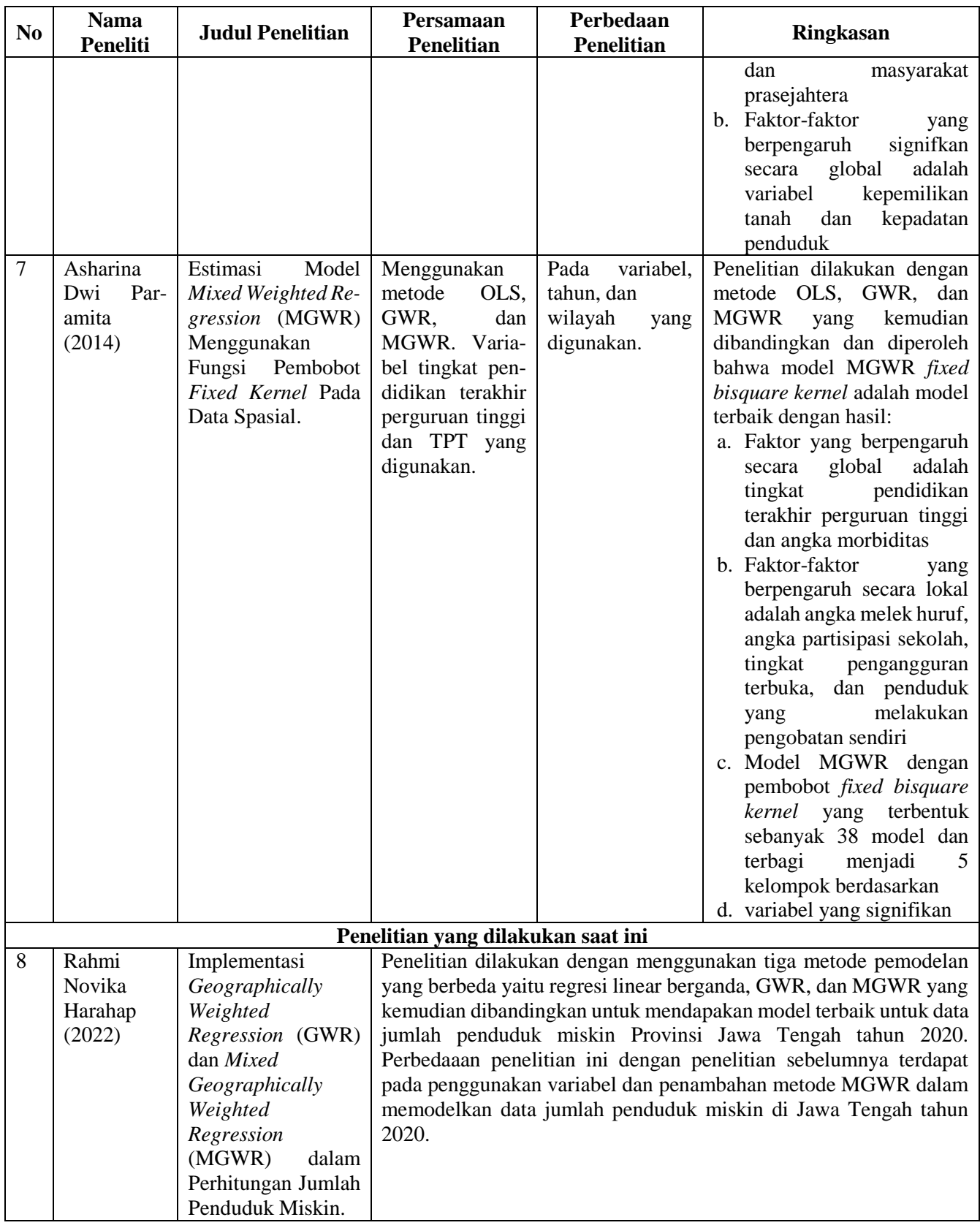

# **BAB III LANDASAN TEORI**

### <span id="page-21-1"></span><span id="page-21-0"></span>**3.1. Kemiskinan**

Kemiskinan merupakan suatu kondisi absolut atau relatif di suatu wilayah di mana seseorang atau kelompok masyarakat tidak mampu mencukupi kebutuhan dasarnya sesuai tata nilai atau norma yang berlaku. Jika dipandang dari aspek ekonomi, kemiskinan menunjuk pada gap antara lemahnya *purchasing power* dan keinginan dalam memenuhi kebutuhan dasar (Nugroho *et.al*, 2012 dalam Rini *et.al*, 2016). Kemiskinan memiliki banyak definisi, dan sebagian besar sering mengaitkan konsep kemiskinan dengan aspek ekonomi. Pertama, dari sudut pandang pengukuran, kemiskinan dibedakan menjadi dua yaitu kemiskinan absolut dan relatif. Kedua dari sudut pandang penyebab, kemiskinan dapat dikelompokkan menjadi kemiskinan alamiah dan struktural (Nurwati, 2008). Garis kemiskinan dipergunakan sebagai suatu batas untuk menentukan miskin atau tidaknya seseorang. Penduduk miskin adalah penduduk yang memiliki rata-rata pengeluaran per kapita per bulan di bawah garis kemiskinan (BPS, 2022).

#### <span id="page-21-2"></span>**3.2. Persentase Penduduk**

Penduduk merupakan unsur penting dalam kegiatan ekonomi serta usaha membangun suatu perekonomian karena penduduk menyediakan tenaga kerja, tenaga ahli, pimpinan perusahaan tenaga kerja usahawan dalam menciptakan kegiatan ekonomi (Sukirno, 2005 dalam Silastri *et.al*, 2017). Penduduk merupakan faktor penggerak utama demi terwujudnya pembangunan ekonomi, namun hal ini hanya dapat terjadi apabila penduduk yang ada merupakan bagian dari SDM yang handal dan berkualitas. Apabila sebaliknya maka penduduk yang semakin banyak hanya akan menjadi faktor negatif bagi pembangunan nasional yang menyebabkan semakin banyaknya jumlah penduduk miskin dan menghambat perekonomian serta pembangunan suatu negara.

#### <span id="page-21-3"></span>**3.3. Tingkat Pengangguran Terbuka (TPT)**

Tingkat pengangguran terbuka adalah persentase jumlah pengangguran terhadap jumlah angkatan kerja. Angkatan Kerja adalah penduduk usia kerja (15 tahun ke atas) yang bekerja atau punya pekerjaan namun sementara tidak bekerja,

dan penggangguran.Pengangguran yaitu: (1) penduduk yang aktif mencari pekerjaan, (2) penduduk yang sedang mempersiapkan usaha/pekerjaan baru, (3) penduduk yang tidak mencari pekerjaan karena merasa tidak mungkin mendapat pekerjaan, (4) kelompok penduduk yang tidak aktif mencari pekerjaan dengan alasan sudah mempunyai pekerjaan tetapi belum mulai bekerja (BPS, 2022). Terjadinya pengangguran di suatu negara dapat dikarenakan jumlah lapangan pekerjaaan di suatu wilayah tertentu tidak dapat mencukupi jumlah angkatan kerja atau jumlah permintaan akan lapangan pekerjaan akan penawaran lapangan kerja tidak seimbang. Hal tersebut berakibat bertambahnya jumlah pertumbuhan tenaga kerja melebihi jumlah kesempatan kerja (Muslim, 2014).

#### <span id="page-22-0"></span>**3.4. Upah Minimum Kabupaten (UMK)**

Upah adalah hak pekerja/buruh yang diterima dan dinyatakan dalam bentuk uang sebagai imbalan dari pengusaha atau pemberi kerja kepada pekerja/buruh yang ditetapkan dan dibayarkan menurut suatu perjanjian kerja, kesepakatan, atau peraturan perundang undangan, termasuk tunjangan bagi pekerja/buruh dan keluarganya atas suatu pekerjaan dan/atau jasa yang telah atau akan dilakukan (Pasal 1 angka 30 UU No.13 Tahun 2003 tentang Ketenagakerjaan). Upah minimum adalah upah terendah (termasuk tunjangan teratur tetapi tidak termasuk upah lembur) yang dibayarkan kepada karyawan (per jenis jabatan/ pekerjaan). Upah minimum kabupaten/kota (UMK) yaitu upah minimum yang berlaku di wilayah kabupaten/ kota (BPS, 2022).

#### <span id="page-22-1"></span>**3.5. Pendidikan Terakhir Perguruan Tinggi**

Pendidikan juga merupakan sebuah aktifitas yang memiliki maksud atau tujuan tertentu yang diarahkan untuk mengembangkan potensi yang dimiliki manusia baik sebagai manusia ataupun sebagai masyarakat dengan sepenuhnya. Pendidikan adalah alat untuk perkembangan ekonomi dan juga untuk memajukan dunia teknologi. Secara umum terbukti bahwa semakin berpendidikan seseorang maka tingkat pendapatannya semakin baik. Hal ini dimungkinkan karena orang yang berpendidikan lebih produktif bila dibandingkan dengan yang tidak berpendidikan (Nurkholis, 2013). Pendidikan tertinggi yang dapat di tamatkan adalah jenjang perguruan tinggi, dimana dalam UU No.20 tahun 2003 pasal 19 dan 20 menyebutkan bahwa pendidikan tinggi merupakan jenjang pendidikan setelah

pendidikan menengah yang mencakup program pendidikan diploma, sarjana, magister, spesialis, dan doktor yang diselenggarakan oleh perguruan tinggi. Perguruan tinggi dapat berbentuk akademi, politeknik, sekolah tinggi, institut, atau universitas.

### <span id="page-23-0"></span>**3.6. Statistika Deskriptif**

Statistika deskriptif adalah statistika yang tingkat pekerjaannya mencakup cara-cara menghimpun, menyusun, atau mengatur, mengolah, menyajikan, dan menganalisis data angka, agar dapat memberikan gambaran yang teratur, ringkas, dan jelas mengenai suatu gejala, peristiwa, atau keadaan (Skholikhah, 2016). Statistik desriptif merupakan rangkuman yang mengandung ukuran-ukuran yang menjadi karakter dari suatu data (Walpole *et.al*, 1995). Beberapa statistika deskriptif yang digunakan dalam penelitian ini adalah:

a. Nilai Minimum

Nilai minimum merupakan nilai terkecil dari data yang telah dikumpulkan.

b. Nilai Maksimum

Nilai maksimum adalah nilai terbesar dari data yang telah dikumpulkan.

c. Quartil

Quartil merupakan nilai-nilai yang membagi kelompok data menjadi 4 bagian yang sama, dimana ¼ bagian pertama dipisahkan oleh kurtil 1, ¼ bagian yang kedua dipisahkan oleh kuartil 2 dengan kuartil 2 = median, dan ¼ bagian ketiga dipisahkan oleh kuartil 3 (Hidayati *et al*., 2019).

d. Rata-Rata (*Mean)*

Rata-rata atau *mean* merupakan ukuran yang dapat memberikan informasi data-data berkumpul dan berpusat (Hidayati *et al*., 2019). Rata-rata adalah jumlah seluruh data dibagi dengan banyaknya data.

### <span id="page-23-1"></span>**3.7. Peta Tematik**

Peta merupakan gambaran permukaan bumi yang diperkecil, dituangkan dalam selembar kertas atau media lain dalam bentuk dua dimensi. Melalui sebuah peta kita akan mudah dalam melakukan pengamatan terhadap permukaan bumi yang luas, terutama dalam hal waktu dan biaya (Miswar, 2012 dalam (Setyawan *et.al*, 2018). Peta tematik merupakan peta yang hanya menyajikan data-data atau informasi dari suatu konsep/tema yang tertentu saja, baik berupa data kualitatif maupun data kuantitatif dalam hubungannya dengan detail topografi yang spesifik, terutama yang sesuai dengan tema peta tersebut (Setyawan *et.al*, 2018).

### <span id="page-24-0"></span>**3.8. Regresi Linear Berganda**

Regresi linear berganda merupakan model persamaan yang menjelaskan pengaruh satu variabel tak bebas/ dependen/ response (Y) dengan dua atau lebih variabel bebas/ independen/ prediktor  $(X_1, X_2, ..., X_p)$ . Tujuan dari uji regresi linier berganda adalah untuk memprediksi nilai variabel dependen Y apabila nilai-nilai variabel independen  $(X_1, X_2, ..., X_p)$  diketahui. Disamping itu juga untuk dapat mengetahui bagaimanakah arah hubungan dependen dengan variabel - variabel independen (Yuliara, 2016). Metode yang dapat digunakan untuk mengestimasi parameter model regresi linier berganda adalah dengan metode kuadrat terkecil (*ordinary least square*/ OLS). Metode OLS ini bertujuan meminimumkan jumlah kuadrat *error*.

Model persamaan regresi linear berganda dapat dituliskan dalam persamaan matematis sebagai berikut (Efendi *et al.*, 2020):

 $Y_i = \beta_0 + \beta_1 X_{i1} + \dots + \beta_p X_{ip} + \varepsilon_i$ ;  $i = 1, 2, ..., n$ ;  $k = 1, 2, ..., p$  (3.1) dengan:

: nilai variabel dependen dalam amatan ke-*i,*

 $\beta_k$ : parameter regresi ke-*k*,

: nilai variabel independen ke-*k* pada pengamatan ke-*i,*

: *error* pada pengamatan ke-*i.*

### <span id="page-24-1"></span>**3.8.1 Uji Simultan (Uji F)**

Pengujian parameter secara simultan dilakukan menggunakan uji-F yang bertujuan untuk mengetahui apakah model layak dan menguji variabel independen  $(X_1, X_2, \ldots, X_p)$  secara signifikan bersama-sama berpengaruh terhadap variabel dependen (Y). Berikut adalah pengujian hipotesis yang digunakan dalam uji F:

a. Hipotesis

- $H_0: \beta_1 = \beta_2 = \ldots = \beta_p = 0$  (variabel independen  $X_1, X_2, \ldots, X_p$  secara simultan tidak berpengaruh terhadap variabel dependen Y)
- $H_1$ :  $\exists \beta_1 \neq 0$ ;  $k=1,2,3...$ , p (Paling tidak terdapat satu variabel independen  $X_i$ yang berpengaruh terhadap variabel dependen Y atau variabel independen  $X_1, X_2, \ldots, X_p$  secara simultan berpengaruh terhadap variabel dependen Y)

b. Tingkat Signifikansi

 $\alpha$ 

c. Statistik Uji (Walpole *et.al*, 1995)

$$
F_{hitung} = \frac{\sum_{p}^{(\bar{Y}_{t} - \bar{Y})^{2}}}{\sum_{\bar{p} \mid n - p - 1}^{(\bar{Y}_{t} - \bar{Y}_{t})^{2}}} = \frac{MSR}{MSE}
$$
(3.2)

dengan:

MSR : rata-rata kuadrat regresi,

MSE : rata-rata kuadrat *error*.

d. Daerah Kritis (penolakan  $H_0$ )

 $H_0$  ditolak jika *p*-*value* <  $\alpha$  atau nilai dari  $F_{hitung} > F_{(\alpha, p, n-p-1)}$ 

e. Keputusan

Diputuskan  $H_0$  akan ditolak atau gagal tolak berdasarkan kriteria pengujian

f. Kesimpulan

Dengan menggunakan tingkat kepercayaan 95% maka data yang ada mendukung untuk tolak  $H_0$  atau gagal tolak  $H_0$ .

### <span id="page-25-0"></span>**3.8.2 Uji Parsial (Uji-t)**

Pengujian parameter secara parsial dilakukan menggunakan uji-t yang bertujuan untuk mengetahui apakah variabel independen  $(X_i)$  secara sendiri-sendiri (parsial) signifikan berpengaruh terhadap variabel dependen (Y). Berikut adalah pengujianj hipotesis yang digunakan dalam uji-t:

- a. Hipotesis
	- $H_0: \beta_0 = 0; k = 0,1,2,..., p$  (variabel independen  $X_k$ ) ke-k tidak berpengaruh terhadap variabel dependen Y)

 $H_1: \beta_0 \neq 0$ ;  $k = 0,1,2,...,p$  (variabel independen  $(X_k)$  ke-*k* berpengaruh terhadap variabel dependen Y)

b. Tingkat Signifikansi

 $\alpha$ 

c. Statistik Uji (Efendi *et al.*, 2020)

$$
t_{hitung} = \frac{\hat{\beta}_k}{\sqrt{\hat{\sigma}^2 c_{kk}}} = \frac{\hat{\beta}_k}{se(\hat{\beta}_k)}
$$
(3.3)

dengan:

 $\hat{\beta}_k$  = koefisien regresi

 $C_{kk}$  = elemen diagonal  $(X^TX)^{-1}$ 

$$
\hat{\sigma}^2 = \frac{\sum (Y_i - \hat{Y}_i)^2}{n - p} = \frac{SSE}{n - p}
$$
  
se = standard error

d. Daerah Kritis (penolakan  $H_0$ )

 $H_0$  ditolak jika *p*-*value* <  $\alpha$  atau nilai dari t<sub>hitung</sub> > t<sub>( $\alpha/2; n-p-1$ ).</sub>

e. Keputusan

Diputuskan H<sub>0</sub> akan ditolak atau gagal tolak berdasarkan kriteria pengujian

f. Kesimpulan

Dengan menggunakan tingkat kepercayaan 95% maka data yang ada mendukung untuk tolak  $H_0$  atau gagal tolak  $H_0$ .

### <span id="page-26-0"></span>**3.8.3 Uji Asumsi Klasik**

Asumsi klasik merupakan persyaratan yang harus terpenuhi pada regresi linier berganda, yaitu normalitas/kenormalan residual, autokorelasi/residual saling bebas, homoskedastisitas/kehomogenan variansi residual, dan multikolinieritas. Pengujian ini dilakukan untuk mendapatkan koefisien regresi yang bersifat *Best linear Unbiased Estimator* (BLUE), yaitu koefisien regresi yang linear, tidak bias, konsisten (meskipun sampel diperbesar menuju tak terhingga, taksiran yang didapat akan tetap mendekati nilai parameternya), serta efisien (memiliki varians yang minimum) (Rofieq, 2002).

1. Uji Normalitas

Pengujian ini untuk mengetahui apakah nilai residual terdistribusi secara normal atau tidak. Model regresi yang baik adalah yang memiliki nilai residual yang terdistribusi secara normal. Terdapat beberapa metode dalam melakukan uji normalitas, salah satunya adalah metode *Shapiro-Wilk* yang dikatakan oleh Suardi, (2019) bahwa metode *Shapiro-Wilk* lebih disarankan untuk menguji normalitas sampel yang berjumlah kecil atau < 50.

Berikut adalah pengujian hipotesis yang digunakan dalam uji normalitas:

a. Hipotesis

H0: Residual terdistribusi normal (asumsi normalitas terpenuhi)

H1: Residual tidak terdistribusi normal (asumsi normalitas tidak terpenuhi)

b. Tingkat Signifikansi

 $\alpha$ 

c. Statistik Uji

$$
W_{hitung} = \frac{1}{D} \left[ \sum_{i=1}^{k} a_i X_{n-i-1} - X_i \right]^2
$$
\n
$$
D = \sum_{i=1}^{k} (X_i - \bar{X})^2.
$$
\n(3.4)

dengan:

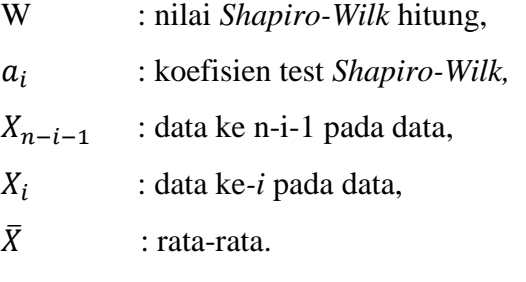

- d. Daerah Kritis (penolakan  $H_0$ )  $H_0$  ditolak jika *p*-*value* <  $\alpha$  atau nilai  $W_{hitung} > W_{tablel}$
- e. Keputusan

Diputuskan H<sub>0</sub> akan ditolak atau gagal tolak berdasarkan kriteria pengujian

f. Kesimpulan

Dengan menggunakan tingkat kepercayaan 95% maka data yang ada me ndukung untuk tolak  $H_0$  atau gagal tolak  $H_0$ .

2. Uji Autokorelasi

Autokorelasi merupakan keadaan dimana pada model regresi ada korelasi antara residual pada periode t dengan residual pada periode sebelumnya (t-1). Model regresi yang baik adalah yang tidak adanya autokorelasi. Uji autokorelasi dapat dilakukan dengan pengujian Durbin Watson (DW) (Mardiatmoko, 2020).

Berikut adalah pengujian hipotesis yang digunakan dalam uji autokorelasi:

a. Hipotesis

H0:Tidak terdapat autokorelasi pada residual (asumsi autokorelasi terpenuhi) H1:Terdapat autokorelasi pada residual (asumsi autokorelasi tidak terpenuhi)

b. Tingkat Signifikansi

 $\alpha$ 

c. Statistik Uji

$$
DW = \frac{\sum_{i=2}^{n} (e_i - e_{i-1})^2}{\sum_{i=2}^{n} e_i^2}
$$
 (3.5)

dengan:

DW : nilai Durbin Watson,

 $e_i$ : nilai residual ke-*i,*

−1 : nilai residual pada *i*-1.

d. Daerah Kritis (penolakan  $H_0$ )

<sup>0</sup> ditolak jika *p*-*value* < α atau berdasarkan pada kriteria pengambilan keputusan yang terdapat **Tabel 3.1**.

| Nilai DW                                | Keputusan                  |
|-----------------------------------------|----------------------------|
| $0 < DW < dL$ atau 4-dL $< DW < 4$      | Tolak $H_0$                |
| $dU < DW < 4-dU$                        | Gagal Tolak H <sub>0</sub> |
| $dL < DW < dU$ atau 4-dU $< DW < 4$ -dL | Tidak ada keputusan        |

**Tabel 3.1** Kriteria Keputusan Uji Durbin Watson

e. Keputusan

Diputuskan H<sub>0</sub> akan ditolak atau gagal tolak berdasarkan kriteria pengujian

f. Kesimpulan

Dengan menggunakan tingkat kepercayaan 95% maka data yang ada mendukung untuk tolak  $H_0$  atau gagal tolak  $H_0$ .

3. Uji Multikolinearitas

Multikolinearitas merupakan keadaan dimana terjadi hubungan linear yang sempurna atau mendekati antar variabel independen dalam model regresi. Suatu model regresi dikatakan mengalami multikolinearitas jika ada fungsi linear yang sempurna pada beberapa atau semua independen variabel dalam fungsi linear. Gejala adanya multikoliniearitas antara lain dengan melihat nilai *Variance Inflation Factor* (VIF) dan *Tolerance* nya (Mardiatmoko, 2020). Berikut adalah pengujian hipotesis pada uji multikolinearitas:

a. Hipotesis

 $H_0$ : tidak terdapat multikolinearitas

 $H_1$ : terdapat multikolinearitas

b. Tingkat Signifikansi

 $\alpha$ 

c. Statistik Uji (Shovalina *et.al*, 2016)

$$
VIF = \frac{1}{1 - R_k^2} ; k = 1, 2, ..., p
$$
 (3.6)

dengan:

 $R_k^2$  = Koefisien determinasi antara varaiabel independen ke- $k$  dengan variabel independen lainnya

- d. Daerah Kritis (penolakan  $H_0$ )  $H_0$  ditolak jika Nilai VIF > 10 (Mardiatmoko, 2020)
- e. Keputusan Diputuskan  $H_0$  akan ditolak atau gagal tolak berdasarkan kriteria pengujian
- f. Kesimpulan

 Dengan menggunakan tingkat kepercayaan 95% maka data yang ada mendukung untuk tolak  $H_0$  atau gagal tolak  $H_0$ .

4. Uji Homoskedastisitas

Homoskedastisitas merupakan keadaan dimana terjadi kesamaan varian dari residual untuk semua pengamatan pada model regresi. Apabila terjadi heteroskedastisitas pada data spasial maka dapat dikatakan bahwa telah terjadi heterogenitas spasial. Heterogenitas spasial terjadi karena adanya perbedaan karakteristik antar titik lokasi pengamatan. Anselin (1988), menjelaskan bahwa heterogenitas spasial tercermin dari residual dalam pengukuran yang mengakibatkan heteroskedastisitas artinya variansi residual yang dihasilkan tidak konstan. Heterogenitas spasial merupakan keadaan yang terjadi apabila satu variabel independen yang sama memberikan respon yang tidak sama pada lokasi yang berbeda dalam satu wilayah penelitian (Widayaka, 2016). Pengujian heteroskedastisitas dilakukan dengan menggunakan statistik uji *Breusch-Pagan Test* (BP test) dengan pengujian hipotesis sebagai berikut.

Berikut adalah pengujian hipotesis yang digunakan dalam uji homoskedastisitas:

a. Hipotesis

 $H_0: \sigma_1^2 = \sigma_1^2 = \cdots = \sigma_n^2 = \sigma^2$  (tidak terdapat heteroskedastisitas)  $H_1: \sigma_i^2 \neq \sigma^2$  (terdapat heteroskedastisitas)

b. Tingkat Signifikansi

 $\alpha$ 

c. Statistik Uji (Djuraidah, 2020)

$$
BP_{hitung} = \frac{1}{2} \left( \sum_{i=1}^{n} x_i f_i \right)^T \left( \sum_{i=1}^{n} x_i x_i^T \right) \left( \sum_{i=1}^{n} x_i f_i \right) \tag{3.7}
$$

$$
f_i = \frac{e_i^2}{\sigma^2} - 1
$$

dengan:

 $e_i^2$ : kuadrat residual untuk pengamatan ke-*i,*

 $\sigma^2$ : variansi,

Z : vektor variabel respon y yang berukuran (n x 1).

d. Daerah Kritis (penolakan  $H_0$ )

 $H_0$  ditolak jika *p*-*value* < α atau  $BP_{hitung} > \chi^2_{(\alpha,p)}$  dengan p adalah banyaknya variabel independen

e. Keputusan

Diputuskan H<sup>0</sup> akan ditolak atau gagal tolak berdasarkan kriteria pengujian

f. Kesimpulan

Dengan menggunakan tingkat kepercayaan 95% maka data yang ada mendukung untuk tolak  $H_0$  atau gagal tolak  $H_0$ .

### <span id="page-30-0"></span>**3.9.** *Geographically Weighted Regression* **(GWR)**

Model *Geographically Weighted Regression* (GWR) merupakan pengembangan dari model regresi linear klasik yang digunakan untuk memodelkan data yang memiliki pengaruh spasial (Rahmahdianti *et.al*, 2021). Perhitungan parameter model GWR dilakukan pada setiap lokasi pengamatan, sehingga setiap daerah lokasi pengamatan mempunyai nilai parameter regresi yang berbeda-beda, karena dilakukan pembobotan berdasarkan lokasi pengamatan atau daerah tersebut. Model untuk GWR dapat dituliskan sebagai berikut (Caraka *et.al*, 2017):

$$
Y_i = \beta_0(u_i, v_i) + \sum_{k=1}^p \beta_k(u_i, v_i) X_{ik} + \varepsilon_i, i = 1, 2, ..., n
$$
 (3.8)

dengan:

 $Y_i$ : nilai variabel dependen pada titik lokasi pengamatan ke-*i,*

 $\beta_0(u_i, v_i)$  : konstanta/ *intercept* GWR,

 $\beta_k(u_i, v_i)$  : koefisien regresi ke-k pada titik lokasi pengamatan ke-*i*,

- $u_i, v_i$ : titik koordinat lintang dan bujur dengan satuan *Decimal Degree* (DD) pada lokasi pengamatan ke-*i*,
- : nilai variabel independen ke-k pada titik lokasi pengamatan ke-*i*,
- $\varepsilon_i$ : nilai *error* pada titik lokasi ke-*i.*

### <span id="page-31-0"></span>**3.10. Pembobot Spasial**

Pembobot spasial dibentuk dalam suatu matriks diagonal yang menunjukkan kedekatan antar lokasi pengamatan. Fungsi dari matriks pembobot adalah untuk menentukan atau menaksir parameter yang berbeda-beda pada setiap titik pengamatan (Chasco *et.al*, 2007). Matriks pembobot pada GWR merupakan pembobot berbasis pada pendekatan titik pengamatan ke-i dengan titik pengamatan lainnya. Oleh karena itu, matriks pembobot akan semakin besar jika jarak semakin dekat. Matriks pembobot untuk setiap lokasi pengamatan yang berbeda dapat ditentukan dengan menggunakan fungsi kernel. Pembobot yang terbentuk dari fungsi kernel terdapat dua jenis yaitu *fixed* dan *adaptive,* dimana masing-masing fungsi kernel ini memiliki tiga macam jenis yaitu *gaussian, bisquare,* dan *tricube.* Fungsi kernel *fixed* akan mendapatkan satu nilai *bandwidth* saja yang artinya nilai *bandwidth* untuk setiap lokasi pengamatan adalah sama, sedangkan fungsi kernel *adaptive* akan menghasilkan nilai *bandwidth* yang berbeda-beda pada setiap lokasi pengamatan. Berikut merupakan rumus dari masing-masing fungsi kernel.

1. *Fixed Gaussian*

$$
W_j(u_i, v_i) = \exp\left[-\frac{1}{2}\left(\frac{d_{ij}}{h}\right)^2\right] \tag{3.9}
$$

2. *Adaptive Gaussian*

$$
W_j(u_i, v_i) = \exp\left[-\frac{1}{2}\left(\frac{d_{ij}}{h_i}\right)^2\right] \tag{3.10}
$$

3. *Fixed Bisquare*

$$
W_j(u_i, v_i) = \begin{cases} \left(1 - \left(\frac{d_{ij}}{h}\right)^2\right)^2, & \text{untuk } d_{ij} \le h\\ 0, & \text{untuk } d_{ij} > h \end{cases} \tag{3.11}
$$

4. *Adaptive Bisquare*

$$
W_j(u_i, v_i) = \begin{cases} \left(1 - \left(\frac{d_{ij}}{h_i}\right)^2\right)^2, & \text{untuk } d_{ij} \le h_i\\ 0, & \text{untuk } d_{ij} > h_i \end{cases} \tag{3.12}
$$

5. *Fixed Trcube*

$$
W_j(u_i, v_i) = \begin{cases} \left(1 - \left(\frac{d_{ij}}{h}\right)^3\right)^3, & \text{untuk } d_{ij} \le h\\ 0, & \text{untuk } d_{ij} > h \end{cases} \tag{3.13}
$$

### 6. *Adaptive Tricube*

$$
W_j(u_i, v_i) = \begin{cases} \left(1 - \left(\frac{d_{ij}}{h_i}\right)^2\right)^2, & \text{untuk } d_{ij} \le h_i\\ 0, & \text{untuk } d_{ij} > h_i \end{cases} \tag{3.14}
$$

dengan (Djuraidah, 2020):

$$
d_{ij} = \sqrt{(u_i - u_j)^2 + (v_i - v_j)^2}
$$
 (3.15)

dimana  $d_{ij}$  merupakan jarak *eucliden* antara lokasi pengamatan  $(u_i, v_i)$  ke lokasi  $(u_j, v_j)$  dan  $h_i$  adalah parameter penghalus atau yang disebut dengan *bandwidth*.

Fungsi kernel memberikan pembobot sesuai *bandwidth* optimum yang nilainya tergantung pada kondisi data. *Bandwidth* dapat dianalogikan sebagai radius suatu lingkaran, sehingga sebuah titik lokasi pengamatan yang berada di dalam radius masih dianggap berpengaruh dalam membentuk parameter titik lokasi pengamatan ke-i. Menurut Fotheringham *et.al*, (2002) untuk memilih *bandwidth*  optimum dapat menggunakan metode *Cross Validation* (CV) yang dirumuskan pada persamaan berikut:

$$
CV = \sum_{i}^{n} (y_i - \hat{y}_{\neq i}(h))^2
$$
 (3.16)

dengan  $\hat{y}_{\neq i}(h)$  merupakan nilai penaksir  $y_i$  dimana pengamatan dilokasi  $(u_i, v_i)$ dihilangkan dari proses estimasi. Nilai *bandwidth* yang optimum ditunjukkan dari nilai CV yang minimum.

#### <span id="page-32-0"></span>**3.11. Estimasi Parameter Model GWR**

Estimasi parameter pada model GWR digunakan metode *Weighted Least Square* (WLS) yaitu dengan memberikan pembobot yang berbeda pada tiap lokasi pengamatan (Hakim *et.al*, 2014). Langkah pertama dalam melakukan WLS adalah dengan membentuk matriks diagonal yang menunjukkan pembobot yang berbeda dari setiap lokasi ke-*i* seperti berikut:

$$
W(u_i, v_i) = \begin{bmatrix} w_{i1} & 0 & \dots & 0 \\ 0 & w_{i2} & \dots & 0 \\ \vdots & \vdots & \ddots & \vdots \\ 0 & 0 & \dots & w_{im} \end{bmatrix}
$$
 (3.17)

Misalnya pembobot untuk lokasi pengamatan  $(u_i, v_i)$  adalah  $W_k(u_i, v_i)$ dengan  $k = 1,2,3,...,p$  maka estimasi parameter yang telah di tambah unsur pembobot

kemudian meminmumkan jumlah kuadrat residual atau *Sum Square Error* (SSE) adalah sebagai berikut:

$$
\sum_{j=1}^{n} W_j(u_i, v_i) \varepsilon_j^2 = \sum_{j=1}^{n} W_j(u_i, v_i) [y_j - \beta_0(u_i, v_i) - \sum_{k=1}^{p} \beta_k(u_i, v_i) X_{jk}]^2
$$
 (3.18)  
atau dalam bentuk matriks jumlah kuadrat residual atau SSE:

$$
\varepsilon^{T}W_{l}\varepsilon = (y - X\beta_{l})^{T}W_{l}(y - X\beta_{l})
$$
  
\n
$$
= (y^{T} - \beta_{l}^{T}X^{T})Wl(y - X\beta_{l})
$$
  
\n
$$
= y^{T}W_{l}y - W_{l}y^{T}X\beta_{l} - \beta_{l}^{T}X^{T}W_{l}y + \beta_{l}^{T}X^{T}W_{l}X\beta_{l}
$$
  
\n
$$
= y^{T}W_{l}y - W_{l}(y^{T}X\beta_{l})^{T} - \beta_{l}^{T}X^{T}W_{l}y + \beta_{l}^{T}X^{T}W_{l}X\beta_{l}
$$
  
\n
$$
= y^{T}W_{l}y - \beta_{l}^{T}X^{T}W_{l}y + \beta_{l}^{T}X^{T}W_{l}X\beta_{l}
$$
  
\n
$$
= y^{T}W_{l}y - 2\beta_{l}^{T}X^{T}W_{l}y + \beta_{l}^{T}X^{T}W_{l}X\beta_{l}
$$
  
\n(3.19)

dengan:

$$
\beta_l = \begin{bmatrix} \beta_0(u_i, v_i) \\ \beta_1(u_i, v_i) \\ \vdots \\ \beta_p(u_i, v_i) \end{bmatrix} \text{dan } W_l = \text{diag} [w_1(u_i, v_i), w_2(u_i, v_i), \dots, w_n(u_i, v_i)] \quad (3.20)
$$

untuk memperoleh estimasi parameter  $\beta_{(u_i, v_i)}$  yang efisien dapat melakukan penurunan pada persamaan (3.19) terhadap  $\beta^{T}(u_i, v_i)$ , sehingga diperoleh penyelesaian sebagai berikut:

$$
\frac{\partial \varepsilon^T W_l \varepsilon}{\partial \beta^T} = \frac{\partial (y^T W_l y - 2\beta_l^T X^T W_l y + \beta_l^T X^T W_l X \beta_l)}{\partial \beta^T}
$$
  
\n= 0 - 2X<sup>T</sup> W\_l y + X<sup>T</sup> W\_l X \beta\_l + W\_l (X<sup>T</sup> \beta\_l^T X)<sup>T</sup>  
\n= -2X<sup>T</sup> W\_l y + X<sup>T</sup> W\_l X \beta\_l + X<sup>T</sup> W\_l X \beta\_l  
\n= -2X<sup>T</sup> W\_l y + 2X<sup>T</sup> W\_l X \beta\_l  
\n2X<sup>T</sup> W\_l y = 2X<sup>T</sup> W\_l X \beta\_l  
\nX<sup>T</sup> W\_l y = X<sup>T</sup> W\_l X \beta\_l  
\n\beta\_l = X<sup>T</sup> W\_l X<sup>-1</sup> X<sup>T</sup> W\_l y\n(3.21)

sehingga estimasi parameter model GWR untuk setiap lokasi pengamatan adalah sebagai berikut:

$$
\widehat{\boldsymbol{\beta}}(u_i, v_i) = (\boldsymbol{X}^T \boldsymbol{W}(u_i, v_i) \boldsymbol{X})^{-1} \boldsymbol{X}^T \boldsymbol{W}(u_i, v_i) \boldsymbol{Y}
$$
(3.22)

Jika terdapat n lokasi maka estimasi ini merupakan estimasi dari setiap baris dan matriks lokal parameter seluruh lokasi yang ditunjukkan sebagai berikut:

$$
\mathbf{B} = \begin{bmatrix} \beta_o(u_1, v_1) & \beta_1(u_1, v_1) & \beta_2(u_1, v_1) & \cdots & \beta_p(u_1, v_1) \\ \beta_o(u_2, v_2) & \beta_1(u_2, v_2) & \beta_2(u_2, v_2) & \cdots & \beta_p(u_2, v_2) \\ \cdots & \cdots & \cdots & \ddots & \vdots \\ \beta_o(u_n, v_n) & \beta_1(u_n, v_n) & \beta_2(u_n, v_n) & \cdots & \beta_p(u_n, v_n) \end{bmatrix}
$$
(3.23)

### <span id="page-34-0"></span>**3.12. Uji Hipotesis Model GWR**

Uji Hipotesis model GWR terdiri dari dua uji, yaitu uji kesesuain model dan uji signifikansi parameter model.

#### <span id="page-34-1"></span>**3.12.1 Uji Kesesuaian Model GWR**

Pengujian kesesuaian model atau yang biasa disebut dengan uji *Goodness of Fit* (GoF) pada GWR bertujuan untuk mengetahui model mana yang terbaik antara model GWR dan model regresi linear berganda. Menurut (Leung *et.al*, 2000) pengujian hipotesis yang digunakan adalah sebagai berikut.

a. Hipotesis

$$
H_0: \beta_k(u_i, v_i) = \beta_k \; ; k = 1, 2, \dots, p \; dan \; i = 1, 2, \dots, n
$$

(Tidak ada perbedaan yang signifikan antara model regresi global (regresi linear berganda) dengan GWR)

 $H_1$ : ∃ $\beta_k(u_i, v_i) \neq \beta_k$ ;  $k = 1, 2, ..., p$  dan  $i = 1, 2, ..., n$ 

(Terdapat  $\beta_k(u_i, v_i) \neq \beta_k$  yang artinya ada perbedaan yang signifikan antara model regresi global (regresi linear berganda) dengan GWR)

b. Tingkat Signifikansi

 $\alpha$ 

c. Statistik Uji (Caraka *et.al*, 2017)

$$
F^* = \frac{SSE(H_0)/df_1}{SSE(H_1)/df_2} \tag{3.24}
$$

dengan:

$$
SSE(H_0) = Y^T(I - H)Y \text{ diman}H = X(X^T X)^{-1} X^T \tag{3.25}
$$

$$
df_1 = n - p - 1 \text{ dan } df_2 = (n - 2tr(S) + tr(S^T S))
$$
\n(3.26)

dengan:

$$
S = \begin{bmatrix} X_1^T (X^T W(u_i, v_i) X)^{-1} X^T W(u_i, v_i) \\ X_2^T (X^T W(u_2, v_2) X)^{-1} X^T W(u_2, v_2) \\ \vdots \\ X_n^T (X^T W(u_n, v_n) X)^{-1} X^T W(u_n, v_n) \end{bmatrix}
$$
(3.27)

d. Daerah Kritis (penolakan  $H_0$ )

 $H_0$  ditolak jika *p*-*value* <  $\alpha$  atau  $F^* > F_{\alpha; (df_1, df_2)}$ 

e. Keputusan

Diputuskan  $H_0$  akan ditolak atau gagal tolak berdasarkan kriteria pengujian

f. Kesimpulan

 Dengan menggunakan tingkat kepercayaan 95% maka data yang ada mendukung untuk tolak  $H_0$  atau gagal tolak  $H_0$ .

### <span id="page-35-0"></span>**3.12.2 Uji Signifikansi Parameter Model GWR**

Pengujian ini dilakukan untuk mengetahui parameter yang berpengaruh signifikan terhadap variabel independen secara sendiri-sendiri (parsial). Uji Hipotesis yang digunakan adalah sebagai berikut.

a. Hipotesis

 $H_0$ :  $\beta_k(u_i, v_i) = 0$  (Tidak ada pengaruh variabel independen terhadap variabel dependen)

 $H_1$ :  $\beta_k(u_i, v_i) \neq 0$ ;  $k = 1, 2, \ldots, p$  (Ada pengaruh variabel independen terhadap variabel dependen)

b. Tingkat Signifikansi

 $\alpha$ 

c. Statistik Uji (Djuraidah, 2020)

$$
t_{hit} = \frac{\hat{\beta}_k(u_i, v_i)}{\hat{\sigma}\sqrt{c_{kk}}}
$$
 (3.28)

dengan:

 $C_{kk}$  = Elemen diagonal matriks  $CC^{T}$  $C = [X^T W(u_i, v_i)X]^{-1} X^T W(u_i, v_i)$ 

d. Daerah Kritis (penolakan  $H_0$ )

 $H_0$  ditolak jika *p*-*value* < α atau  $|t_{hit}|$  >  $t_{\frac{\alpha}{2},df}$  dengan df= n-p-1

e. Keputusan

Diputuskan H<sup>0</sup> akan ditolak atau gagal tolak berdasarkan kriteria pengujian

f. Kesimpulan

Dengan menggunakan tingkat kepercayaan 95% maka data yang ada mendukung untuk tolak  $H_0$  atau gagal tolak  $H_0$ .

### <span id="page-35-1"></span>**3.13. Uji Variabilitas Spasial**

Pengujian variabilitas spasial dilakukan untuk menentukan koefisien global dan koefisien lokal dari model GWR. Berdasarkan pada pengujian ini akan dilihat
koefisien mana yang memiliki pengaruh lokasi dan yang tidak memiliki pengaruh lokasi terhadap variabel dependen. Pengujian variabilitas spasial merupakan pengujian secara parsial untuk mengetahui apakah ada perbedaan pengaruh yang signifikan dari variabel independen  $X_k$  antara satu lokasi dengan lokasi yang lain (Widayaka, 2016). Berikut merupakan pengujian hipotesis yang digunakan dalam uji variabilitas spasial:

a. Hipotesis

 $H_0: \beta_k(u_1, v_1) = \beta_k(u_2, v_2) = \dots = \beta_k(u_n, v_n)$ ;  $k = 0, 1, 2, \dots p$  (Tidak ada perbedaan pengaruh yang signifikan dari variabel prediktor  $X_k$  antara satu lokasi dengan lokasi lainnya)

 $H_1$ : ∃ $\beta_k(u_i, v_i) \neq \beta_k(u_n, v_n)$ ;  $i = 1, 2, ... n$  (Ada perbedaan pengaruh yang signifikan dari variabel prediktor  $X_k$  antara satu lokasi dengan lokasi lainnya)

b. Tingkat Signifikansi

 $\alpha$ 

c. Statistik Uji

$$
F_3 = \frac{v_j^2 / tr(\frac{1}{k} B_k^T [1 - \frac{1}{k} J] B_k)}{SSE(H_1) / \delta_1}
$$
(3.29)

dengan:

$$
V_j^2 = \frac{1}{n} \sum_{i=1}^n (\hat{\beta}_k(u_i, v_i) - \frac{1}{n} \sum_{i=1}^n \hat{\beta}_k(u_i, v_i))^2
$$
  

$$
= \frac{1}{n} \beta_k^T \left[ \mathbf{I} - \frac{1}{n} \mathbf{J} \right] \beta_k
$$
 (3.30)  

$$
\left[ \begin{array}{cc} \beta_{0(u_i, v_i)} \end{array} \right] \qquad \left[ \begin{array}{c} e_1^T (X^T W(u_1, v_1) X)^{-1} X^T W(u_i, v_i) \end{array} \right]
$$

$$
\boldsymbol{\beta}_{k}(u_{i}, v_{i}) = \begin{bmatrix} \beta_{0(u_{i}, v_{i})} \\ \beta_{1}(u_{i}, v_{i}) \\ \vdots \\ \beta_{p}(u_{i}, v_{i}) \end{bmatrix} \boldsymbol{B}_{k} = \begin{bmatrix} e_{1}^{T} (\boldsymbol{X}^{T} \boldsymbol{W}(u_{1}, v_{1}) \boldsymbol{X})^{-1} \boldsymbol{X}^{T} \boldsymbol{W}(u_{i}, v_{i}) \\ e_{2}^{T} (\boldsymbol{X}^{T} \boldsymbol{W}(u_{2}, v_{2}) \boldsymbol{X})^{-1} \boldsymbol{X}^{T} \boldsymbol{W}(u_{2}, v_{2}) \\ \vdots \\ e_{k}^{T} (\boldsymbol{X}^{T} \boldsymbol{W}(u_{n}, v_{n}) \boldsymbol{X})^{-1} \boldsymbol{X}^{T} \boldsymbol{W}(u_{n}, v_{n}) \end{bmatrix} \quad (3.31)
$$

dengan:

- : matriks berukuran n x n yang semua elemennya adalah 1,
- $e_k$  : vektor kolom berukuran  $(k + 1)$ , bernilai 1 untuk elemen ke-j dan 0 untuk lainnya.
	- d. Daerah Kritis (penolakan  $H_0$ )

$$
H_0 \quad \text{ditolak} \quad \text{jika} \quad p \text{-value} < \alpha \quad \text{atau} \quad F_3 > F_{\alpha; df_1; df_2} \quad \text{dengan} \quad df_1 = \left(\frac{v_1^2}{v_2}\right) \text{dan } df_2 = \left(\frac{\delta_1^2}{\delta_2}\right) \text{dengan } \gamma_i = \text{tr}\left(\frac{1}{n} \mathbf{B}_k^T \left[ \mathbf{I} - \frac{1}{n} \mathbf{J} \right] \mathbf{B}_k \right) \quad i \text{ ; } i = 1, 2
$$

e. Keputusan

Diputuskan  $H_0$  akan ditolak atau gagal tolak berdasarkan kriteria pengujian

f. Kesimpulan

Dengan menggunakan tingkat kepercayaan 95% maka data yang ada mendukung untuk tolak  $H_0$  atau gagal tolak  $H_0$ .

# **3.14.** *Mixed Geographically Weighted Regression* **(MGWR)**

Metode MGWR merupakan suatu metode pemodelan yang menggabungkan model regresi global dengan model regresi terboboti (Hakim *et.al*, 2014). Metode MGWR digunakan apabila pada model GWR terdapat variabel independen yang tidak signifikan berpengaruh secara lokal sehingga terdapat variabel yang bersifat global, maka inilah yang disebut dengan model MGWR. Pada model MGWR beberapa koefisien pada model GWR diasumsikan konstan untuk seluruh titik pengamatan sedangkan yang lain bervariasi sesuai titik pengamatan data (Fotheringham *et.al*, 2002). Model MGWR dengan *p* variabel independen bersifat global dan *q* variabel independen bersifat lokal, dengan mengasumsikan bahwa koefisien model bersifat lokal (Widayaka, 2016). Berikut ini merupakan model MGWR.

 $Y_i = \beta_0(u_i, v_i) + \sum_{k=1}^q \beta_k(u_i, v_i) X_{ik} + \sum_{k=q+1}^p \beta_k X_{ik} + \varepsilon_i ; i = 1, 2, ..., n$  $k=q+1$  $\overline{q}$  $_{k=1}^{q} \beta_k (u_i, v_i) X_{ik} + \sum_{k=q+1}^{p} \beta_k X_{ik} + \varepsilon_i$ ;  $i = 1, 2, ..., n$  (3.32) dengan:

 $Y_i$ : nilai variabel dependen ke-*i*,

: nilai variabel independen ke-*k* pada lokasi pengamatan ke-*i*,

( , ) : titik koordinat dari lokasi pengamatan ke-*i,*

 $\beta_0(u_i,v_i)$  : konstanta/*intercept* pada pengamatan ke-*i*,

 $\beta_k(u_i,v_i)$  : koef regresi variabel independen ke-*k* pada lokasi pengamatan ke-*i*,

 $\beta_k$  : koefisien regresi variabel independen ke-*k*,

 $\varepsilon_i$ : *error* pengamatan ke-*i.*

#### **3.15. Estimasi Parameter Model MGWR**

Estimasi parameter pada model MGWR dilakukan dengan menggunakan metode yang sama dengan estimasi parameter model GWR yaitu metode *Weighted Least Square* (WLS). Estimasi parameter model MGWR dilakukan dengan terlebih dahulu mengidentifikasi variabel global dan variabel lokal pada model MGWR (Yasin, 2013).

Persamaan (3.32) selanjutnya dituliskan dalam bentuk matriks sebagai berikut:

$$
y_i = X_l \beta_l (u_i, v_i) + X_g \beta_g + \varepsilon \tag{3.33}
$$

dengan  $X_l$  merupakan matriks variabel independen lokal,  $X_g$  merupakan matriks variabel independen global,  $\beta_l(u_i,v_i)$  merupakan matriks parameter variabel independen lokal, dan  $\beta_g$  merupakan matriks parameter variabel independen global.

$$
X_{l} = \begin{bmatrix} 1 & x_{11} & \dots & x_{1q} \\ 1 & x_{21} & \dots & x_{2q} \\ \vdots & \dots & \ddots & \vdots \\ 1 & x_{n1} & \dots & x_{nq} \end{bmatrix}, \qquad X_{g} = \begin{bmatrix} x_{1(q+1)} & x_{2(q+2)} & \dots & x_{1q} \\ x_{2(q+1)} & x_{2(q+2)} & \dots & x_{2q} \\ \vdots & \dots & \ddots & \vdots \\ x_{n(q+1)} & x_{n(q+2)} & \dots & x_{nq} \end{bmatrix}
$$

$$
y = \begin{bmatrix} y_{1} \\ y_{2} \\ \vdots \\ y_{n} \end{bmatrix}, \qquad \beta(u_{i}, v_{i}) = \begin{bmatrix} \beta_{0}(u_{i}, v_{i}) \\ \beta_{1}(u_{i}, v_{i}) \\ \vdots \\ \beta_{q}(u_{i}, v_{i}) \end{bmatrix}, \qquad \beta_{g} = \begin{bmatrix} \beta_{q+1} \\ \beta_{q+2} \\ \vdots \\ \beta_{p} \end{bmatrix}, \qquad i = 1, 2, ..., n \quad (3.34)
$$

dengan matriks pembobot sama dengan pembobot yang digunakan dalam GWR dan dapat dituliskan seperti berikut:

$$
W(u_i, v_i) = diag[w_1(u_i, v_1), w_2(u_i, v_i), ..., w_n(u_i, v_i)]
$$
 (3.35)

Pendugaan parameter model MGWR terdiri dari dua langkah estimasi yaitu  $\beta_g$ dan  $\pmb{\beta}(\pmb{u}_i, \pmb{v}_i)$  (Fotheringham *et.al*, 2002 dalam Hakim *et.al*, 2014) sebagai berikut:

1. 
$$
\hat{\beta}_g = [X_g^T (I - S_l)^T (I - S_l) X_g]^{-1} X_g^T (I - S_l)^T (I - S_l) y
$$
 (3.36)

2. 
$$
\hat{\beta}_l(\boldsymbol{u}_i, \boldsymbol{v}_i) = \left[ X_l^T W(\boldsymbol{u}_i, \boldsymbol{v}_i) X_l \right]^{-1} X_l^T W(\boldsymbol{u}_i, \boldsymbol{v}_i) (\boldsymbol{y} - X_g \hat{\boldsymbol{\beta}}_g)
$$
(3.37)

dengan:

$$
S_{l} = \begin{bmatrix} X_{l1}^{T} (X_{l}^{T} W(u_{i}, v_{i}) X_{l})^{-1} X_{l}^{T} W(u_{i}, v_{i}) \\ X_{l2}^{T} (X_{l}^{T} W(u_{2}, v_{2}) X_{l})^{-1} X_{l}^{T} W(u_{2}, v_{2}) \\ \vdots \\ X_{ln}^{T} (X_{l}^{T} W(u_{n}, v_{n}) X_{l})^{-1} X_{l}^{T} W(u_{n}, v_{n}) \end{bmatrix}
$$
(3.38)

Nilai *fitted value* dari variabel dependen pada koefisien lokal dari n lokasi pengamatan adalah:

$$
\hat{\tilde{y}} = S_l(y - X_g \hat{\beta}_g) \tag{3.39}
$$

Oleh karena itu nilai *fitted value* dari variabel dependen n lokasi pengamatan adalah (Paramita, 2014):

$$
\hat{\mathbf{y}} = (\hat{y}_1, \hat{y}_2, \dots, \hat{y}_n)^T = \hat{\tilde{\mathbf{y}}} + X_g \hat{\boldsymbol{\beta}}_g
$$

$$
= S_{l}(y - X_{g}\hat{\beta}_{g}) + X_{g}\hat{\beta}_{g}
$$
  
\n
$$
= S_{l}y + (I - S_{l})X_{g}\hat{\beta}_{g}
$$
  
\n
$$
= S_{l}y + (I - S_{l})X_{g}[X_{g}^{T}(I - S_{l})^{T}(I - S_{l})X_{g}]^{-1}X_{g}^{T}(I - S_{l})^{T}(I - S_{l})y
$$
  
\n
$$
= [S_{l} + (I - S_{l})X_{g}[X_{g}^{T}(I - S_{l})^{T}(I - S_{l})X_{g}]^{-1}X_{g}^{T}(I - S_{l})^{T}(I - S_{l})]y
$$
  
\n
$$
= Sy
$$
 (3.40)

dengan:

$$
S = S_l + (I - S_l)X_g[X_g^T(I - S_l)^T(I - S_l)X_g]^{-1}X_g^T(I - S_l)^T(I - S_l)
$$
(3.41)

# **3.16. Uji Hipotesis Model MGWR**

Pengujian hipotesis yang dilakukan terdiri dari uji kesesuaian model antara model MGWR dan regresi linear berganda, uji serentak dan parsial baik untuk parameter variabel global dan lokal.

## <span id="page-39-0"></span>**3.16.1 Uji Kesesuaian Model MGWR**

Pengujian kesesuaian model atau yang biasa disebut dengan uji *Goodness of Fit* (GoF) pada GWR bertujuan untuk mengetahui model mana yang terbaik antara model MGWR dan model regresi linear berganda. Pengujian ini dilakukan dengan hipotesis berikut:

a. Hipotesis

$$
H_0: \beta_k(u_i, v_i) = \beta_k \; ; k = 1, 2, \ldots, p \; dan \; i = 1, 2, \ldots, n
$$

(Tidak ada perbedaan yang signifikan antara model regresi global (regresi linear berganda) dengan MGWR)

 $H_1$ : ∃ $\beta_k(u_i, v_i) \neq \beta_k$ ;  $k = 1, 2, ..., p$  dan  $i = 1, 2, ..., n$ 

(Terdapat  $\beta_k(u_i, v_i) \neq \beta_k$  yang artinya ada perbedaan yang signifikan antara model regresi global (regresi linear berganda) dengan MGWR)

b. Tingkat Signifikansi

 $\alpha$ 

c. Statistik Uji (Hakim *et.al*, 2014)

$$
F(1) = \frac{y^{T}[(I-H)-(I-S)^{T}(I-S)]y/v_{1}}{y(I-S)^{T}(I-S)y/u_{1}}
$$
(3.42)

dengan:

$$
v_i = tr([ (I - H) - (I - S)^T (I - S)]^i); i = 1,2
$$
\n(3.43)

$$
u_i = tr([(\mathbf{I} - \mathbf{S})^T (\mathbf{I} - \mathbf{S})]^i); i = 1,2
$$
\n(3.44)

$$
H = X(X^T X)^{-1} X^T \tag{3.45}
$$

d. Daerah Kritis (penolakan  $H_0$ )

 $H_0$  ditolak jika *p*-*value* <  $\alpha$  atau  $F_1 > F_{\alpha; df_1; df_2}$  dengan  $df_1 =$  $\left(\frac{v_1^2}{\mu}\right)$  $\left(\frac{v_1^2}{v_2}\right)$  dan d $f_2 = \left(\frac{u_1^2}{u_2}\right)$  $\frac{u_1}{u_2}$ 

e. Keputusan

Diputuskan H<sub>0</sub> akan ditolak atau gagal tolak berdasarkan kriteria pengujian

f. Kesimpulan

Dengan menggunakan tingkat kepercayaan 95% maka data yang ada mendukung untuk tolak  $H_0$  atau gagal tolak  $H_0$ .

# <span id="page-40-0"></span>**3.16.2 Uji Serentak Model MGWR**

Menurut (Mei *et.al*, 2006) uji serentak parameter model MGWR digunakan menguji secara serentak bagaimana signifikansi dari variabel variabel model MGWR. Terdapat dua uji serentak dalam model MGWR yaitu pada parameter variabel global dan parameter variabel lokal.

1. Uji Serentak Parameter Variabel Global Model MGWR

Pengujian yang pertama adalah pengujian serentak pada parameter variabel independen global. Pengujian ini bertujuan untuk menguji secara bersamaan apakah variabel independen global berpengaruh terhadap variabel dependen dengan pengujian hipotesis sebagai berikut:

a. Hipotesis

 $H_0: \beta_{q+1} = \beta_{q+2} = \cdots = \beta_p = 0$  (Tidak ada pengaruh variabel global secara bersamaan terhadap variabel dependen)

 $H_1$ : ∃β<sub>k</sub> ≠ 0 (Terdapat  $\beta_k$  ≠ 0 yang artinya ada pengaruh variabel global secara bersamaan terhadap variabel dependen)

b. Tingkat Signifikansi

 $\alpha$ 

c. Statistik Uji (Hakim *et.al*, 2014)

$$
F(2) = \frac{y^{T}[(I-S_{l})^{T}(I-S_{l})-(I-S)^{T}(I-S)]y/r_{1}}{y^{T}(I-S)^{T}(I-S)y/u_{1}}
$$
(3.46)

dengan:

$$
r_i = tr([(\mathbf{I} - \mathbf{S}_l)^T (\mathbf{I} - \mathbf{S}_l) - (\mathbf{I} - \mathbf{S})^T (\mathbf{I} - \mathbf{S})]^i); i = 1,2
$$
 (3.47)

d. Daerah Kritis (penolakan  $H_0$ )

 $H_0$  ditolak jika *p*-*value* <  $\alpha$  atau  $F_2 > F_{\alpha; df_1; df_2}$  dengan  $df_1 =$  $\left(\frac{r_1^2}{r_1}\right)$  $\left(\frac{r_1^2}{r_2}\right)$ dan d $f_2 = \left(\frac{u_1^2}{u_2}\right)$  $\frac{u_1}{u_2}$ 

e. Keputusan

Diputuskan  $H_0$  akan ditolak atau gagal tolak berdasarkan kriteria pengujian

f. Kesimpulan

Dengan menggunakan tingkat kepercayaan 95% maka data yang ada mendukung untuk tolak  $H_0$  atau gagal tolak  $H_0$ .

2. Uji Serentak Parameter Variabel Lokal Model MGWR

Selanjutnya uji serentak yang kedua adalah uji hipotesis pada parameter variabel independen lokal. Pengujian ini bertujuan untuk mengetahui apakah secara bersamaan variabel independen lokal berpengaruh terhadap variabel dependen. Pengujian hipotesis yang digunakan adalah sebagai berikut:

a. Hipotesis

 $H_0: \beta_1(u_i, v_i) = \beta_2(u_i, v_i) = \dots = \beta_q(u_i, v_i) = 0$  (Tidak ada pengaruh variabel lokal terhadap variabel dependen)

 $H_1$ : ∃β<sub>k</sub>( $u_i$ ,  $v_i$ ) ≠ 0 (Terdapat β<sub>k</sub>( $u_i$ ,  $v_i$ ) ≠ 0 yang artinya ada pengaruh variabel lokal terhadap variabel dependen)

b. Tingkat Signifikansi

 $\alpha$ 

c. Statistik Uji (Hakim *et.al*, 2014)

$$
F(3) = \frac{y^T \left[ (I - S_g)^T (I - S_g) - (I - S)^T (I - S) \right] y / t_1}{y^T (I - S)^T (I - S) y / u_1}
$$
(3.48)

dengan:

$$
t_i = tr\left(\left[\left(I - S_g\right)^T \left(I - S_g\right) - (I - S)^T \left(I - S\right)\right]^i\right); i = 1,2\tag{3.49}
$$

$$
S_g = X_g \left(X_g^T X_g\right)^{-1} X_g^T \tag{3.50}
$$

d. Daerah Kritis (penolakan  $H_0$ )

 $H_0$  ditolak jika *p*-*value* <  $\alpha$  atau  $F_3 > F_{\alpha; df_1; df_2}$  dengan  $df_1 =$  $\left(\frac{t_1^2}{t}\right)$  $\left(\frac{t_1^2}{t_2}\right)$  dan d $f_2 = \left(\frac{u_1^2}{u_2}\right)$  $\frac{u_1}{u_2}$ 

e. Keputusan

Diputuskan  $H_0$  akan ditolak atau gagal tolak berdasarkan kriteria pengujian

f. Kesimpulan

Dengan menggunakan tingkat kepercayaan 95% maka data yang ada mendukung untuk tolak  $H_0$  atau gagal tolak  $H_0$ .

# <span id="page-42-0"></span>**3.16.3 Uji Parsial Model MGWR**

Menurut Purhadi dan Yasin (2012), uji ini digunakan untuk mengetahui variabel global dan lokal yang berpengaruh signifikan terhadap respon pada model Mixed GWR. Terdapat dua uji parsial dalam model MGWR yaitu pada parameter variabel global dan parameter variabel lokal.

1. Uji Parsial Parameter Variabel Global Model MGWR

Pengujian yang pertama adalah pengujian parameter variabel global secara parsial dengan tujuan untuk mengetahui variabel independen global mana yang secara sendiri-sendiri (parsial) berpengaruh terhadap variabel dependen. Pengujian hipotesis yang digunakan adalah sebagai berikut:

a. Hipotesis

 $H_0: \beta_k = 0$  (Variabel global  $X_k$  tidak signifikan)

 $H_1: \beta_k \neq 0$  (Variabel global  $X_k$  signifikan)

b. Tingkat Signifikansi

 $\alpha$ 

c. Statistik Uji (Hakim *et.al*, 2014)

$$
t = \frac{\hat{\beta}_k}{\hat{\sigma}\sqrt{g_{kk}}}
$$
 (3.51)

dengan:

 $g_{kk}$  = Elemen diagonal ke-*k* dari matriks  $\boldsymbol{G}\boldsymbol{G}^{T}$ 

$$
G = [X_g^T (I - S_l)^T (I - S_l) X_g]^{-1} X_g^T (I - S_l)^T (I - S_l)
$$
(3.52)

$$
\hat{\sigma}^2 = \frac{y^T (I - S)^T (I - S) y}{tr((I - S)^T (I - S))}
$$
\n(3.53)

d. Daerah Kritis (penolakan  $H_0$ )

 $H_0$  ditolak jika *p*-*value* < α atau  $|t| > t_{\frac{\alpha}{2};df}$  dengan  $df = \left(\frac{u_1^2}{u_2}\right)$  $\frac{u_1}{u_2}$ 

e. Keputusan

Diputuskan  $H_0$  akan ditolak atau gagal tolak berdasarkan kriteria pengujian

## f. Kesimpulan

Dengan menggunakan tingkat kepercayaan 95% maka data yang ada mendukung untuk tolak  $H_0$  atau gagal tolak  $H_0$ .

2. Uji Parsial Parameter Variabel Lokal Model MGWR

Pengujian yang pertama adalah pengujian parameter variabel lokal secara parsial dengan tujuan untuk mengetahui variabel independen lokal mana yang secara sendiri-sendiri (parsial) pada setiap lokasi pengamatan yang berpengaruh terhadap variabel dependen. Pengujian hipotesis yang digunakan adalah sebagai berikut:

a. Hipotesis

 $H_0: \beta_k(u_i, v_i) = 0$  (Variabel lokal  $X_k$  pada lokasi ke-*i* tidak signifikan)  $H_1$ :  $\beta_k$  ( $u_i$ ,  $v_i$ )  $\neq$  0 (Variabel lokal  $X_k$  pada lokasi ke-*i* signifikan)

b. Tingkat Signifikansi

 $\alpha$ 

c. Statistik Uji (Hakim *et.al*, 2014)

$$
t = \frac{\widehat{\beta}_{k}(u_{i}, v_{i})}{\widehat{\sigma}\sqrt{m_{kk}}}
$$
 (3.54)

dengan:

 $m_{kk}$  = Elemen diagonal ke-*k* dari matriks  $M_iM_i^T$ 

$$
\boldsymbol{M}_i = \left[ \boldsymbol{X}_l^T \boldsymbol{W}(u_i, v_i) \boldsymbol{X}_l \right]^{-1} \boldsymbol{X}_l^T \boldsymbol{W}(u_i, v_i) (\boldsymbol{I} - \boldsymbol{X}_g \boldsymbol{G}) \tag{3.55}
$$

$$
\hat{\sigma}^2 = \frac{y^T (I - S)^T (I - S) y}{tr((I - S)^T (I - S))}
$$
\n(3.56)

d. Daerah Kritis (penolakan  $H_0$ )

$$
H_0
$$
 ditolak jika *p*-value  $\langle \alpha \rangle$  atau  $|t| > t_{\frac{\alpha}{2}; df}$  dengan  $df = \left(\frac{u_1^2}{u_2}\right)$ 

e. Keputusan

Diputuskan  $H_0$  akan ditolak atau gagal tolak berdasarkan kriteria pengujian

f. Kesimpulan

Dengan menggunakan tingkat kepercayaan 95% maka data yang ada mendukung untuk tolak  $H_0$  atau gagal tolak  $H_0$ .

## <span id="page-43-0"></span>**3.17. Pemilihan Model Terbaik**

Pemilihan model terbaik merupakan proses evaluasi dari model untuk mengetahui seberapa besar peluang masing-masing model yang terbentuk sesuai dengan data. Menurut Wei, (2006) dalam pemilihan model terbaik dapat dilakukan dengan dua pendekatan yaitu *in sample* berdasarkan nilai AIC, BIC, SIC, MSE, dan pendekatan *out sample* menggunakan MAPE. Pada penelitian ini pemilihan model terbaik akan digunakan tiga metode yaitu AIC, MAPE, MSE, RMSE dan *adjusted-*  $R^2$ .

# 1. *Akaike Information Criterion* (AIC)

Pemilihan model terbaik dilakukan dengan menentukan model dengan nilai AIC terkecil (Fotheringham *et.al*, 2002). Berikut merupakan rumus yang digunakan:

$$
AIC = e^{\frac{2k}{n}} \frac{\sum_{i=1}^{n} \hat{u}_i^2}{n}
$$
 (3.57)

dengan:

: jumlah parameter yang diestimasi dalam model regresi,

: jumlah observasi,

: 2.718.

 $u = Sisa$  (residual)

2. *Mean Absolute Percentage Error* (MAPE)

*Mean Absolute Percentage Error* (MAPE) adalah nilai rata – rata perbedaan *absolut* yang ada diantara nilai dari prediksi dan nilai realisasi yang disebutkan sebagai hasil persenan dari nilai realisasi. Penggunaan MAPE pada evaluasi dari hasil peramalan dapat melihat tingkat akurasi terhadap angka peramalan dan angka realisasi (Nabillah and Ranggadara, 2020).

$$
MAPE = \left(\frac{100}{n}\right) \sum |y_i - \frac{\hat{y_i}}{y_i}| \tag{3.58}
$$

dengan:

: Data aktual ke-*i*

̂: Data prediksi ke-*i*

n: jumlah observasi

Berikut merupakan rentang nilai MAPE (Nabillah *et.al*, 2020):

- a. <10% : Peramalan model sangat baik
- b. 10-20% : Peramalan model baik
- c. 20-50% : Peramalan model layak
- d. >50% : Peramalan model buruk

## 3. *Mean Square Error* (MSE)

MSE merupakan selisih antara nilai sebenarnya (aktual) dan nilai prediksi, kemudian membaginya dengan banyaknya data pengamatan, atau dapat dirumuskan sebagai berikut:

$$
MSE = \frac{\Sigma (y_i - \hat{y_i})^2}{n} \tag{3.59}
$$

## 4. *Root Mean Square Error* (RMSE)

RMSE merupakan selisih selisih antara nilai sebenarnya (aktual) dan nilai prediksi, kemudian membaginya dengan banyaknya data pengamatan dan menarik akarnya, atau dapat dirumuskan sebagai berikut:

$$
RMSE = \sqrt{\frac{\Sigma(y_i - \hat{y}_i)^2}{n}}\tag{3.60}
$$

5. Koefisien determinasi  $(R^2)$ 

Koefisien determinasi ( 2 ) digunakan sebagai informasi mengenai kecocokan suatu model. Nilai koefisien determinasi antara 0 sampai dengan 1 (Nduru et.al, 2014). Nilai koefisien determinasi (R<sup>2</sup>) digunakan untuk melihat seberapa besar kontribusi pengaruh yang diberikan variabel X terhadap variabel Y. Berikut merupakan rumus yang digunakan:

$$
R^2 = \frac{\sum_{i=1}^{n} (\hat{y}_i - \bar{y})^2}{\sum_{i=1}^{n} (y_i - \bar{y})^2} \times 100\%
$$
 (3.61)

dengan:

- : Data aktual pada pengamatan ke-*i,*
- ̂ : Hasil prediksi pada pengamatan ke-*i,*
- $\bar{v}$ : Nilai rata-rata variabel dependen.
- n : Jumlah observasi.

Koefisien determinasi memiliki kelemahan yaitu bias terhadap jumlah variabel independen yang dimasukkan kedalam model. Setiap tambahan satu variabel independen menyebabkan nilai  $R^2$  pasti meningkat tidak peduli apakah variabel tersebut berpengaruh secara signifikan ataukah tidak. Oleh karena itu digunakan nilai *adjusted* <sup>2</sup> pada saat mengevaluasi mana model regresi terbaik. Tidak seperti  $R<sup>2</sup>$  dapat naik atau turun apabila satu variabel independen ditambahkan ke dalam model (Ghozali, 2009). Berikut merupakan rumus yang digunakan:

$$
adj - R^2 = 1 - \frac{\sum_{i=1}^{n} (y_i - \hat{y})^2}{\sum_{i=1}^{n} (y_i - \bar{y})^2} \frac{n-1}{n-p-1} x \cdot 100\% \tag{3.62}
$$

dengan:

- : data Aktual pada pengamatan ke-*i,*
- ̂ : hasil prediksi pada pengamatan ke-*i,*
- $\bar{y}$  : nilai rata-rata variabel dependen,
- n : jumlah sampel,
- p : jumlah variabel.

# **BAB IV**

# **METODOLOGI PENELITIAN**

#### **4.1. Populasi dan Sampel Penelitian**

Populasi dalam penelitian ini adalah data Jumlah Penduduk Miskin di Provinsi Jawa Tengah. Sampel yang digunakan adalah data Jumlah Penduduk Miskin setiap Kabupaten/Kota di Provinsi Jawa Tengah sebanyak 35 Kabupaten/Kota. Data yang digunakan merupakan data sekunder yang bersumber dari *website* resmi BPS Jawa Tengah pada situs<https://jateng.bps.go.id/> yang diakses pada tahun 2022.

#### **4.2. Tempat dan Waktu Penelitian**

Penelitian ini dilakukan di Provinsi Yogyakarta, penelitian dan pengambilan data dilakukan pada September 2021 – Februari 2022. Waktu pada data yang digunakan adalah tahun 2020.

## **4.3. Variabel penelitian**

Variabel yang digunakan dalam penelitian ini terdiri dari satu variabel dependen dan empat variabel independen. Variabel dependen merupakan variabel yang dipengaruhi atau yang menjadi akibat karena adanya variabel independen (Sugiyono, 2013), dalam penelitian ini digunakan variabel jumlah penduduk miskin. Variabel independen merupakan variabel yang memengaruhi atau yang menjadi sebab perubahannya atau tibulnya variabel dependen (Sugiyono, 2013), dalam penelitian ini digunakan variabel persentase penduduk, Tingkat Pengangguran Terbuka, Upah Minimum Kabupaten, dan pendidikan terakhir perguruan tinggi. Satuan dari setiap variabel yang digunakan dalam penelitian ini adalah:

| Variabel                        | Ket            | <b>Satuan</b> | <b>Makna</b>                                                                                                    |  |
|---------------------------------|----------------|---------------|----------------------------------------------------------------------------------------------------|--|
| Jumlah Penduduk<br>Miskin (JPM) | Y              | Ribu Jiwa     | Penduduk<br>dengan<br>rata-rata<br>pengeluaran perkapita dibawah batas<br>minimum rupiah yang dibelanjakan<br>untuk pangan dan nonpangan. |  |
| Persentase Penduduk<br>(PP)     | X <sub>1</sub> | Persen        | Persentase jumlah penduduk di tiap<br>terhadap<br>kabupaten/kota<br>wilayah<br>jumlah total penduduk di Provinsi Jawa<br>Tengah.          |  |

**Tabel 4.1** Satuan Variabel Dalam Penelitian

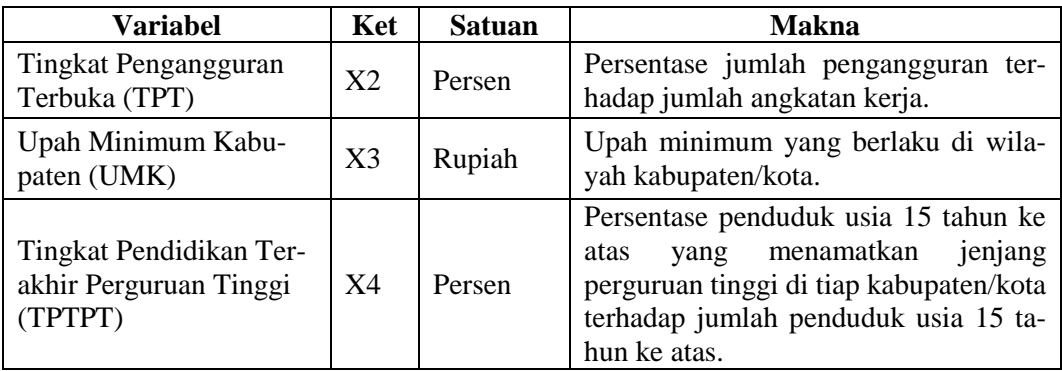

#### **4.4. Metode Analisis Data**

Metode analisis data dalam penelitian ini terdiri dari analisis deskriptif, regresi linear berganda, *geographically weighted regression* dan *mixed geographically weighted regression* dengan fungsi pembobot kernel *fix gaussian.* Analisis deskriptif digunakan untuk memberikan gambaran secara umum dari setiap variabel, yaitu jumlah penduduk miskin, persentase Penduduk, tingkat penganguran terbuka, upah minimum kabupaten, dan tingkat pendidikan terakhir perguruan tinggi. Metode regresi linear berganda digunakan untuk mencari tahu pengaruh variabel independen terhadap variabel dependen secara global. Metode analisis *geographically weighted regression* digunakan untuk mencari tahu pengaruh variabel independen terhadap variabel dependen secara lokal pada setiap wilayah pengamatan, dan untuk menentukan variabel yang akan menjadi variabel lokal dan global. Metode *mixed geographically weighted regression* digunakan untuk mencari tahu pengaruh variabel independen terhadap variabel dependen secara global dan lokal pada setiap wilayah pengamatan.

Ketiga metode tersebut akan dibandingkan untuk mengetahui metode terbaik dalam memodelkan jumlah penduduk miskin di Provinsi Jawa Tengah tahun 2020. Analisis penelitian ini menggunakan *software* R, QGIS, dan *Microsoft Excel*.

## **4.5. Tahapan Penelitian**

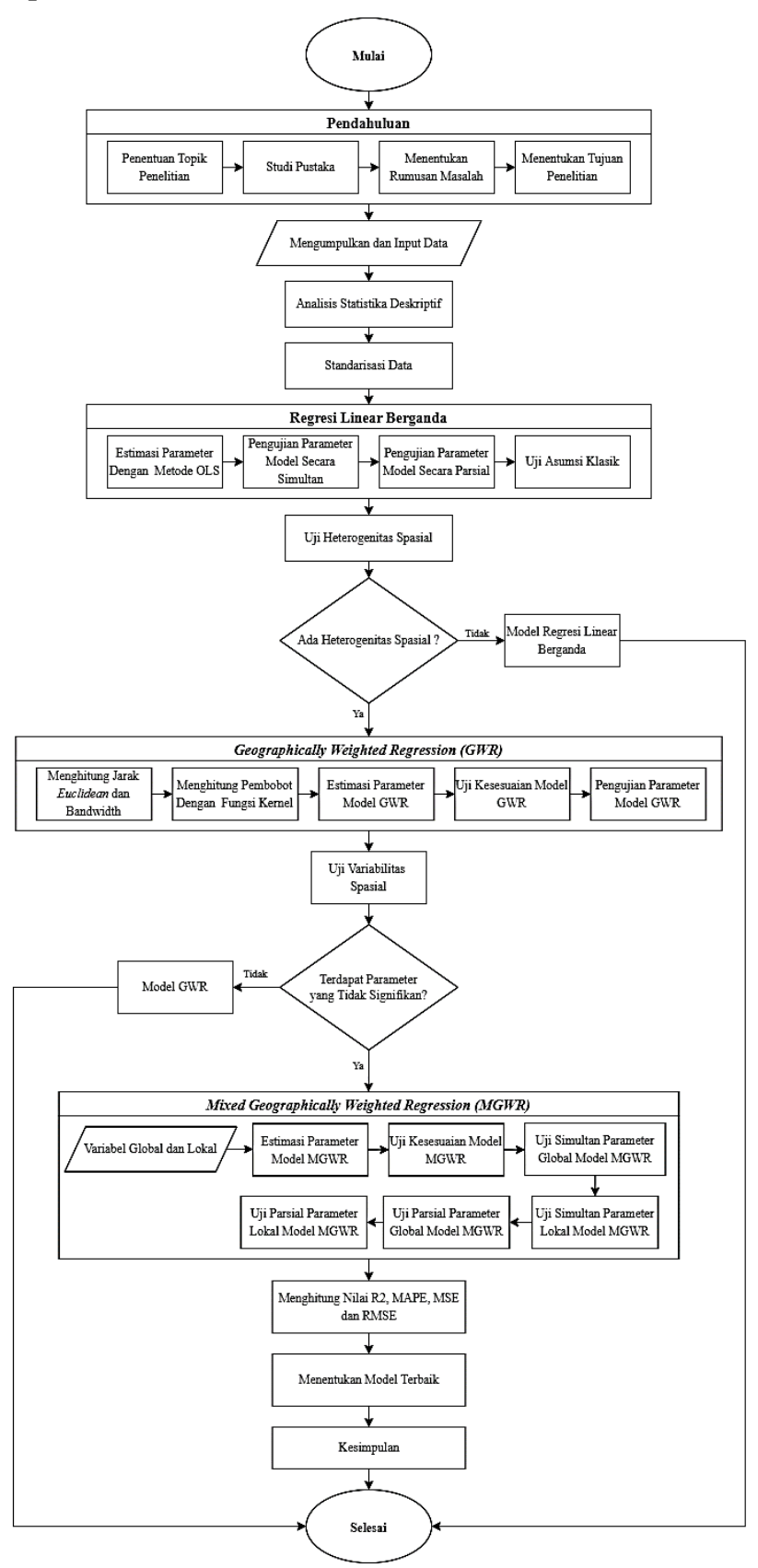

**Gambar 4.1** Diagram Alir Penelitian

Berdasarkan diagram alir yang terdapat pada **Gambar 4.1.** berikut merupakan penjelasan dari tahapan-tahapan dalam penenlitian ini.

- 1. Menentukan topik dan melakukan studi pustaka dari berbagai referensi yang berkaitan dengan penelitian.
- 2. Pengumpulan data mengenai jumlah penduduk miskin, persentase penduduk, tingkat pengangguran terbuka, upah minimum kabupaten, dan tingkat pendidikan terakhir perguruan tinggi di Kabuaten/Kota Provnisi Jawa Tengah tahun 2020 dari buku publikasi tahunan BPS Jawa Tengah yang tersedia pada *website* BPS Jawa Tengah. Data yang diambil merupakan data sekunder.
- 3. Melakukan analisis deskriptif untuk mengetahui gambaran secara umum dari data.
- 4. Melakukan standarisasi data untuk menyamakan satuan karena data dalam penelitian ini memiliki satuan yang berbeda sehingga dilakukan standarisasi ke dalam bentuk *z-score* sebelum dianalisis.
- 5. Melakukan analisis regresi linear berganda dengan tahapan sebagai berikut:
	- a. Mencari estimasi parameter model dengan menggunakan metode *Ordinary Least Square* (OLS) dan mendapatkan model sementara.
	- b. Melakukan pengujian parameter model secara simultan dengan uji F menggunakan [persamaan \(3.2\),](#page-24-0) jika terdapat pengaruh secara simultan maka uji dilanjutkan.
	- c. Melakukan pengujian parameter model secara parsial dengan uji-t menggunakan [persamaan \(3.3\)](#page-25-0) untuk mengetahui pengaruh variabel independen secara masing-masing terhadap variabel dependen.
- 6. Melakukan uji asumsi klasik yang terdiri dari uji normalitas menggunakan [persamaan \(3.4\),](#page-26-0) autokorelasi menggunakan [persamaan](#page-26-0) (3.5), multikolinearitas menggunakan [persamaan \(3.6\),](#page-26-0) dan homoskedastisitas menggunakan [persamaan \(3.7\).](#page-26-0) Jika terdapat heterogenitas spassial maka analisis dilanjutkan, sedangkan jika tidak terdapat heterogenitas spasial maka cukup sampai regresi linear berganda.
- 7. Melakukan analisis *Geographically Weighted Regression* (GWR) dengan tahapan sebagai berikut:
- a. Menghitung jarak *Euclidean* menggunakan [persamaan \(3.15\)](#page-31-0) pada setiap wilayah dengan membentuk sebuah matriks yang disebut dengan matriks  $d_{ij}$ .
- b. Menentukan pembobot dengan fungsi kernel untuk mencari bandwidth optimum menggunakan metode *cross validation* denga[n persamaan \(3.16\).](#page-31-0)
- c. Mencari estimasi parameter model GWR dengan metode *Weighted Least Square* (WLS).
- d. Melakukan uji kesesuaian model GWR menggunakan [persamaan \(3.24\)](#page-34-0) dengan fungsi pembobot terbaik untuk melihat apakah model GWR memiliki perbedaan signifikan dengan model regresi linear berganda.
- e. Mencari t-hitung menggunakan [persamaan \(3.28\)](#page-35-0) dari estimasi parameter setiap wilayah dan selanjutnya melakukan pengujian parameter model GWR.
- 8. Melakukan uji variabilitas spasial menggunakan [persamaan \(3.29\)](#page-35-1) untuk melihat apakah terdapat parameter yang tidak signifikan, jika terdapat parameter yang tidak signifikan maka analisis dilanjutkan, sedangkan jika tidak terdapat parameter yang tidak signifikan maka analisis cukup sampai GWR. Pada uji ini akan ditentukan variabel yang menjadi variabel global dan lokal.
- 9. Melakukan analisis *Mixed Geographicaly Weighted Regression* (MGWR) dengan tahapan sebagai berikut:
	- a. Memasukkan varaiebel global dan lokal sesuai dengan hasil yang diperoleh dari uji variabilitas spasial.
	- b. Mencari estimasi parameter model MGWR dengan menggunakan metode yang sama dengan GWR yaitu *Weighted Least Square* (WLS).
	- c. Melakukan uji kesesuaian model MGWR menggunakan [persamaan \(3.42\)](#page-39-0) untuk melihat apakah model MGWR memiliki perbedaan signifikan dengan model regresi linear berganda.
	- d. Melakukan uji simultan parameter global model MGWR menggunakan [persamaan \(3.46\)](#page-40-0) untuk mengetahui apakah variabel global berpengaruh signifikan secara bersamaan terhadap variabel dependen. Jika terdapat pengaruh secara simultan maka uji dilanjutkan.
- e. Melakukan uji simultan parameter lokal model MGWR menggunakan [persamaan \(3.48\)](#page-40-0) untuk mengetahui apakah variabel lokal berpengaruh signifikan secara bersamaan terhadap variabel dependen. Jika terdapat pengaruh secara simultan maka uji dilanjutkan.
- f. Melakukan uji parsial parameter global model MGWR dengan menggunakan [persamaan \(3.51\)](#page-42-0) pada setiap wilayah penelitian untuk mengetahui pengaruh variabel global secara masing-masing pada setiap wilayah terhadap variabel dependen.
- g. Melakukan uji parsial parameter lokal model MGWR dengan menggunakan [persamaan \(3.54\)](#page-42-0) pada setiap wilayah penelitian untuk mengetahui pengaruh variabel lokal secara masing-masing disetiap wilayah terhadap variabel dependen.
- 10.Menghitung nilai <sup>2</sup> menggunakan [persamaan \(3.61\)](#page-43-0) dan *adjusted-* 2 menggunakan [persamaan](#page-43-0) (3.62), nilai MAPE menggunakan [persamaan](#page-43-0)  [\(3.58\),](#page-43-0) nilai MSE menggunakan [persamaan \(3.59\)](#page-43-0) dan nilai RMSE menggunakan [persamaan \(3.60\)](#page-43-0) dari model regresi linear berganda, GWR, dan MGWR untuk membandingkan model terbaik dalam menganalisis studi kasus yang ada.
- 11.Membuat kesimpulan.

# **BAB V**

# **HASIL DAN PEMBAHASAN**

#### **5.1. Analisis Statistik Deskriptif**

Analisis statistik deskriptif dilakukan untuk mengetahui gambaran umum data yang digunakan, baik melalui ukuran tedensi sentral dalam bentuk tabel dan pemetaan. Hasil analisis statistika deskriptif setiap variabel yang digunakan dalam penelititan ini ditampilkan pada **Tabel 5.1.**

| <b>Tabel 3.1</b> Niligrasali Data Setiap Variaber |           |      |           |              |  |
|---------------------------------------------------|-----------|------|-----------|--------------|--|
| <b>JPM</b>                                        | <b>PP</b> | TPT  | UMK       | <b>TPTPT</b> |  |
| 9.30                                              | 0.33      | 3.85 | 1.748.000 | 2.86         |  |
| 78.45                                             | 2.26      | 4.86 | 1.840.000 | 4.03         |  |
| 100.60                                            | 2.79      | 6.07 | 1.938.000 | 6.21         |  |
| 113.74                                            | 2.86      | 6.40 | 1.980.785 | 7.20         |  |
| 146.60                                            | 3.59      | 7.50 | 2.041.100 | 8.76         |  |
| 308.08                                            | 5.42      | 9.83 | 2.715.000 | 19.16        |  |
|                                                   |           |      |           |              |  |

**Tabel 5.1** Ringkasan Data Setiap Variabel

Hasil analisis statistik deskriptif pada **Tabel 5.1** akan dijelaskan pada subbab dibawah ini.

## **5.1.1 Jumlah Penduduk Miskin**

Provinsi Jawa Tengah merupakan salah satu provinsi yang berada di pulau Jawa dengan jumlah penduduk miskin yang tinggi. Pada tahun 2020 tercatat jumlah penduduk miskin di Jawa Tengah mencapai 3.980.90 jiwa, keadaan ini menunjukkan bahwa jumlah penduduk miskin yang ada di Provinsi Jawa Tengah mengalami peningkatan dari tahun sebelumnya yaitu sebesar 3.743.23 jiwa pada tahun 2019. Peningkatakan yang terjadi nampaknya merupakan dampak dari munculnya pandemi COVID-19 yang tidak hanya dialami oleh Indonesia melainkan seluruh dunia juga ikut merasakan pahitnya dampak COVID-19 ini terhadap penurunan berbagai aspek terutama pada keadaan ekonomi nasional.

Jumlah penduduk miskin di tiap-tiap kabupaten/kota Provinsi Jawa Tengah memiliki rata-rata penduduk miskin sebanyak 113.74 ribu jiwa, dimana jumlah penduduk miskin di wilayah Jawa Tengah paling sedikit adalah 9.30 ribu jiwa dan

yang terbanyak adalah 308.08 ribu jiwa dengan nilai tengah sebesar 100.6. Kemudian nilai kuartil 1 untuk variabel JPM bernilai sebesar 78.45 dan kuartil 3 bernilai sebesar 246.60.

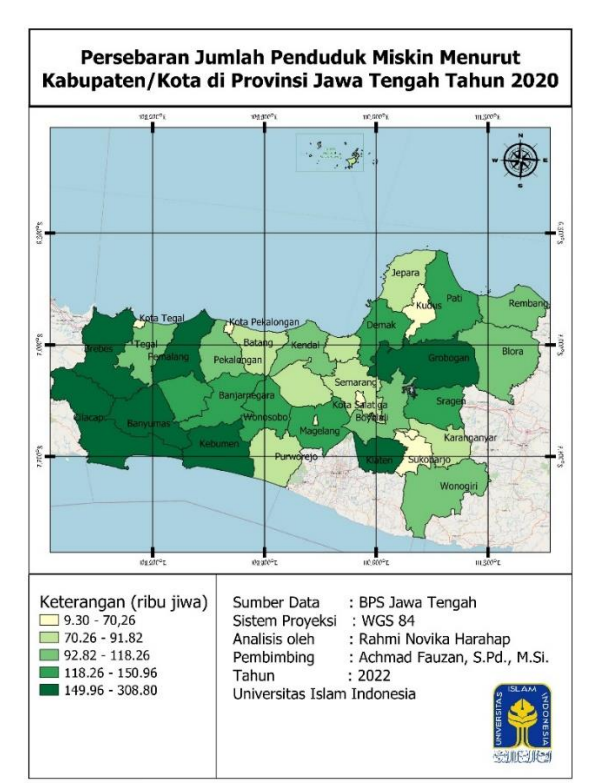

Berikut adalah peta persebaran jumlah penduduk miskin di kabupaten/kota Provinsi Jawa Tengah yang akan disajikan pada **Gambar 5.1.**

**Gambar 5.1** Persebaran Jumlah Penduduk Miskin Menurut Kabupaten/Kota di Provinsi Jawa Tengah Tahun 2020

Peta tematik pada **Gambar 5.1** merupakan persebaran jumlah penduduk miskin di Kabupaten/Kota di Provinsi Jawa Tengah, di mana wilayah dengan warna paling terang menunjukkan wilayah dengan jumlah penduduk miskin terendah dan warna paling gelap menunjukkan wilayah dengan jumlah penduduk miskin tertinggi. Berdasarkan peta tematik tersebut dapat diketahui bahwa jumlah penduduk miskin di Provinsi Jawa Tengah terendah berada pada Kota Magelang sebesar 9.3 ribu jiwa dan jumlah tertinggi berada pada Kabupaten Brebes sebesar 308.08 ribu jiwa. Kabupaten Brebes merupakan wilayah di Jawa Tengah yang memiliki JPM tertinggi dimana dari 308.08 ribu penduduk miskin ini ada 187 ribu penduduk yang masuk kategori miskin ekstrem. Hal ini dapat terjadi akibat beban

hidup masyarakat yang tinggi, Brebes merupakan kabupaten dengan jumlah masyarakat terbanyak di Jawa Tengah.

## **5.1.2 Persentase Penduduk**

Jawa Tengah merupakan Provinsi dengan luas wilayah sebesar 3.28 juta hektar atau sekitar 25.04 persen dari luas Pulau Jawa (1.70 persen dari luas Indonesia) (BPS, 2021) yang memiliki jumlah penduduk pada tahun 2020 sebanyak 36.52 jiwa. Persentase penduduk miskin di wilayah Jawa Tengah paling kecil adalah 0.33% dan yang terbesar adalah 5.42% dengan nilai tengah sebesar 2.79. Kemudian nilai kuartil 1 untuk variabel PP sebesar 2.26 dan kuartil 3 sebesar 3.59. Berikut adalah peta penyebaran persentase penduduk di kabupaten/kota Provinsi Jawa Tengah yang akan disajikan pada **Gambar 5.2.**

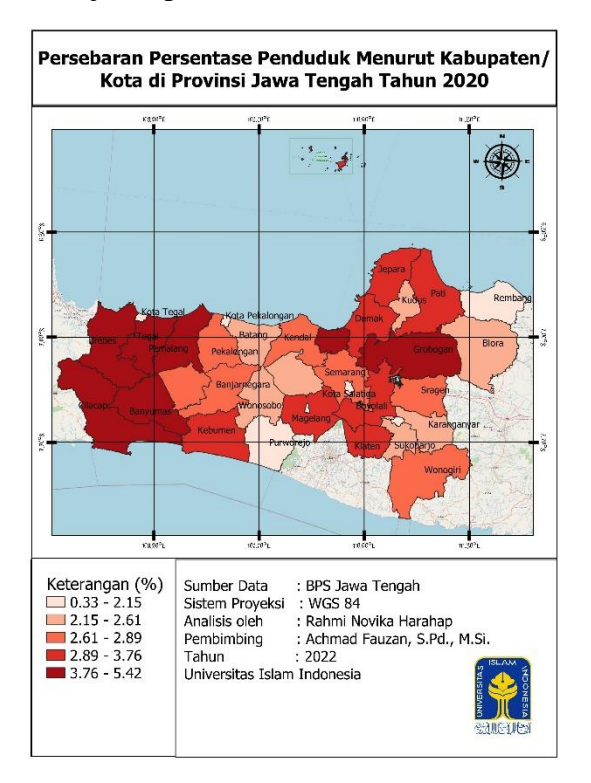

**Gambar 5.2** Persebaran Persentase Penduduk Menurut Kabupaten/Kota di Provinsi Jawa Tengah Tahun 2020

Peta tematik pada **Gambar 5.2** merupakan persebaran persentase penduduk di Kabupaten/Kota di Provinsi Jawa Tengah, di mana wilayah dengan warna paling terang menunjukkan wilayah dengan persentase penduduk terendah dan warna paling gelap menunjukkan wilayah dengan persentase penduduk tertinggi. Berdasarkan peta tematik tersebut dapat diketahui bahwa persentase penduduk di Provinsi Jawa Tengah terendah berada pada Kota Magelang sebesar 0.33% dan persentase tertinggi berada pada Kabupaten Brebes sebesar 5.42%. Kabupaten Brebes merupakan kabupaten dengan persentase penduduk terbanyak dan memiliki wilayah terluas kedua setelah Kabupaten Cilacap. Hal ini dianggap sebagai tantangan bagi pemerintah Kabupaten Brebes untuk meningkatkan kualitas SDM serta ketersediannya lapangan kerja dengan membangun Kawasan Industri Brebes (KIB) dan Kawasan Peruntukan Industri Brebes (KPIB) demi terhindar dari perangkap kemiskinan.

## **5.1.3 Tingkat Pengangguran Terbuka (TPT)**

Keadaan pengagguran di Provinsi Jawa Tengah yang dilihat berdasarkan Tingkat Pengangguran Terbuka (TPT) tahun 2020 menunjukkan peningkatan sebesar 2.04% dari tahun sebelumnya yaitu tahun 2019 bernilai sebesar 4.44% menjadi 6.48% dengan rata-rata sebesar 6.40%. TPT di wilayah Jawa Tengah terendah memiliki angka sebesar 3.85% dan yang tertinggi sebesar 9.83% dengan nilai tengah adalah 6.07%. Kemudian nilai kuartil 1 untuk variabel TPT sebesar 4,86 dan kuartil 3 sebesar 7.50. Berikut adalah peta persebaran TPT di kabupaten/kota Provinsi Jawa Tengah yang akan disajikan pada **Gambar 5.3.**

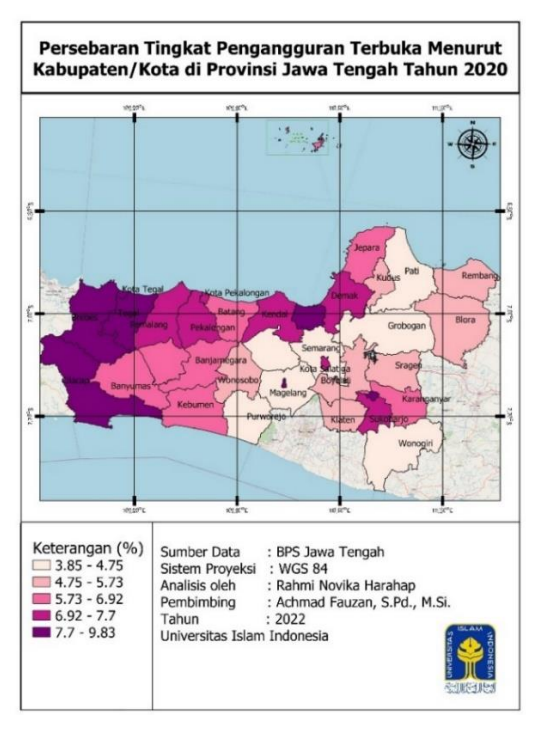

**Gambar 5.3** Persebaran Tingkat Pengangguran Terbuka Menurut Kabupaten/Kota di Provinsi Jawa Tengah Tahun 2020

Peta tematik pada **Gambar 5.3** merupakan persebaran Tingkat Pengangguran Terbuka (TPT) di Kabupaten/Kota di Provinsi Jawa Tengah, di mana wilayah dengan warna paling terang menunjukkan wilayah dengan nilai TPT terendah dan warna paling gelap menunjukkan wilayah dengan nilai TPT tertinggi. Berdasarkan peta tematik tersebut dapat diketahui bahwa TPT di Provinsi Jawa Tengah terendah berada pada Kabupaten Temanggung sebesar 3.85% dan nilai TPT tertinggi berada pada Kabupaten Brebes sebesar 9.83%. Tingginya nilai TPT di Kabupaten Brebes dimungkinkan karena faktor COVID-19 yang menyebabkan banyak pekerja yang di PHK dan dirumahkan serta menurunnya kegiatan ekonomi pada tahun 2020.

## **5.1.4 Upah Minimum Kabupaten (UMK)**

Upah Minimum Kabupaten (UMK) berdasarkan pada Peraturan Pemerintah RI No.78 tahun 2015 Pasal 46 ditetapkan oleh Gubernur dimana UMK harus lebih besar dari Upah Minimum Provinsi (UMP) di Provinsi yang bersangkutan. Kemudian dalam pasal 47 disebutkan bahwa gubernur menetapkan UMK dengan memperhatikan rekomendasi bupati/walikota serta saran dan pertimbangan dewan pengupahan provinsi. UMK di Jawa Tengah memiliki rata-rata sebesar 1.980.785 dengan jumlah tertinggi tahun 2020 di Jawa Tengah mencapai 2.715.000 dan terendah bernilai sebesar 1.748.00 dengan nilai tengah sebesar 1.938.000. Kemudian nilai kuartil 1 untuk variabel UMK sebesar 1.840.000 dan kuartil 3 sebesar 2.041.000. Berikut adalah peta persebaran UMK di kabupaten/kota Provinsi Jawa Tengah yang akan disajikan pada **Gambar 5.4.**

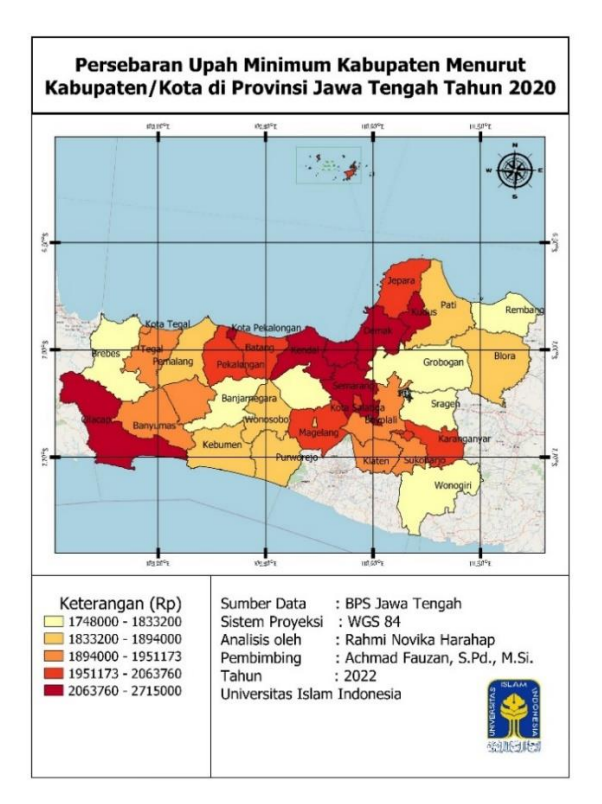

**Gambar 5.4** Persebaran Upah Minimum Kabupaten Menurut Kabupaten/Kota di Provinsi Jawa Tengah Tahun 2020

Peta tematik pada **Gambar 5.4** merupakan persebaran Upah Minimum Kabupaten (UMK) di Kabupaten/Kota di Provinsi Jawa Tengah, di mana wilayah dengan warna paling terang menunjukkan wilayah dengan nilai UMK terendah dan warna paling gelap menunjukkan wilayah dengan nilai UMK tertinggi. Berdasarkan peta tematik tersebut dapat diketahui bahwa UMK di Provinsi Jawa Tengah terendah berada pada Kabupaten Banjarnegara sebesar Rp.1.748.00 dan jumlah tertinggi berada pada Kota Semarang sebesar Rp.2.715.000. Kota Semarang merupakah wilayah di Jawa Tengah dengan UMK tertinggi, hal ini dikarenakan Semarang merupakan pusat perekonomian di Jawa Tengah bahkan dalam keadaan ekonomi yang buruk pada tahun 2020 Semarang berhasil menjadi kota besar yang mencapai pertumbuhan ekonomi tertinggi di Indonesia.

# **5.1.5 Pendidikan Terakhir Perguruan Tinggi**

Provinsi Jawa Tengah memiliki jumlah penduduk sebesar 36.516.04 jiwa, namun hanya 7.20% penduduk yang pendidikan terakhirnya adalah perguruan tinggi, dimana nilai terendah penduduk dengan pendidikan terakhir perguruan tinggi di wilayah Provinsi Jawa Tengah sebesar 2.86% dan yang tertinggi sebesar

19.16% dengan nilai tengah sebesar 6.21. Kemudian nilai kuartil 1 untuk variabel PTPT sebesar 4.03 dan kuartil 3 sebesar 8.76. Berikut adalah peta persebaran PTPT di kabupaten/kota Provinsi Jawa Tengah yang akan disajikan pada **Gambar 5.5.**

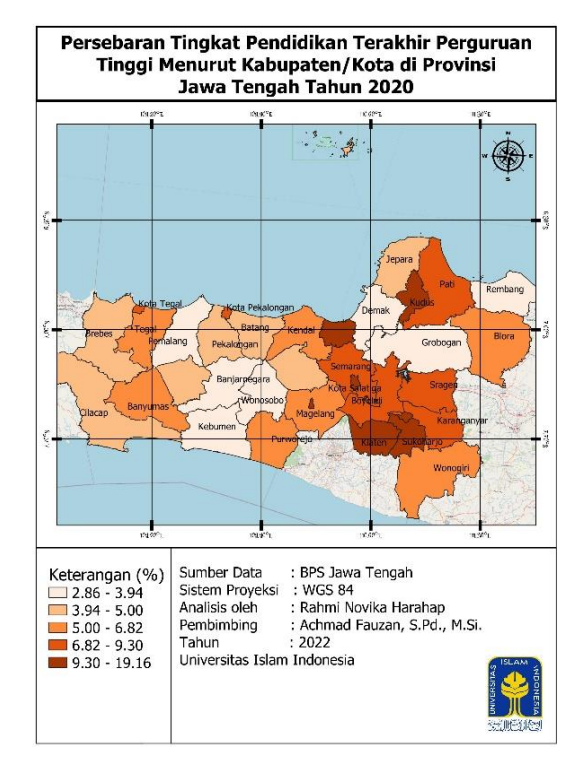

**Gambar 5.5** Persebaran Tingkat PenPendidikan Terakhir Perguruan Tinggi Menurut Kabupaten/Kota di Provinsi Jawa Tengah Tahun 2020

Peta tematik pada **Gambar 5.5** merupakan persebaran Tingkat Pendidikan Terakhir Perguruan Tinggi (TPTPT) di Kabupate/Kota di Provinsi Jawa Tengah tahun 2020, di mana wilayah dengan warna paling terang menunjukkan wilayah dengan nilai TPTPT terendah dan warna paling gelap menunjukkan wilayah dengan nilai TPTPT tertinggi. Berdasarkan peta tematik tersebut dapat diketahui bahwa TPTPT di Provinsi Jawa Tengah terendah berada pada Kabupaten Grobogan sebesar 2.86% dan nilai TPTPT tertinggi berada pada Kota Semarang sebesar 19.16%. Kota Semarang menjadi wilayah dengan nilai TPTPT tertinggi di wilayah Jawa Tengah karena Semarang merupakan kota besar yang memungkinkan masyarakatnya memiliki pemikiran yang lebih terbuka mengenai pendidikan untuk melanjutkan pendidikan hingga ke jenjang tertinggi. Pendidikan di kota juga mendapatkan fasilitas-fasilitas yang lebih baik untuk menunjang proses pembelajaran, sehingga motivasi untuk menuntut ilmu hingga jenjang tertinggi lebih besar.

#### **5.2. Analisis Regresi Linear Berganda**

Analisis regresi linier berganda dilakuan untuk mengetahui pengaruh dari variabel-variabel independen yaitu persentase penduduk, tingkat pengangguran terbuka, upah minimum kabupaten, dan pendidikan terakhir perguruan tinggi terhadap variabel jumlah penduduk miskin tanpa melihat pengaruh spasial. Pengujian pada regresi linear berganda terdiri dari uji smultan, uji parsial, dan uji asumsi klasik.

#### **5.2.1 Pengujian Parameter Secara Simultan (Uji F)**

Uji F digunakan untuk menguji kelayakan model dan menguji parameter regresi secara keseluruhan (simultan) terhadap jumlah penduduk miskin di Provinsi Jawa Tengah tahun 2020. Berikut ini merupakan hipotesis uji F.

H<sub>0</sub>:  $\beta_1 = \beta_2 = \beta_3 = \beta_4 = 0$  (Tidak ada pengaruh variabel independen terhadap variabel dependen)

H<sub>1</sub>:  $\exists \beta_k \neq 0$ , k = 1, 2, 3, 4 (Terdapat  $\beta_k \neq 0$  yang artinya ada pengaruh variabel independen terhadap variabel dependen)

Berdasarkan perhitungan dengan bantuan *software R*-*Studio* hasil yang diperoleh tertera pada **Tabel 5.2.**

| Tabel $5.2$ Uji F   |                |                             |             |  |  |
|---------------------|----------------|-----------------------------|-------------|--|--|
| <b>Model</b>        | <b>Nilai</b>   | <b>Tingkat Signifikansi</b> | Keputusan   |  |  |
| F <sub>hitung</sub> | 43.13          | 2.69                        | Tolak $H_0$ |  |  |
| p-value             | $4.999e^{-12}$ | 0.05                        | Tolak $H_0$ |  |  |
| $R^2$               | 85.19%         |                             |             |  |  |
| Adjusted- $R^2$     | 83.21%         | -                           | -           |  |  |

Hasil uji simultan yang disajikan dalam **Tabel 5.2** menunjukkan bahwa niai *p-value* = 4.999e<sup>-12</sup> <  $\alpha$  = 0.05 dan nilai F<sub>hitung</sub> = 43.13 > F<sub>(0,05;4;30)</sub> = 2.69 maka diambil keputusan tolak  $H_0$  yang artinya ada variabel independen yang berpengaruh terhadap variabel dependen. Koefisien determinasi yang telah disesuaikan (*Adjusted-*R 2 ) yang dihasilkan dengan memasukkan 4 variabel independen adalah 83.21% yang berarti kemampuan variabel independen menjelaskan varians dari variabel dependen adalah sebesar 83.21% sisanya sebesar 16.79% dijelaskan oleh variabel lain yang belum masuk dalam model. *Script* R pengujian simultan dapat dilihat pada Lampiran 3 dan perhitungan manual *Adjusted-*R <sup>2</sup>dapat dilihat pada Lampiran 15.

#### **5.2.2 Pengujian Parameter Secara Parsial (Uji-t)**

Setelah uji serentak menghasilkan terdapat variabel independen yang signifikan berpengaruh maka untuk mengetahui variabel mana saja yang signifikan memengaruhi model maka selanjutnya akan dilakukan uji parsial dengan hipotesis sebagai berikut:

H<sub>0</sub>:  $\beta_i = 0$ ,  $i = 0, 1, 2, \ldots, n$  (tidak Signifikan)  $H_1: \beta_i \neq 0, i = 0,1,2,..., n$  (signifikan)

Berdasarkan perhitungan dengan bantuan *software R*-*Studio* hasil uji parsial yang diperoleh tertera pada **Tabel 5.3.** dimana tolak H<sub>0</sub> jika *p-value*  $\lt \alpha = 5\%$  atau  $t_{\text{hitung}} > \text{dari } t_{\text{tablel}(0.025:30)} = 2.04.$ 

| <b>Model</b> | $T_{\text{hitung}}$ | P-Value       | Keputusan                  | Kesimpulan       |
|--------------|---------------------|---------------|----------------------------|------------------|
| PP(X1)       | 10.30               | $2.27e^{-11}$ | Tolak $H_0$                | Signifikan       |
| TPT(X2)      | 0.83                | 0.4143        | Gagal Tolak H <sub>0</sub> | Tidak Signifikan |
| UMK $(X3)$   | 3.41                | 0.0019        | Tolak $H_0$                | Signifikan       |
| TPTPT(X4)    | 2.45                | 0.0205        | Tolak H <sub>0</sub>       | Signifikan       |

**Tabel 5.3** Uji Parsial

Hasil uji parsial yang disajikan dalam **Tabel 5.3** menunjukkan bahwa variabel independen yang berpengaruh signifikan terhadap variabel dependen (jumlah penduduk miskin) adalah variabel persentase penduduk (X1), upah minimum kabupaten (X3), dan tingkat pendidikan terakhir perguruan tinggi (X4). Terdapat satu variabel independen yang secara pengujian tidak signifikan terhadap jumlah penduduk miskin di Jawa Tengah tahun 2020 yaitu tingkat pengangguran terbuka (X2). *Script* pengujian ini dapat dilihat pada Lampiran 3.

Pada penelitian ini variabel tingkat pengangguran terbuka akan tetap dipertahankan dengan pendugaan bahwa bisa saja sebenarnya variabel tingkat pengangguran terbuka tidak berpengaruh secara global melainkan berpengaruh secara lokal. Keputusan ini juga diperkuat dengan teori lingkaran setan kemiskinan (*vicious circke of poverty)* yang mana menurut Nurkse dalam Sundari, (2018) bahwa penyebab kemiskinan salah satunya adalah kurangnya modal menyebabkan rendahnya produktivitas yang berdampak pada tinggi pengguran. Berdasarkan teori tersebut maka dapat dikatakan bahwa sesungguhnya pengangguran memberikan pengaruh terhadap kemiskinan, hal ini juga disebutkan oleh Yacoub, (2012) bahwa

tingkat pengangguran yang tinggi menyebabkan rendahnya pendapatan yang selanjutnya memicu munculnya kemiskinan, juga secara teori jika masyarakat tidak menganggur berarti mempunyai pekerjaan dan penghasilan, dan dengan penghasilan yang dimiliki diharapkan dapat memenuhi kebutuhan hidup. Jika kebutuhan hidup terpenuhi, maka tidak akan miskin. Sehingga dikatakan dengan tingkat pengangguran rendah (kesempatan kerja tinggi) maka tingkat kemiskinan juga rendah.

Setelah melakukan pengujian, maka model regresi linier berganda sebagai berikut:

 $Y = 1.841e^{-16} + 0.8105X_1 + 0.006517X_2 - 0.2744X_3 - 0.2068X_4$ 

Model diatas berarti jika Persentase Penduduk atau PP  $(X_1)$  mengalami kenaikan sebesar 10 satuan maka Jumlah Penduduk Miskin atau JPM akan mengalami peningkatan sebesar 8.105, apabila Tingkat Pengangguran Terbuka atau TPT  $(X_2)$  mengalami kenaikkan sebesar 1000 satuan maka Jumlah Penduduk Miskin akan bertambah sebesar 6.517. Kemudian jika Upah Minimum Kabupaten atau UMK  $(X_3)$  mengalami kenaikan sebesar 10 satuan maka Jumlah Penduduk Miskin akan mengalami penurunan sebesar 2.744 dan Tingkat Pendidikan Terakhir Perguruan Tinggi atau TPTPT  $(X_4)$  setiap mengalami kenaikan sebesar 10 satuan maka Jumlah Penduduk Miskin akan mengalami penurunan sebesar 2.068.

## **5.2.3 Uji Asumsi Klasik**

Uji simultan dan uji parsial sudah dilakukan, sehingga tahap selanjutnya yang harus dilakukan adalah uji asumsi klasik. Uji asumsi klasik terdiri dari uji normalitas, uji autokorelasi, uji homoskedastisitas, dan uji multikolinearitas.

1. Uji Normalitas

Pada laporan ini digunakan uji *Shapiro-Wilk* untuk melihat apakah residual berdistribusi normal, dengan hipotesis sebagai berikut:

 $H<sub>0</sub>$ : Residual berdistribusi normal

 $H_1$ : Residual tidak berdistribusi normal

Hasil uji *Shapiro-Wilk* menggunakan  $\alpha = 5$  % (0.05) dengan bantuan *software R-Studio* diperoleh nilai *p-value* =  $0.266 > \alpha = 0.05$  dan Whitung =  $0.9622 >$  $W_{\text{table}} = 0.934$  maka diambil keputusan gagal tolak  $H_0$  yang artinya residual berdistribusi normal. *Script* pengujian ini dapat dilihat pada Lampiran 3.

## 2. Uji Autokorelasi

Uji autokorelasi digunakan untuk melihat nilai residual saling bebas atau tidak. Pada penelitian ini metode yang digunakan adalah uji *Durbin-Watson* dengan hipotesis sebagai berikut:

H<sub>0</sub>:  $\rho = 0$  (tidak terjadi autokorelasi)

H<sub>1</sub>:  $\rho > 0$  (terjadi autokorelasi)

Hasil uji *Durbin-Watson* menggunakan  $\alpha = 5$  % (0.05) dengan bantuan *software R-Studio* diperoleh nilai *p-value* =  $0.9713 > \alpha$  = 0.05 dan DW = 2.7086 dan berdasarkan nilai tabel *Durbin-Watson* dengan n = 35 dan k = 4 variabel diperoleh nilai d $L_{(4:35)}$ = 1.2221 dan d $U_{(4:35)}$ = 1.7259 maka diambil keputusan gagal tolak H<sub>0</sub> karena nilai dU =1.7259 < DW = 2.7086 dan DW = 2.7086 < 4-dU = 2.2741 yang artinya tidak terjadi autokorelasi. *Script* pengujian ini dapat dilihat pada Lampiran 3.

3. Uji Multikolinearitas

Uji multikolinearitas digunakan untuk mengetahui ada atau tidaknya hubungan linear antar variabel independen dalam model regresi. Pengujian ini dilakukan dengan melihat nilai *Variance Influence Factor* (VIF) berikut adalah hipotesisnya:

H0: Tidak terjadi multikolinieritas

H1: Terjadi multikolinieritas

Berdasarkan perhitungan dengan bantuan *software R*-*Studio* nilai VIF yang diperoleh tertera pada **Tabel 5.4.** dimana tolak H<sub>0</sub> jika nilai VIF > 10.

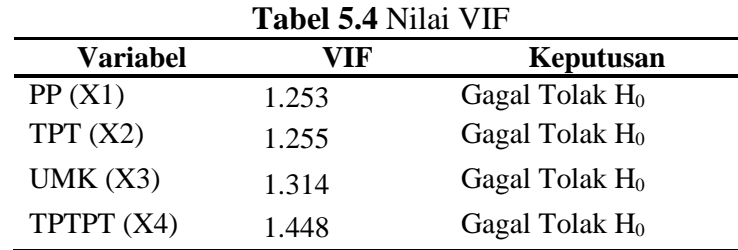

Berdasarkan hasil yang disajikan pada **Tabel 5.4.** diperoleh nilai VIF dari keempat variabel baik persentase penduduk (X1), Tingkat Pengangguran Terbuka (TPT) (X2), Upah Minimum Kabupaten (UMK) (X3), dan Tingkat Pendidikan Terakhir Perguruan Tinggi (TPTPT) (X4) bernilai kurang dari 10, maka dapat dikatakan bahwa tidak terjadi multikolinearitas. *Script* pengujian ini dapat dilihat pada Lampiran 3.

4. Uji Homoskedastisitas

Pengujian ini dilakukan untuk mengetahui variansi residual antar observasi sama atau tidak. Jika residual mempunyai varians yang sama, disebut homoskedastisitas dan jika variansnya tidak sama disebut heteroskedastisitas. Penelitian kali ini akan digunakan uji *Breusch-Pagan* dengan hipotesis sebagai berikut:

 $H_0: \sigma_1^2 = \sigma_2^2 = \sigma_3^2 = \sigma_4^2 = \sigma^2$  (terjadi homoskedastisitas)  $H_1: \sigma_i^2 \neq \sigma^2$ ;  $i = 1,2,3,4$  (terjadi heterokedastisitas)

Hasil uji *Breusch-Pagan* menggunakan  $\alpha = 5$  % (0.05) dengan bantuan *software R-Studio* diperoleh nilai *p-value* =  $0.005996 < \alpha = 0.05$  dan BP<sub>hitung</sub> =  $14.447 > \chi^{2}_{(0.05,4)} = 9.4877$  maka diambil keputusan tolak H<sub>0</sub> yang artinya terjadi heteroskedastisitas. Data dalam penelitian ini merupakan data spasial, maka dengan demikian dapat diasumsikan bahwa hetero yang terjadi merupakan heterogenitas spasial. Adanya heterogenitas spasial menyebabkan regresi linear berganda tidak tepat untuk digunakan, sehingga permasalahan ini dapat diselesaikan menggunakan pendekatan titik dengan metode GWR dan MGWR. *Script* pengujian ini dapat dilihat pada Lampiran 3.

#### **5.3. Pemodelan** *Geographically Weighted Regression* **(GWR)**

Pada pengujian heterogenitas spasial telah diketahui bahwa terdapat heterogenitas spasial pada data penelitian ini, maka selanjutnya akan dilakukan permodelan *Geographically Weighted Regression* (GWR).

## **5.3.1 Perhitungan Jarak** *Euclidean*

Hal pertama yang harus dilakukan sebelum pemodelan GWR adalah dengan membentuk matriks pembobot  $(W_{ij})$ , dimana matriks pembobot terbentuk dengan mensubstitusikan nilai *bandwidth* optimum dan jarak *euclidean* (d<sub>ij</sub>) antar lokasi (u<sub>i</sub>, v<sub>i</sub>). Maka dilakukan perhitungan jarak *euclidean* terlebih dahulu. Perhitungan jarak *euclidean* membutuhkan nilai *latitude* dan *longitude* tiap Kabupaten/Kota di Provinsi Jawa Tengah yang kemudian dihitung menggunakan rumus yang terdapat pada [Persamaan \(3.15\).](#page-31-0) *Script* dan perhitungan jarak *eulidean* dapat dilihat pada Lampiran 4 dan Lampiran 6.

#### **5.3.2 Pemilihan** *Bandwidth* **dan Pembobot Optimum**

Nilai *bandwidth* akan digunakan untuk membentuk pembobot tiap lokasi pengamatan. Pemilihan nilai *bandwidth* optimum dengan melihat nilai *Cross Validation* (CV) minimum. Terdapat dua jenis *bandwidth* yaitu *adaptive* dan *fixed.*  Fungsi pembobot didapatkan dari fungsi kernel, dimana terdapat tiga jenis fungsi kernel baik *adaptive* maupun *fixed* yaitu *gaussian, tricube,* dan *bisquare.* Kemudian keenam fungsi kernel ini akan dibandingkan dengan kriteria terbaik berdasarkan pada nilai AIC dan R<sup>2</sup> terbaik yang akan disajikan pada Tabel 5.5.

| <b>Tabel 3.3</b> Perbandingan Pungsi Kerner |                 |            |                |  |
|---------------------------------------------|-----------------|------------|----------------|--|
| <b>Kriteria</b>                             |                 | <b>AIC</b> | $\mathbf{R}^2$ |  |
| Fixed                                       | Gaussian        | $-13.20$   | 97.83%         |  |
|                                             | <b>Tricube</b>  | $-1.88$    | 96.70%         |  |
|                                             | <i>Bisquare</i> | $-5.90$    | 97.17%         |  |
|                                             | Gaussian        | $-1.29$    | 96.53%         |  |
| Adaptive                                    | <b>Tricube</b>  | 1.21       | 96.09%         |  |
|                                             | <i>Bisquare</i> | $-3.21$    | 96.70%         |  |

**Tabel 5.5** Perbandingan Fungsi Kernel

Dengan: Nilai yang bercetak tebal merupakan nilai AIC dan  $\mathsf{R}^2$  optimum

Berdasarkan nilai AIC dan  $R^2$  optimum yaitu nilai AIC minimum dan nilai R 2 paling maksimum yang terdapat pada **Tabel 5.5,** sehingga pembobot yang digunakan untuk melakukan pemodelan adalah pembobot kernel *fixed gaussian.*  Setelah menentukan pembobot optimum maka akan didapatkan nilai *bandwidth*  yang sama untuk setiap lokasi pengamatan dikarenakan fungsi kernel yang digunakan adalah *fixed.* Nilai *bandwidth* untuk setiap lokasi adalah  $h = 0.2882261$ dengan CV *score* minimum sebesar 5.077879. *Script* pengujian ini dapat dilihat pada Lampiran 4.

# **5.3.3** *Fixed Gaussian*

## **a. Fungsi Pembobot**

Fungsi pembobot akan dihitung dan dibentuk dalam sebuah matriks diagonal yang menunjukkan pembobot yang berbeda dari setiap lokasi ke-*i.* Perhitungan fungsi pembobot akan menggunakan nilai jarak *Euclidean* dan nilai *bandwidth*  yang telah didapatkan sebelumnya dan kemudian disubstitusikan ke dalam rumus fungsi kernel *fixed gaussian* pada [Persamaan](#page-31-0) (3.9). Matriks pembobot ini akan memiliki nilai yang berbeda untuk tiap lokasi pengamatan, sehingga akan terbentuk

35 matriks. *Sript* dan hasil fungsi pembobot dapat dilihat pada Lampiran 6 dan Lampiran 7.

#### **b. Estimasi Parameter Model GWR**

Estimasi model GWR dengan fungsi pembobot *fixed gaussian* dilakukan dengan metode *Weighted Least Square* (WLS) dan dengan bantuan *software R-Studio* diperoleh hasil ringkasan estimasi parameter model GWR yang ditunjukkan pada **Tabel 5.6**.

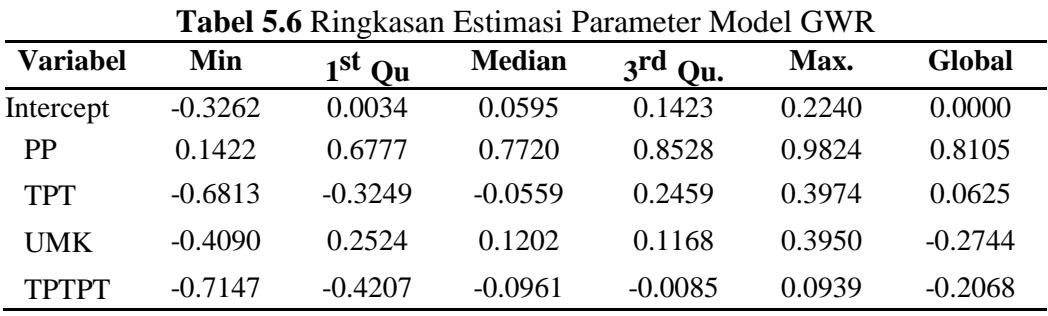

Estimasi parameter pada model GWR merupakan estimasi parameter secara lokal dimana nilai parameter tiap lokasi memiliki nilai yang berbeda. **Tabel 5.6** menunjukkan nilai minimum dan maksimum dari estimator yang merupakan kisaran untuk nilai duga pada variabel tersebut, misalnya saja pada variabel Persentase Penduduk atau PP (X1) estimasi parameternya memiliki nilai minimum sebesar 0.1422 dan maksimum bernilai sebesar 0.9824, maka dengan demikian dapat diketahui bahwa besarnya pengaruh variabel persentase penduduk terhadap jumlah penduduk miskin di Provinsi Jawa Tengah dengan berkisar antara 0.1422 sampai 0.9824. Kemudian estimasi parameter variabel persentase penduduk memiliki nilai kuartil 1 sebesar 0.6777 dan nilai kurtil 3 sebesar 0.8528 dengan median sebesar 0.7720. Nilai Global merupkan nilai estimasi parameter regresi linear berganda (global). Nilai duga parameter variabel lain juga memiliki bentuk interpretasi yang sama sesuai dengan nilai yang terdapat pada **Tabel 5.6**. *Script* yang digunakan dalam pengujian ini dapat dilihat pada Lampiran 4.

#### **c. Pengujian Kesesuaian Model GWR**

Pengujian kesesuain model GWR dilakukan untuk mengatahui apakah terdapat perbedaan signifikan antara model regresi linear berganda dengan model **GWR** 

Pengujian ini menggunakan hipotesis sebagai berikut:

 $H_0: \beta_j(u_i, v_i) = \beta_j$ ; j = 1,2, ..., k dan i = 1,2, ..., n

 (Tidak ada perbedaan yang signifikan antara model regresi global dengan GWR)  $H_1$ : ∃  $\beta_j(u_i, v_i) \neq \beta_j$ ; j = 1,2, ..., k dan i = 1,2, ..., n

(Ada perbedaan yang signifikan antara model regresi global dengan GWR)

Hasil uji kesesuian model GWR fungsi pembobot *fixed gaussian*  menggunakan  $\alpha = 5$  % (0.05) dengan bantuan *software R-Studio* diperoleh nilai  $p-value = 0.003828 < \alpha = 0.05$  dan Fhitung =  $6.8196 > F_{(0.05,30;8,0929)} = 3.0565$ maka diambil keputusan tolak  $H_0$  yang artinya ada perbedaan yang signifikan antara model regresi linear berganda (global) dengan model GWR. *Script* pengujian ini dapat dilihat pada Lampiran 4.

#### **d. Pengujian Parameter Model GWR**

Estimasi parameter model GWR dengan fungsi pembobot *fixed gaussian* dapat dilihat pada Lampiran 8. Selanjutnya parameter model GWR akan diuji secara parsial untuk mengatahui parameter variabel independen apa saja yang berpengaruh signifikan terhadap variabel dependen (jumlah penduduk miskin) pada tiap Kabupaten/Kota di Provinsi Jawa Tengah. Pengujian ini dilakukan dengan menggunakan hipotesis berikut:

 $H_0: \beta_j(u_i, v_i) = 0$  (Tidak ada pengaruh variabel independen terhadap variabel dependen)

 $H_1$ : ∃ $\beta_j(u_i, v_i) \neq 0$ ; j = 1,2,.., k (Terdapat  $\beta_j(u_i, v_i) \neq 0$  yang artinya ada pengaruh variabel independen terhadap variabel dependen)

Pengujian parameter model GWR fungsi pembobot *fixed gaussian* secara parsial menggunakan  $\alpha = 5\%$  (0.05) dengan bantuan *software R-Studio*, dimana pengujian ini dilakukan dengan melihat nilai *p-value* dan thitung pada tiap lokasi pengamatan. Nilai thitung yang diperoleh dapat dilihat pada Lampiran 9 dengan nilai  $t_{tablel(0.025;30)} = 2.042$ , apabila nilai t<sub>hitung</sub> > dari t<sub>tabel</sub>(0.025;30) = 2.042 maka diambil keputusan tolak  $H_0$  yang artinya ada pengaruh variabel independen terhadap variabel dependen. *Script* pengujian ini dapat dilihat pada Lampiran 4.

Berdasarkan parameter variabel independen yang berpengaruh signifikan secara parsial di tiap kabupaten/kota maka hasil pemodelan GWR dengan fungsi pembobot *fixed gaussian* membentuk 9 kelompok. Kelompok pertama adalah kabupaten/Kota yang jumlah penduduk miskinnya dipengaruhi oleh variabel PP (X1) saja, kelompok kedua adalah kabupaten/kota yang jumlah penduduk miskinnya dipengaruhi oleh variabel TPT  $(X2)$  saja, kelompok ketiga adalah kabupaten/kota yang jumlah penduduk miskinnya dipengaruhi oleh variabel TPTPT (X4) saja, kelompok keempat adalah kabupaten/kota yang jumlah penduduk miskinnya dipengaruhi oleh variabel PP (X1) dan TPT (X2), kelompok kelima adalah kabupaten/kota yang jumlah penduduk miskinnya dipengaruhi oleh variabel PP (X1) dan UMK (X3).

Kelompok keenam adalah kabupaten/kota yang jumlah penduduk miskinnya dipengaruhi oleh variabel PP (X1) dan TPTPT (X4), kelompok ketujuh adalah kabupaten/kota yang jumlah penduduk miskinnya dipengaruhi oleh variabel PP (X1), TPT(X2), dan TPTPT (X4), kelompok kedelapan adalah kabupaten/kota yang jumlah penduduk miskinnya dipengaruhi oleh variabel PP (X1), TPT(X2), UMK(X3), dan TPTPT (X4), dan yang terakhir adalah kelompok kesembilan yaitu kabupaten/kota yang jumlah penduduk miskinnya tidak dipengaruhi oleh keempat variabel independen, hal ini mungkin saja terjadi karena pada kabupaten tersebut jumlah penduduk miskinnya dipengaruhi oleh variabel/faktor lain yang tidak terdapat pada penelitian ini. kabupaten/kota mana saja yang masuk kedalam setiap kelompok dari kesembilan keompok yang terbentuk terdapat pada **Tabel 5.7**.

| Kelompok       | Variabel yang<br><b>Signifikan</b> | Kabupaten/Kota                                                                                                    |  |  |  |  |
|----------------|------------------------------------|----------------------------------------------------------------------------------------------------|--|--|--|--|
|                | X1                                 | Banyumas, Banjarnegara, Boyolali, Klaten, Wonogiri,<br>Kudus, Demak, Temanggung, Kota Pekalongan, dan<br>Kota Tegal |  |  |  |  |
| $\overline{2}$ | X2                                 | Rembang dan Jepara                                                                                                  |  |  |  |  |
| $\overline{3}$ | X4                                 | Karanganyar                                                                                                    |  |  |  |  |
| $\overline{4}$ | X1 dan X2                          | Cilacap, Wonosobo, Kendal, Pekalongan, Tegal, Kota<br>Magelang, dan Kota Surakarta                                  |  |  |  |  |
| 5              | X1 dan X3                          | Sragen dan Grobogan                                                                                                 |  |  |  |  |
| 6              | X1 dan X4                          | Magelang, Pati, dan Pemalang                                                                                        |  |  |  |  |
| $\overline{7}$ | X1, X2, dan, X4                    | Purworejo, Sukoharjo, Semarang,<br>Brebes.<br>Kota<br>Salatiga, dan Kota Semarang                                   |  |  |  |  |
| 8              | X1, X2, X3, dan<br>X4              | Purbalingga, Kebumen, dan Blora                                                                                     |  |  |  |  |
| 9              |                                    | Batang                                                                                                    |  |  |  |  |

**Tabel 5.7** Kelompok Variabel yang Signifikan Model GWR

Peta tematik kelompok variabel yang signifikan terhadap jumlah penduduk miskin dengan GWR *fixed Gaussian* ditampilkan pada **Gambar 5.6**.

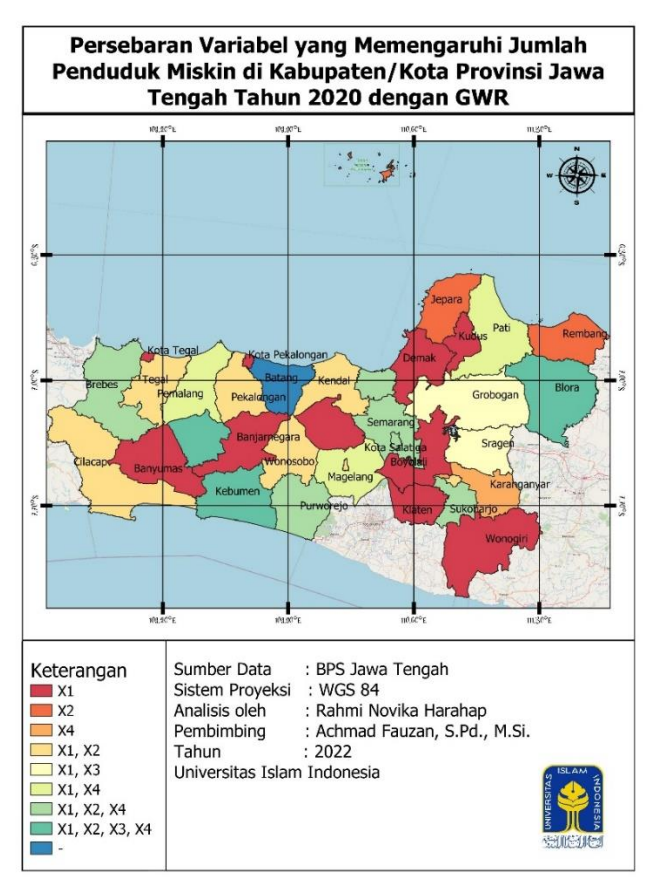

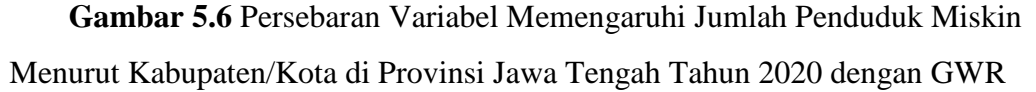

Model GWR dengan fungsi pembobot *fixed gaussian* yang terbentuk dapat dilihat pada Lampiran 10, dimana model yang dibentuk menggunakan keseluruhan variabel dengan kriteria nilai MAPE. Sebagai contoh, berikut adalah model GWR yang diperoleh untuk Kabupaten Kebumen:

 $Y_{Kab Kebumen} = -0.0979 + 0.8669X_1 + 0.2214X_2 - 0.3426X_3 - 0.3233X_4$ 

Model diatas berarti jika Persentase Penduduk atau PP (X1) mengalami kenaikan sebesar 10 satuan maka Jumlah Penduduk Miskin atau JPM akan mengalami peningkatan sebesar 8.669, apabila Tingkat Pengangguran Terbuka atau TPT (X2) mengalami kenaikkan sebesar 1000 satuan maka Jumlah Penduduk Miskin akan bertambah sebesar 221.4. Kemudian jika Upah Minimum Kabupaten atau UMK (X3) mengalami kenaikan sebesar 10 satuan maka Jumlah Penduduk Miskin akan mengalami penurunan sebesar 3.426 dan Tingkat Pendidikan Terakhir Perguruan Tinggi atau TPTPT (X4) setiap mengalami kenaikan sebesar 10 satuan maka Jumlah Penduduk Miskin akan mengalami penurunan sebesar 3.233.

#### **5.4. Uji Variabilitas Spasial**

Pada pengujian signifikansi parameter model GWR diketahui bahwa tidak semua variabel signifikan di tiap lokasi pengamatan, hal ini memiliki kemungkinan bahwa terdapat variabel yang tidak memiliki pengaruh lokasi. Apabila terdapat parameter yang tidak memiliki pengaruh lokasi maka diasumsikan sebagai koefisien global atau memiliki nilai estimasi parameter yang sama untuk semua lokasi pengamatan. Maka dengan demikian akan dilakukan uji variabilitas spasial untuk mengetahui apakah terdapat parameter variabel yang tidak memiliki pengaruh lokasi, uji ini juga digunakan untuk menentukan koefisien global dan lokal yang akan digunakan dalam pemodelan MGWR. Berikut adalah hipotesis yang digunakan dalam uji variabilitas spasial.

 $H_0: \beta_k(u_1, v_1) = \beta_k(u_2, v_2) = \beta_k(u_n, v_n)$ ;  $k = 0, 1, 2, ...$  p (Tidak ada perbedaan pengaruh yang signifikan dari variabel prediktor  $X_k$  antara satu lokasi dengan lokasi lainnya)

 $H_1$ : ∃β<sub>k</sub>( $u_i$ ,  $v_i$ )  $\neq \beta_k$ ( $u_n$ ,  $v_n$ );  $i = 1, 2, ... n$  (Ada perbedaan pengaruh yang signifikan dari variabel prediktor  $X_k$  antara satu lokasi dengan lokasi lainnya)

Berdasarkan perhitungan dengan bantuan *software R*-*Studio* hasil uji parsial yang diperoleh tertera pada **Tabel 5.8.** dimana tolak H<sub>0</sub> jika *p-value*  $\lt \alpha = 5\%$  atau  $F_3 > F_{(\alpha; df_1; df_2)}$ .

| <b>Variabel</b> | ${\bf F_3}$ | $\mathbf{F}_{\text{table}}$ | P-Value | Keputusan         | Kesimpulan       |
|-----------------|-------------|-----------------------------|---------|-------------------|------------------|
| PP(X1)          | 1.2174      | 2.4846                      | 0.1693  | Gagal Tolak $H_0$ | Tidak Signifikan |
| TPT(X2)         | 5.4374      | 2.4076                      | 0.0011  | Tolak $H_0$       | Signifikan       |
| UMK $(X3)$      | 2.3509      | 2.3963                      | 0.0537  | Gagal Tolak $H_0$ | Tidak Signifikan |
| TPTPT(X4)       | 2.6634      | 2.4059                      | 0.0337  | Tolak $H_0$       | Signifikan       |

**Tabel 5.8** Uji Variabilitas Spasial

Hasil yang diperoleh pada **Tabel 5.8** menunjukkan bahwa variabel Tingkat Pengangguran Terbuka atau TPT (X2) dan Tingkat Pendidikan Terakhir Perguruan Tinggi atau TPTPT (X4) ada pengaruh yang signifikan dari variabel prediktor  $X_k$ antara satu lokasi dengan lokasi lainnya, sedangkan variabel Persentase Penduduk atau PP (X1) dan Upah Mninimum Kabupaten atau UMK (X3) tidak ada perbedaan

pengaruh yang signifikan dari variabel prediktor  $X_k$  antara satu lokasi dengan lokasi lainnya. Dari pengujian ini didapatkan dua kelompok variabel independen yaitu variabel lokal dan variabel global. Variabel lokal terdiri dari variabel TPT (X2) dan TPTPT (X4), kemudian variabel global terdiri dari variabel PP (X1) dan UMK (X3). Oleh karena itu, data dalam penelitian ini dapat dimodelkan dengan model *Mixed Geographically Weighted Regression* (MGWR). *Script* pengujian ini dapat dilihat pada Lampiran 5.

## **5.5. Pemodelan** *Mixed Geographically Weighted Regression* **(MGWR)**

Pemodelan MGWR dilakukan setelah menentukan variabel independen apa saja yang berpengaruh secara global dan lokal melalui uji variabilitas spasial. Kemudian akan dilakukan pengujian kesesuaian model MGWR, uji simultan parameter baik global dan lokal, serta uji parsial parameter global dan lokal.

#### **5.5.1 Pengujian Kesesuaian Model MGWR**

Pengujian kesesuain model MGWR dilakukan untuk mengatahui apakah terdapat perbedaan signifikan antara model regresi linear berganda dengan model MGWR. Pengujian ini menggunakan hipotesis sebagai berikut:

 $H_0: \beta_j(u_i, v_i) = \beta_j$ ;  $j = 1, 2, ..., k$  dan  $i = 1, 2, ..., n$  (Tidak ada perbedaan yang signifikan antara model regresi global dengan MGWR)

 $H_1$ : ∃ $\beta_j(u_i, v_i) \neq \beta_j$ ;  $j = 1, 2, ..., k$  dan  $i = 1, 2, ..., n$  (Terdapat  $\beta_j(u_i, v_i) \neq \beta_j$ 

yang artinya ada perbedaan yang signifikan antara model regresi global dengan MGWR)

Hasil uji kesesuian model GWR fungsi pembobot *fixed gaussian*  menggunakan  $\alpha = 5$  % (0.05) dengan bantuan *software R-Studio* diperoleh nilai  $p-value = 0.0017 < \alpha = 0.05$  dan F<sub>1</sub> = 2.1797 >  $F_{(0.05,32,56617,30,04684)} = 1.8250$ maka diambil keputusan tolak  $H_0$  yang artinya ada perbedaan yang signifikan antara model regresi linear berganda (global) dengan model MGWR. *Script* pengujian ini dapat dilihat pada Lampiran 5.

# **5.5.2 Uji Simultan Parameter Global Model MGWR**

Pengujian selanjutnya adalah pengujian parameter global yaitu PP (X1) dan UMK (X3) secara bersamaan (simultan), pengujian ini dilakukan untuk mengetahui apakah variabel global secara simultan berpengaruh signifikan terhadap variabel
dependen (jumlah penduduk miskin di kabupaten/kota Provinsi Jawa Tengah) dengan hipotesis sebagai berikut:

$$
H_0: \beta_{q+1} = \beta_{q+2} = \dots = \beta_p = 0
$$

(Tidak ada pengaruh variabel global terhadap variabel dependen)

$$
H_1: \exists \beta_k \neq 0
$$

(Terdapat  $\beta_k \neq 0$  yang artinya ada pengaruh variabel global terhadap variabel dependen)

Hasil uji simultan parameter variabel global model MGWR fungsi pembobot *fixed gaussian* menggunakan  $\alpha = 5$  % (0.05) dengan bantuan *software R-Studio* diperoleh niai *p-value* =  $1.0880e^{-14} < \alpha = 0.05$  dan nilai F<sub>2</sub> = 32.4934 >  $F<sub>(0.05:16.47151:30.04684)</sub>$  = 1.9853 maka diambil keputusan tolak H<sub>0</sub> yang artinya variabelindependen global secara simultan berpengaruh terhadap variabel dependen. *Script*  pengujian ini dapat dilihat pada Lampiran 5.

### **5.5.3 Uji Simultan Parameter Lokal Model MGWR**

Pengujian simultan selanjutnya dilakukan terhadap variabel lokal yaitu variabel TPT (X2) dan TPTPT (X4), pengujian ini juga dilakukan untuk mengetahui apakah variabel lokal secara simultan berpengaruh signifikan terhadap variabel dependen (jumlah penduduk miskin di Kabupaten/Kota Provinsi Jawa Tengah) dengan hipotesis sebagai berikut:

 $H_0: \beta_1(u_i, v_i) = \beta_2(u_i, v_i) = \dots = \beta_q(u_i, v_i) = 0$  (Tidak ada pengaruh variabel lokal terhadap variabel dependen)

 $H_1$ :  $\exists β_k(u_i, v_i) \neq 0$  (Terdapat  $β_k(u_i, v_i) \neq 0$  yang artinya ada pengaruh variabel lokal terhadap variabel dependen)

Hasil uji simultan parameter variabel lokal model MGWR fungsi pembobot *fixed gaussian* menggunakan  $\alpha = 5$  % (0.05) dengan bantuan *software R-Studio* diperoleh niai *p-value* = 0.001003 <  $\alpha$  = 0.05 dan nilai F<sub>3</sub> = 2.3525 > F<sub>(0.05;</sub>  $33.01473:30.04684$  = 1.8227 maka diambil keputusan tolak H<sub>0</sub> yang artinya variabel independen lokal secara simultan berpengaruh terhadap variabel dependen. *Script*  pengujian ini dapat dilihat pada Lampiran 5.

### **5.5.4 Uji Parsial Parameter Global Model MGWR**

Setelah mengetahui bahwa variabel global secara bersamaan memberikan pengaruh terhadap jumlah penduduk miskin di Provinsi Jawa Tengah maka selanjutnya akan dilakukan pengujian secara parsial atau masing-masing untuk mengetahui variabel global apa saja yang berpengaruh signifikan terhadap jumlah penduduk miskin di Kabupaten/Kota Provinsi Jawa Tengah dengan menggunakan hipotesis berikut:

 $H_0: \beta_k = 0$  (Variabel global  $X_k$  tidak signifikan)

 $H_1: \beta_k \neq 0$  (Variabel global  $X_k$  signifikan)

Berdasarkan perhitungan dengan bantuan *software R*-*Studio* hasil uji parsial yang diperoleh tertera pada **Tabel 5.9.** dimana tolak H<sub>0</sub> jika  $t_{hituna}$  $t_{(0.025:30.04684)} = 2.0421$ 

| Variabel   | <b><i>U</i></b> hitung | <b>Tabel 5.9</b> U <sub>11</sub> Parsial Parameter Global<br>Keputusan | Kesimpulan |  |  |
|------------|------------------------|------------------------------------------------------------------------|------------|--|--|
| PP(X1)     | 14.5755                | Tolak $H_0$                                                            | Signifikan |  |  |
| UMK $(X3)$ | 5.8385                 | Tolak $H_0$                                                            | Signifikan |  |  |

**Tabel 5.9** Uji Parsial Parameter Global

Hasil yang terdapat pada **Tabel 5.9** menunjukkan bahwa variabel global PP (X1) dan UMK (X3) masing-masing berpengaruh signifikan secara global, maka dengan demikian nilai estimasi parameter variabel PP (X1) dan UMK (X3) konstan pada tiap lokasi pengamatan. *Script* pengujian ini dapat dilihap pada Lampiran 5.

### **5.5.5 Uji Parsial Parameter Lokal Model MGWR**

Selanjutnya adalah pengujian parameter lokal model MGWR secara parsial atau masing-masing ditiap lokasi pengamatan. Pengujian ini dilakukan untuk mengetahui variabel lokal apa saja yang berpengaruh signifikan terhadap variabel jumlah penduduk miskin di Kabupaten/Kota di Provinsi Jawa Tengah. Pengujian ini dilakukan dengan hipotesis berikut:

 $H_0: \beta_k(u_i, v_i) = 0$  (Variabel lokal  $X_k$  pada lokasi ke-*i* tidak signifikan)

 $H_1$ :  $\beta_k$  ( $u_i$ ,  $v_i$ )  $\neq$  0 (Variabel lokal  $X_k$  pada lokasi ke-*i* signifikan)

Pengujian parameter model MGWR fungsi pembobot *fixed gaussian* secara parsial menggunakan  $\alpha = 5$  % (0.05) dengan bantuan *software R-Studio*, dimana pengujian ini dilakukan dengan melihat nilai *p-value* dan thitung pada tiap lokasi pengamatan. Nilai thitung yang diperoleh dapat dilihat pada Lampiran 12 dengan nilai

 $t_{(0.025;30.04684)} = 2.0421$ , apabila nilai thitung > dari  $t_{(0.025;30.04684)} = 2.0421$  maka diambil keputusan tolak H<sup>0</sup> yang artinya ada pengaruh variabel independen terhadap variabel dependen. *Script* pengujian ini dapat dilihat pada Lampiran 5. Nilai duga parameter lokal model MWGR tiap Kabupaten/Kota memiliki nilai yang berbeda-beda. Nilai duga tersebut dapat dilihat pada Lampiran 11.

Pada **Tabel 5.10** menunjukkan variabel lokal apa saja yang berpengaruh signifikan pada tiap kabupaten/Kota.

| <b>Tabel 5.10</b> variabel Lokal yang Signifikan<br>Kabupaten/Kota<br>Variabel Lokal yang Signifikan |                 |  |  |  |  |  |
|----------------------------------------------------------------------------------------------------|-----------------|--|--|--|--|--|
|                                                                                                    |                 |  |  |  |  |  |
| Cilacap                                                                                              | $\overline{X2}$ |  |  |  |  |  |
| Banyumas                                                                                             | $\overline{a}$  |  |  |  |  |  |
| Purbalingga                                                                                          | <b>X4</b>       |  |  |  |  |  |
| Banjarnegara                                                                                         | <b>X4</b>       |  |  |  |  |  |
| Kebumen                                                                                              | <b>X4</b>       |  |  |  |  |  |
| Purworejo                                                                                            | $\overline{X4}$ |  |  |  |  |  |
| Wonosobo                                                                                             | $\overline{X2}$ |  |  |  |  |  |
| Magelang                                                                                             | $\overline{X4}$ |  |  |  |  |  |
| Boyolali                                                                                             | $\overline{X4}$ |  |  |  |  |  |
| Klaten                                                                                               | $\frac{1}{2}$   |  |  |  |  |  |
| Sukoharjo                                                                                            | <b>X4</b>       |  |  |  |  |  |
| Wonogiri                                                                                             | $\overline{a}$  |  |  |  |  |  |
| Karanganyar                                                                                          | <b>X4</b>       |  |  |  |  |  |
| Sragen                                                                                               | $\overline{X4}$ |  |  |  |  |  |
| Grobogan                                                                                             | X <sub>4</sub>  |  |  |  |  |  |
| Blora                                                                                                | $\overline{X4}$ |  |  |  |  |  |
| Rembang                                                                                              | $\overline{X2}$ |  |  |  |  |  |
| Pati                                                                                                 | $\overline{X4}$ |  |  |  |  |  |
| Kudus                                                                                                | $\overline{X4}$ |  |  |  |  |  |
| Jepara                                                                                               | $\overline{X2}$ |  |  |  |  |  |
| Demak                                                                                                | $\Box$          |  |  |  |  |  |
| Semarang                                                                                             | <b>X4</b>       |  |  |  |  |  |
| Temanggung                                                                                           | $\overline{a}$  |  |  |  |  |  |
| Kendal                                                                                               | X2              |  |  |  |  |  |
| <b>Batang</b>                                                                                        | X <sub>2</sub>  |  |  |  |  |  |

**Tabel 5.10** Variabel Lokal yang Signifikan

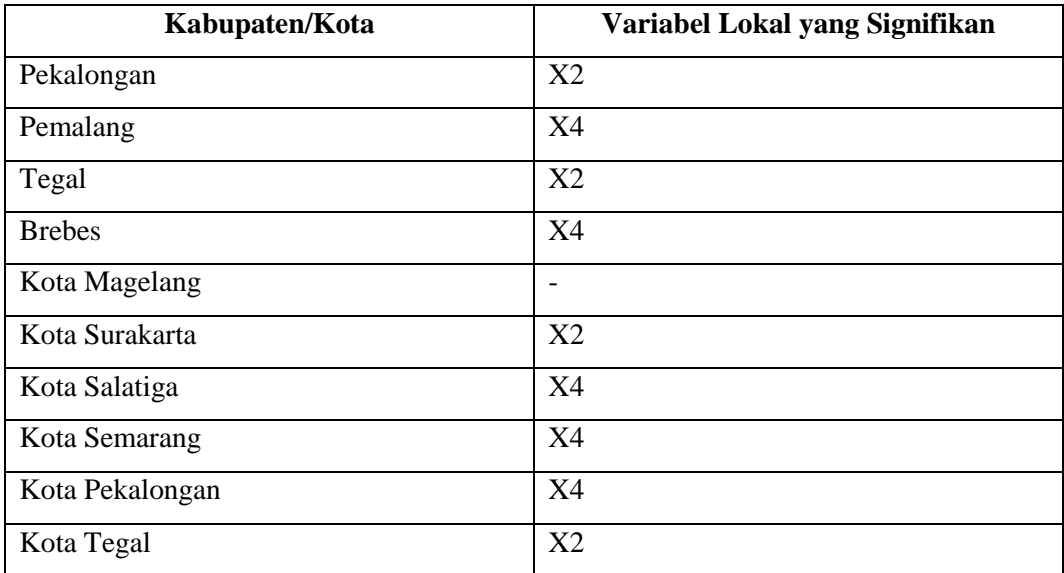

Pada **Tabel 5.10** dapat diketahui bahwa tiap Kabupaten/kota memiliki variabel lokal yang berbeda-beda bahkan terdapat Kabupaten/Kota yang tidak memiliki pengaruh variabel lokal terhadap jumlah penduduk miskinnya. Berdasarkan variabel yang signifikan di tiap Kabupaten/kota baik variabel global maupun variabel lokal, maka dapat dibentuk pengelompokkan Kabupaten/Kota yang memiliki kesaamaan variabel yang berpengaruh signifikan terhadap jumlah penduduk miskin seperti yang terdapat pada **Tabel 5.11**.

| Kelompok                    | Variabel yang Signifikan | $\frac{1}{2}$ herompon $\frac{1}{2}$ and $\frac{1}{2}$ and $\frac{1}{2}$ and $\frac{1}{2}$ and $\frac{1}{2}$<br>Kabupaten/Kota |  |  |  |  |  |
|-----------------------------|--------------------------|----------------------------------------------------------------------------------------------------|--|--|--|--|--|
| $\overline{1}$              | X1 dan X3                | Klaten, Wonogiri,<br>Demak,<br>Banyumas,                                                                                       |  |  |  |  |  |
|                             |                          | Temanggung, Kota Magelang                                                                                                    |  |  |  |  |  |
| $\mathcal{D}_{\mathcal{L}}$ | $X1, X2$ dan $X3$        | Cilacap, Wonosobo, Rembang,<br>Jepara.                                                                                         |  |  |  |  |  |
|                             |                          | Kendal, Batang, Pekalongan, Tegal, Kota                                                                                        |  |  |  |  |  |
|                             |                          | Surakarta, Kota Tegal                                                                                                    |  |  |  |  |  |
| 3                           | X1, X3, dan X4           | Purbalingga,<br>Banjarnegara,<br>Kebumen,                                                                                      |  |  |  |  |  |
|                             |                          | Purworejo, Magelang, Boyolali, Sukoharjo,                                                                                      |  |  |  |  |  |
|                             |                          | Karanganyar, Sragen, Grobogan, Blora,                                                                                          |  |  |  |  |  |
|                             |                          | Pati, Kudus, Semarang, Pemalang, Brebes,                                                                                       |  |  |  |  |  |
|                             |                          | Kota, Salatiga, Kota Semarang, Kota Pek-                                                                                       |  |  |  |  |  |
|                             |                          | alongan                                                                                                    |  |  |  |  |  |

**Tabel 5.11** Kelompok Variabel yang Signifikan Model MGWR

Banyak kelompok yang terbentuk berdasarkan pada variabel global dan lokal yang berpengaruh signifikan terhadap jumlah penduduk miskin di Kabupaten/kota Provinsi Jawa Tengah adalah 3 kelompok. Kelompok pertama adalah Kabupaten/Kota yang jumlah penduduk miskinnya dipengaruhi oleh variabel PP (X1) dan UMK (X3), kelompok kedua adalah Kabupaten/Kota yang jumlah penduduk miskinnya dipengaruhi oleh variabel PP (X1), TPT (X2) , dan UMK (X3), kelompok ketiga adalah Kabupaten/Kota yang jumlah penduduk miskinnya dipengaruhi oleh variabel PP (X1), UMK (X3), dan TPTPT (X4). Peta tematik kelompok variabel yang signifikan terhadap jumlah penduduk miskin dengan MGWR *fixed gaussian* diKabupaten/Kota Provinsi Jawa Tengah ditampilkan pada **Gambar 5.7**.

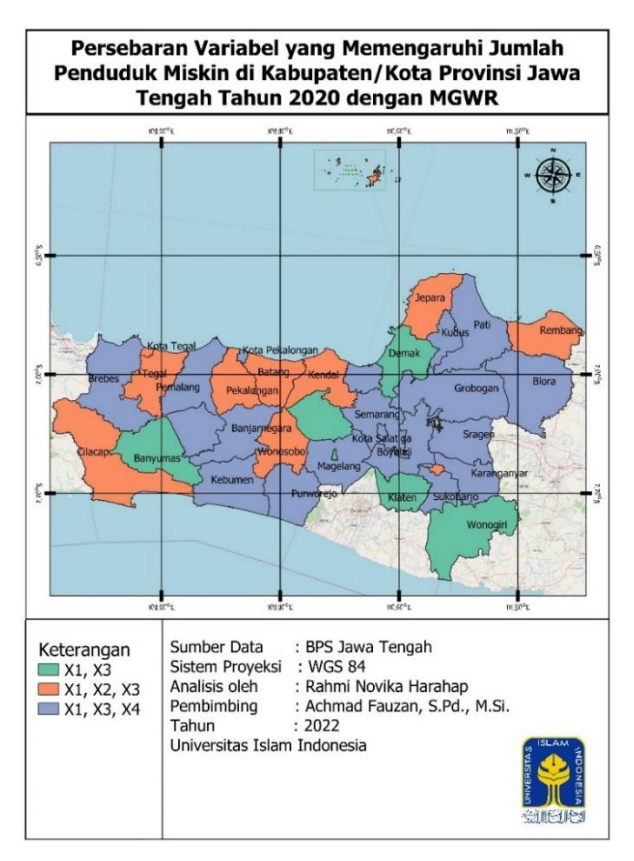

**Gambar 5.7** Persebaran Variabel Memengaruhi Jumlah Penduduk Miskin Menurut Kabupaten/Kota di Provinsi Jawa Tengah Tahun 2020 dengan MGWR

Model MGWR dengan fungsi pembobot *fixed gaussian* yang terbentuk dapat dilihat pada Lampiran 13, dimana model yang dibentuk menggunakan keseluruhan variabel dengan kriteria nilai MAPE. Sebagai contoh, berikut adalah model GWR yang diperoleh untuk Kabupaten Kebumen:

 $Y_{Kab Kebumen} = 0.2076 + 0.7780X_1 + 0.2283X_2 - 0.0407X_3 - 0.5609X_4$ 

Model diatas berarti jika Persentase Penduduk atau PP (X1) mengalami kenaikan sebesar 10 satuan maka Jumlah Penduduk Miskin atau JPM akan mengalami peningkatan sebesar 7.780, apabila Tingkat Pengangguran Terbuka atau TPT (X2) mengalami kenaikkan sebesar 1000 satuan maka Jumlah Penduduk Miskin akan bertambah sebesar 228.3. Kemudian jika Upah Minimum Kabupaten atau UMK (X3) mengalami kenaikan sebesar 10 satuan maka Jumlah Penduduk Miskin akan mengalami peningkatan sebesar 0.407 dan Tingkat Pendidikan Terakhir Perguruan Tinggi atau TPTPT (X4) setiap mengalami kenaikan sebesar 10 satuan maka Jumlah Penduduk Miskin akan mengalami penurunan sebesar 5.609.

#### **5.6. Penentuan Model Terbaik**

Penentuan model terbaik bertujuan untuk mengetahui model yang tepat dalam memodelkan data jumlah kemiskinan Provinsi Jawa Tengah tahun 2020 dengan membandingkan model regresi linear berganda, GWR, dan MGWR. Penentuan model terbaik ditentukan dengan kriteria nilai MAPE, AIC, dan *adjusted-*R 2 optimum yang ditampilkan pada **Tabel 5.12** berikut:

| Two of the Thin inholly him if by The Country |             |            |             |          |                          |  |  |  |  |
|-----------------------------------------------|-------------|------------|-------------|----------|--------------------------|--|--|--|--|
| Model                                         | <b>MAPE</b> | <b>MSE</b> | <b>RMSE</b> | AIC      | Adjusted- $\mathbb{R}^2$ |  |  |  |  |
| Regreli Linear Berganda                       | 23.68       | 605.16     | 24.60       | 43.47    | 83.21%                   |  |  |  |  |
| <b>GWR</b>                                    | 6.96        | 88.74      | 9.42        | $-13.20$ | $97.54\%$                |  |  |  |  |
| <b>MGWR</b>                                   | 15.95       | 167.34     | 12.94       | 3.59     | 95.36%                   |  |  |  |  |

**Tabel 5.12** Nilai Kriteria MAPE, AIC, dan R<sup>2</sup>

Dengan: Nilai yang bercetak tebal merupakan nilai optimum

Berdasarkan kriteria kebaikan model yang ditunjukkan pada **Tabel 5.12** maka model terbaik yang digunakan untuk memodelkan jumlah penduduk miskin di Kabupaten/Kota Provinsi Jawa Tengah tahun 2020 adalah model GWR dengan fungsi pembobot *fixed gaussian* karena memiliki nilai MAPE, MSE, RMSE dan AIC terkecil serta nilai *adjusted*-R<sup>2</sup> terbesar dibandingkan dengan model regresi linear berganda dan model MGWR. Perhitungan nilai MAPE, MSE, RMSE dan *adjusted*-R <sup>2</sup> dapat dilihat pada Lampiran 15, 16, dan 17. Model terbaik yang terbentuk dapat dilihat pada Lampiran 10.

Berikut adalah model yang terbentuk dengan menggunakan masing-masing metode yaitu model regresi linear berganda, GWR dan MGWR data jumlah penduduk miskin Provinsi Jawa Tengah tahun 2020. Model GWR dan MGWR memiliki model yang berbeda untuk setiap wilayahnya, oleh karena itu akan digunakan model pada kabupaten Kebumen dan Blora sebagai contoh:

a. Model regresi linear berganda

 $Y = 1.841e^{-16} + 0.8105X_1 + 0.0065X_2 - 0.2744X_3 - 0.2068X_4$ 

b. Model GWR

 $Y_{Kab\ Kebumen} = -0.0979 + 0.867X_1 + 0.221X_2 - 0.3426X_3 - 0.3233X_4$  $Y_{Kab\,Blora} = 0.1085 + 0.8589X_1 + 0.2257X_2 - 0.3286X_3 - 0.3296X_4$ 

c. Model MGWR

 $Y_{Kab\ Kebumen} = 0.2076 + 0.7780X_1 + 0.2283X_2 - 0.0407X_3 - 0.5609X_4$  $Y_{Kab\ Blora} = 0.2120 + 0.7780X_1 + 0.2328X_2 - 0.0407X_3 - 0.5415X_4$ 

# **BAB VI PENUTUP**

#### **6.1. Kesimpulan**

Berdasarkan hasil analisis dan pembahasan yang telah dilakukan dalam penelitian ini, dapat disimpulkan beberapa hal berikut:

- 1. Gambaran umum dari jumlah penduduk miskin di Provinsi Jawa Tengah tahun 2020 dan variabel-variabel yang memengaruhinya adalah sebagai berikut:
	- a. Rata-rata Jumlah Penduduk Miskin (JPM) di Provinsi Jawa Tengah tahun 2020 adalah sebesar 113.74 ribu jiwa dengan jumlah terendah berada pada Kota Magelang sebesar 9.3 ribu jiwa dan jumlah tertinggi berada pada Kabupaten Brebes sebesar 308.08 ribu jiwa.
	- b. Rata-rata Persentase Penduduk (PP) di Provinsi Jawa Tengah tahun 2020 adalah sebesar 2.86% dengan persentase terendah berada pada Kota Magelang sebesar 0.33% dan persentase tertinggi berada pada Kabupaten Brebes sebesar 5.42%.
	- c. Rata-rata Tingkat Pengangguran Terbuka (TPT) di Provinsi Jawa Tengah tahun 2020 adalah sebesar 6.40% dengan nilai TPT terendah berada pada Kabupaten Temanggung sebesar 3.85% dan nilai TPT tertinggi berada pada Kabupaten Brebes sebesar 9.83%.
	- d. Rata-rata Upah Minimum Kabupaten (UMK) di Provinsi Jawa Tengah tahun 2020 adalah sebesar Rp.1.980.785 dengan nilai UMK terendah yang berada pada Kabupaten Banjarnegara sebesar Rp.1.748.00 dan jumlah tertinggi berada pada Kota semarang sebesar Rp.2.715.000.
	- e. Rata-rata Tingkat Pendidikan Terakhir Perguruan Tinggi (TPTPT) di Provinsi Jawa Tengah tahun 2020 adalah sebesar 7.20% dengan nilai TPTPT terendah berada pada Kabupaten Grobogan sebesar 2.86% dan nilai TPTPT tertinggi berada pada Kota Semarang sebesar 19.16%.
- 2. Model yang terbentuk menggunakan metode regresi linear berganda, GWR, dan MGWR dengan fungsi pembobot *fixed gaussian* adalah sebagai berikut:
	- a. Variabel independen yang signifikan berpengaruh terhadap JPM di Provinsi Jawa Tengah tahun 2020 dengan metode regresi linear berganda adalah variabel PP, UMK, dan TPTPT, sedangkan variabel UMK tidak berpengaruh signifikan namun akan tetap dimasukkan kedalam model. Model yang terbentuk adalah sebagai berikut:

 $Y = 1.841e^{-16} + 0.8105X_1 + 0.006517X_2 - 0.2744X_3 - 0.2068X_4$ 

b. Model yang terbentuk dengan menggunakan metode GWR fungsi pembobot *fixed gaussian* berbeda untuk setiap kabupaten/kota di Jawa Tengah karena estimasi parameter pada metode GWR berlaku secara lokal. Berikut adalah salah satu contoh model yang terbentuk:

$$
Y_{Kab\ Kebumen} = -0.0979 + 0.8669X_1 + 0.2214X_2 - 0.3426X_3 - 0.3233X_4
$$

 $Y_{Kab\ Blora} = 0.1085 + 0.8589X_1 + 0.2257X_2 - 0.3286X_3 - 0.3296X_4$ 

c. Model yang terbentuk dengan menggunakan metode MGWR fungsi pembobot *fixed gaussian* berbeda untuk setiap kabupaten/kota di Jawa Tengah karena estimasi parameter pada metode MGWR tidak hanya berlaku secara global namun juga berlaku secara lokal. Berikut adalah salah satu contoh model yang terbentuk:

 $Y_{Kab\ Kebumen} = 0.2076 + 0.7780X_1 + 0.2283X_2 - 0.0407X_3$  $-0.5609X_4$ 

 $Y_{Kab\ Blora} = 0.2120 + 0.7780X_1 + 0.2328X_2 - 0.0407X_3 - 0.5415X_4$ 

3. Model terbaik yang terbentuk adalah model dengan menggunakan metode GWR fungsi pembobot *fixed gaussian* yang ditunjukkan dari kriteria kebaikan model yaitu MAPE, MSE, RMSE, AIC, dan *adjusted-*R 2 .

### **6.2. Saran**

Adapun saran yang dapat diberikan dari penelitian ini adalah:

1. Model terbaik yang terbentuk adalah model GWR yang memberikan model yang berbeda pada tiap Kabupaten/Kota, hal ini menunjukkan bahwa variabel/faktor yang memengaruhi jumlah penduduk miskin di Jawa Tengah berbeda untuk tiap wilayahnya. Maka dengan demikian saran yang dapat diberikan kepada pemerintah Provinsi Jawa Tengah adalah untuk lebih memperhatikan variabel/faktor yang berpengaruh ditiap wilayah, dikarenakan disetiap wilayah memiliki karakteristik yang berbeda-beda sehingga diperlukan kebijakan dan tindakan yang berbeda-beda pula untuk setiap wilayahnya.

2. Penggunaan metode MGWR pada data penelitian ini masih kurang baik dibandingkan dengan metode GWR. Hal ini dapat saja disebabkan karena kurangnya penggunaan variabel independen, oleh karena itu peneliti selanjutnya sebaiknya menambahkan variabel independen yang lebih berpengaruh terhadap jumlah penduduk miskin di Provinsi Jawa Tengah. Serta penelitian selanutnya bisa dilakukan lebih mendetail dengan menggunakan wilayah berupa kecamatan agar penyelesaian masalah dapat dimulai dari bagian pemerintah yang terendah (kecamatan) sampai tertinggi (provinsi).

## **DAFTAR PUSTAKA**

- Agustina, M. F., Wasono, R., & Darsyah, M. Y. (2015). Pemodelan MGWR pada tingkat kemiskinan di Provinsi Jawa Tengah. *Statistika*, *3*(2), 67–74.
- Aminah, S. (2019). Pengaruh Tingkat Pendidikan Dan Jumlah Penduduk Terhadap Tingkat Kemiskinan Di Kabupaten Bone Tahun 2008-2017. *Jurnal Ekonomi Pembangunan STIE Muhammadiyah Palopo*, *5*(1), 23–30. https://doi.org/ 10.35906/jep01.v5i1.337
- Anselin, L. (1988). *Spatial Econometrics: Method and Models*. Kluwer Academic Publishers.
- BPS, (2022). *Penduduk Miskin.* [Online] Available at: https://batukota.bps.go.id /subject/23/kemiskinan.html#:~:text= Dengan%20pendekatan%20ini%2C%20kemiskinan%20dipandang,perkapita %20perbulan%20dibawah%20garis%20kemiskinan. [Accessed Februari 2022].
- BPS, (2022). *Tingkat Pengangguran Terbuka.* [Online] Available at: https://www.bps.go.id/subject/6/tenagakerja.html#:~:text=TPT%20(Tingkat%20Pengangguran%20Terbuka)%20ada lah,kurang%20dari%2035%20jam%20seminggu). [Accessed Februari 2022].
- BPS, (2022). *Upah Minimum Kabupaten.* [Online] Available at: https://sirusa.bps.go.id/sirusa/index.php/variabel/2389 [Accessed Februari 2022].
- BPS Jawa Tengah. (2020). *Statistik Pendidikan Provinsi Jawa Tengah 2020* (Fungsi Statistik Sosial (ed.), Vol. 148. BPS Jawa Tengah.
- BPS Jawa Tengah. (2021). *Provinsi Jawa Tengah Dalam Angka 2021* (Bidang Integrasi Pengolahan dan Diseminasi Statistik (ed.)). BPS Jawa Tengah.
- Caraka, R. E., & Yasin, H. (2017). *Geographically Weighted Regression (GWR) Sebuah Pendekatan Regresi Geografis*. MOBIUS.
- Chasco, C., Garcia, I., & Vicens, J. (2007). Modeling Spastial Variations in Household Disposible Income with Geographically Weighted Regression. *Munich Personal RePec Arkhive (MPRA) Working Papper No. 1682*.
- Damanik, R. K., & Sidauruk, S. A. (2020). Pengaruh Jumlah Penduduk Dan Pdrb Terhadap Kemiskinan Di Provinsi Sumatera Utara. *Jurnal Darma Agung*, *28*(3), 358. https://doi.org/10.46930/ojsuda.v28i3.800
- Djuraidah, A. (2020). *Monograph Penerapan dan Pengembangna Regresi Spasial dengan Studi Kasus Pada Kesehatan, Sosial, dan Ekonomi* (1st ed.). PT Penerbit IPB Press.
- Efendi, A., Wardhani, N. W. S., Fitriani, R., & Sumarminingsih, E. (2020). *Analisis Regresi Teori dan Aplikasi dengan R*. UB Press.
- Fotheringham, A. S., Brunsdon, C., & Charlton, M. (2002). *Geographically Weighted Regression*. John Wiley & Sons Ltd.
- Ghozali, I. (2009). *Aplikasi Analisis Multivariat dengan Program SPSS*. Badan Penerbit Universitas Diponegoro.
- Hakim, A. R., Yasin, H., & Suparti, S. (2014). Pemodelan Persentase Penduduk Miskin Di Kabupaten Dan Kota Di Jawa Tengah Dengan Pendekatan Mixed Geographically Weighted Regression. *Jurnal Gaussian*, *3*(4), 575–584. http://www.ejournals1.undip.ac.id/index.php/gaussian/article/view/8068%5C nhttp://www.ejournals1.undip.ac.id/index.php/gaussian/article/download/806 8/7848
- Haryanto, S., & Andriani, G. A. (2021). Pemodelan Jumlah Penduduk Miskin Di Jawa Tengah Menggunakan Geographically Weighted Regression (Gwr). *Jurnal Litbang Sukowati : Media Penelitian Dan Pengembangan*, *4*(2), 10. https://doi.org/10.32630/sukowati.v4i2.122
- Hidayati, T., Handayani, I., & Ikasari, I. H. (2019). *Statistika Dasar Panduan Bagi Dosen dan Mahasiswa*. CV. Pena Persada.
- Leung, Y., Mei, C. ., & Zhang, W. . (2000). *Statistic Tests for Spatial Non-Stationarity Based on the Geographically Weighted Regression Model, Environment and Planning A*.
- Mahara, D. O. (2021). Analisis Faktor-Faktor yang Mempengaruhi Jumlah Penduduk Miskin dengan Geographically Weighted Regression (GWR) Adaptive Kernel Bisquare dan Adaptive Kernel Tricube (Studi Kasus : Jumlah Penduduk Miskin Provinsi Jawa Tengah 2020). In *UII*.
- Mardiatmoko, G. (2020). Pentingnya Uji Asumsi Klasik Pada Analisis Regresi Linier Berganda (Studi Kasus Penyusunan Persamaan Allometrik Kenari Muda [Canarium Indicum L.]). *BAREKENG: Jurnal Ilmu Matematika Dan Terapan*, *14*(3), 333–342. https://doi.org/10.30598/barekengvol14iss3pp333- 342
- Mei, C. ., Wang, N., & Zhang, W. . (2006). Testing the importance of the explanatory variables in a mixed geographically weighted regression model. *Environment and Planning A*, *38*.
- Muslim, M. R. (2014). Pengangguran Terbuka Dan Determinannya. *Jurnal Ekonomi & Studi Pembangunan*, *15*(2), 171–181. https://doi.org/ 10.18196/jesp.15.2.1234
- Nabillah, I., & Ranggadara, I. (2020). Mean Absolute Percentage *Error* untuk Evaluasi Hasil Prediksi Komoditas Laut. *JOINS (Journal of Information System)*, *5*(2), 250–255. https://doi.org/10.33633/joins.v5i2.3900
- Nduru, R. E., Situmorang, M., & Tarigan, G. (2014). Analisa Faktor-Faktor Yang Mempengaruhi Hasil Produksi Padi Di Deli Serdang. *Saintia Matematika*, *2*(1), 71–83.
- Nurkholis. (2013). Pendidikan Dalam Upaya Memajukan Teknologi. *Jurnal Pendidikan*, *1*(1), 24–44.
- Nurwati, N. (2008). Kemiskinan : Model Pengukuran, Permasalahan dan Alternatif Kebijakan. *Jurnal Kependudukan Padjadjaran*, *10*(1), 245387.
- Paramita, A. D. (2014). *Estimasi Model Mixed Geographically Weighted Regression (MGWR) Menggunakan Fungsi Pembobot Fixed Kernel Pada Data Spasial*. Universitas Brawijaya.
- Aristina, I., Budhi, S., Wirathi, G. A. P., Bagus Darsana, I. (2017). Pengaruh Tingkat Pendidikan, Pengangguran dan Pertumbuhan Ekonomi Terhadap Kemiskinan di Provinsi Bali. Jurnal Ekonomi Pembangunan Universitas Udayana. 6(5), 736–765.
- Rahmahdianti, S., Handajani, S. S., & Pratiwi, H. (2021). Pemodelan Persentase Penduduk Mikin di Indonesia Dengan Geographically Weighted Regression. *Prosiding Sendika*, *7*(1), 49–56. http://eproceedings.umpwr.ac.id/index.php/ sendika/article/download/1449/1409
- Rini, Na. S., & Sugiharti, L. (2016). Faktor-Faktor Penentu Kemiskinan Di Indonesia. *Jurnal Ilmu Ekonomi Terapan*, *2*(1), 17–33.
- Rofieq, M. (2002). Pengujian Asumsi dalam Penerapan Model Regresi. *Jurnal Penelitian Edisi Ilmu-Ilmu Teknik*, *XIII*(1).
- Sari, Y. A., Studi, P., Pembangunan, E., & Ekonomi, F. (2021). *Pengaruh Upah Minimum Tingkat Pengangguran Terbuka Jawa Tengah*. *10*(2), 121–130.
- Setyawan, D., Nugraha, A. L., & Sudarsono, B. (2018). Analisis Potensi Desa Berbasis Sistem Informasi Geografis (Studi Kasus: Kelurahan Sumurboto, Kecamatan Banyumanik, Kabupaten Semarang). *Jurnal Geodesi Undip*, *7*(4),  $1-7.$
- Shovalina, M. E. I. R., Programe, U., Statistics, D. O. F., Mathematics, F. O. F., & Science, N. (2016). *Pemodelan Dan Pemetaan Prevalensi Penderita Penyakit Kusta Di Kabupaten / Kota Jawa Timur Dengan Pendekatan Mixed Geographically Weighted regression*. Institut Teknologi Sepuluh Nopember.
- Silastri, N., Iyan, R. Y., & Sari, L. (2017). Pengaruh Jumlah Penduduk dan Pendapatan Domestik Regional Bruto (PDRB) terhadap Kemiskinan di Kabupaten Kuantan Singingi. *Jurnal Online Mahasiswa Fakultas Ekonomi Universitas Riau*, *4*(1), 105–117.
- Skholikhah, A. (2016). Statistik Deskriptif Dalam Penelitian Kualitatif. *Komunika*, *10*(2), 342–362.
- Suardi. (2019). Pengaruh Kepuasan Kerja Terhadap Kinerja Pegawai Pada Pt Bank Mandiri, Tbk Kantor Cabang Pontianak. *Business, Economics and Entrepreneurship*, *1*(2), 9–19. https://doi.org/10.46229/b.e.e..v1i2.124
- Sugiyono. (2013). *Metode Penelitian Kuantitatif, Kualitatif, dan Tindakan*. Alfabeta, CV.
- Sundari, I. (2018). *Pengaruh Tingkat Pengangguran Terbuka (TPT), INdeks Pembangunan Manusia (IPM) dan Upah Minimum (UM) Terhadap Jumlah Penduuk Miskin (JPM) Kabupaten/Kota di Provinsi Lampung Dalam PErspektif Ekonomi Islam (Tahun 2011-2017)* (Vol. 110265). UIN Raden Intan Lampung.
- Suripto, & Subayil, L. (2020). Pengaruh Tingkat Pendidikan, Pengangguran, Pertumbuhan Ekonomi dan Indeks Pembangunan Manusia Terhadap Kemiskinan di D.I. Yogyakarta Priode 2010-2017. *Ilmiah Ekonomi Pembangunan*, *1*(2).
- Walpole, R. E., & Myers, R. H. (1995). *Ilmu Peluang dan Statistika Untuk Insinyur dan Ilmuan*. ITB.
- Wei, W. W. . (2006). Time Series Analysis : Univariate and Multivariate Methods. *Pearson Education Inc*.
- Widayaka, P. G. (2016). *Pendekatan Mixed Geographically Weighted Regression Untuk Pemodelan Pertumbuhan Ekonomi Menurut Kabupaten/Kota di Jawa Tengah*. Universitas Diponegoro.
- Yacoub, Y. (2012). Pengaruh Tingkat Pengangguran terhadap Tingkat Kemiskinan Kabupaten/Kota di Provinsi Kalimantan Barat. *Jurnal Eksos*, *8*(3), 176–185.
- Yuliara, I. M. (2016). *Regresi Linier Berganda*. https://simdos.unud.ac.id/ uploads/file\_pendidikan\_1\_dir/5f0221d2b0bb7ced1d61798fab7f4ad3.

## **LAMPIRAN**

Berikut merupakan daftar file yang terlampir dalam *Google Drive* yang dapat diakses melalui [https://s.id/SKRIPSI\\_RAHMI](https://s.id/SKRIPSI_RAHMI) :

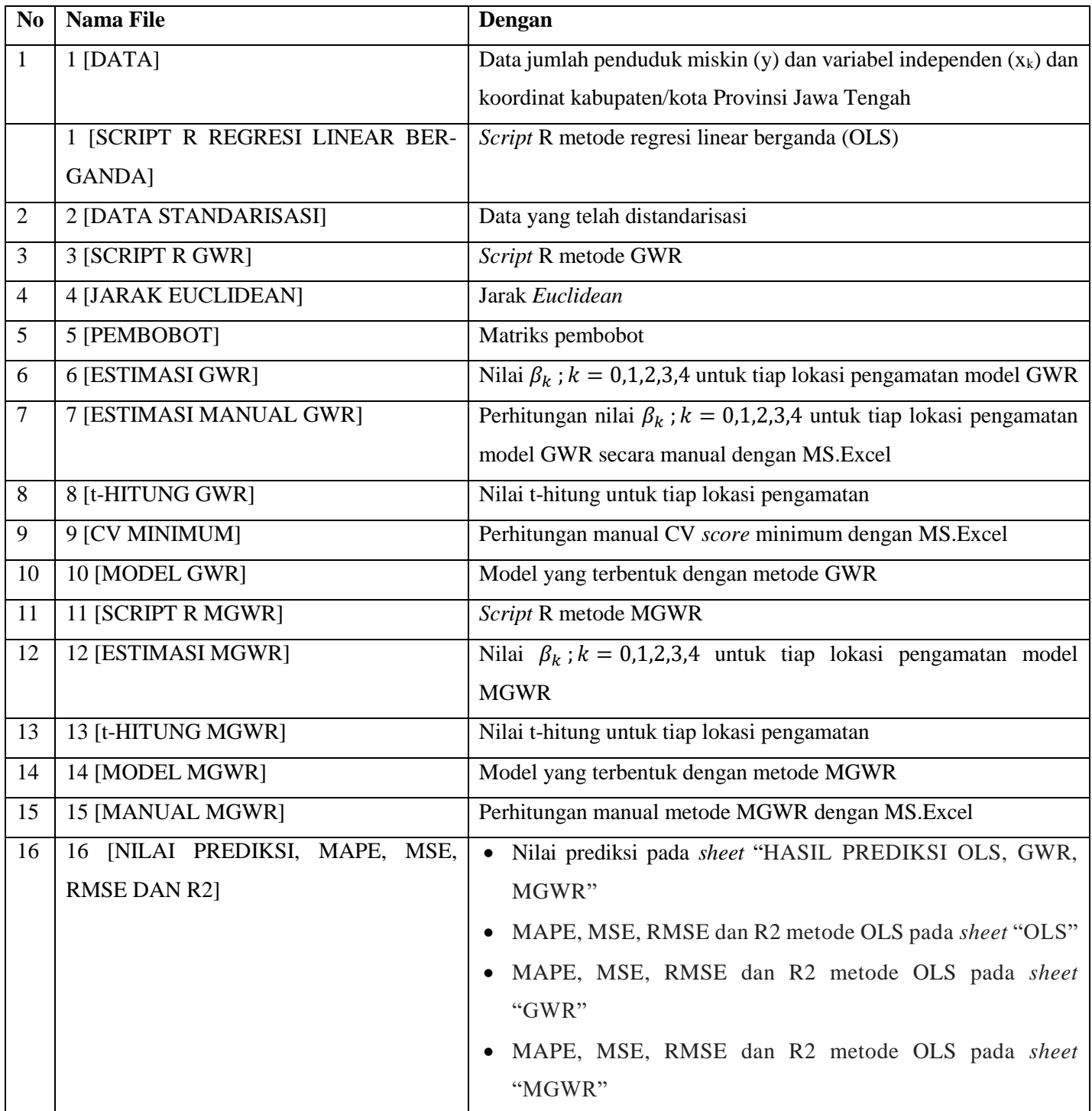

# Lampiran 1 Data Jumlah Penduduk Miskin  $(Y)$  dan Variabel Independen  $(X_k)$  dan Koordinat Kabupaten/Kota Provinsi Jawa Tengah

Data dapat diakses pada: [https://s.id/SKRIPSI\\_RAHMI](https://s.id/SKRIPSI_RAHMI) dengan nama file "1 [DATA]".

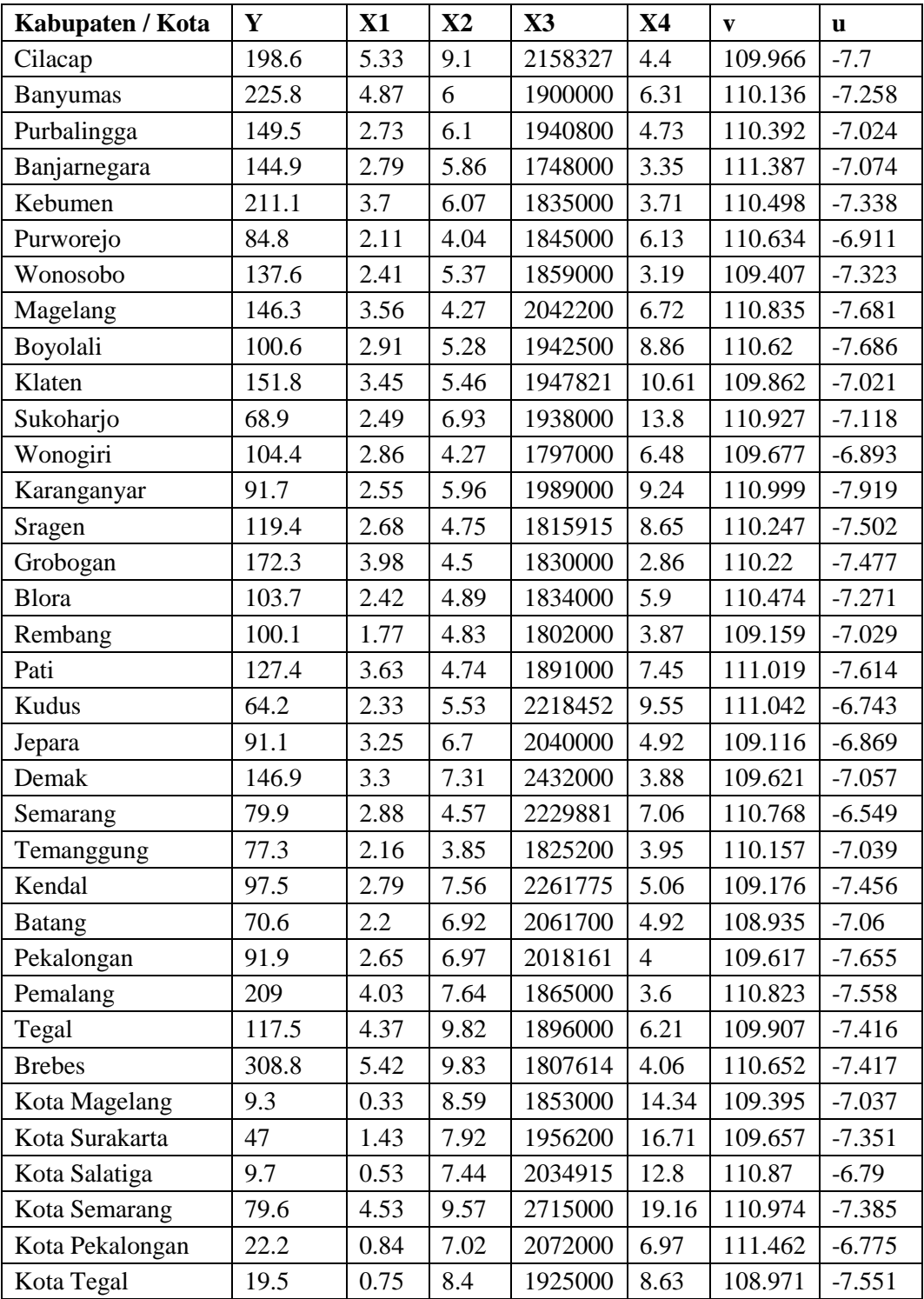

## Lampiran 2 Data Standarisasi

data standarisasi dapat diakses pada: [https://s.id/SKRIPSI\\_RAHMI](https://s.id/SKRIPSI_RAHMI) dengan nama file "2 [DATA STANDARISASI]".

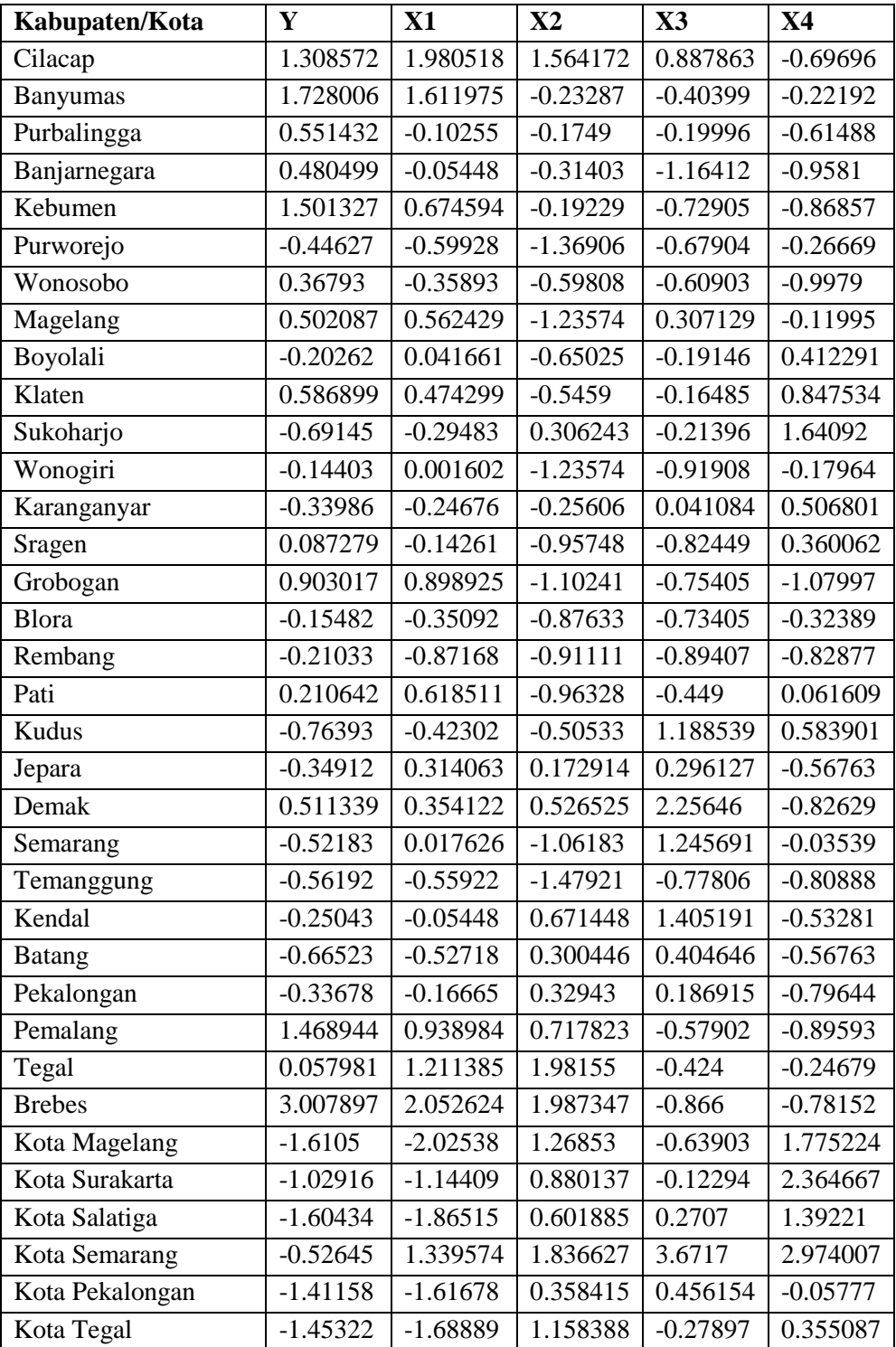

```
Lampiran 3 Script R Regresi Linear Berganda
```

```
script R dapat diakses pada: https://s.id/SKRIPSI_RAHMI dengan nama file "1 
[SCRIPT R REGRESI LINEAR BERGANDA]".
rm(list=ls()) # Menghapus semua dataset dan variabel
graphics.off() # Menutup semua grafiks'
setwd("D:/BISMILLAH TA/TA RAHMI/KEMISKINAN JATENG")
#input data
data=read.csv("BISMILLAH DATA FIX.csv", sep=';')
data
#ringkasan data
summary(data)
str(data)
#Standarisasi data
data2=data.frame(data[2:6]) #Mengambil kolom yang digunakan
data2
datanya <- scale(data2) #Standarisasi atau scalling data
datanya
data1=as.data.frame(datanya)
data=data.frame(data$Kabupaten...Kota, data1, data$u, data$v)
colnames(data)[7:8]=c("u","v")
data
#estimasi regresi linear berganda
regglo1=lm(y~x1+x2+x3+x4,data=data)
summary(regglo1)
#nilai f tabel
ftabel=qf(.95, df1=4, df2=30)
ftabel
#nilai t tabel
ttabel=qt(.025, 30)
ttabel
#Package Uji Asumsi
library(car) #Uji Multikol
library(lmtest) #Uji Homokedastisitas
```

```
library(carData)
library(MLmetrics)
```

```
#uji asumsi klasik
shapiro.test(regglo1$residuals) #normalitas
dwtest(regglo1) #autokorelasi
bptest(regglo1, data=data) #homoskedastisitas
vif(regglo1) #multikolinearitas
```
pred=predict(regglo1) #yhat

#kebaikan model AIC(regglo1)

#estimasi parameter tanpa var x2 regglo2=lm(y~x1+x3+x4,data=data) summary(regglo2)

#uji asumsi klasik shapiro.test(regglo2\$residuals) #normalitas dwtest(regglo2) #autokorelasi glejser(regglo2) #homoskedastisitas vif(regglo2) #multikolinearitas

pred2=predict(regglo2) #yhat

#heterogenitas spasial bptest(regglo2, data=data)

```
Lampiran 4 Script R GWR
```

```
script R dapat diakses pada: https://s.id/SKRIPSI_RAHMI dengan nama file " 3 
[SCRIPT R GWR]".
library(spgwr)
library(GWmodel)
ll<-as.matrix(data[7:8]) #koordinat
#jarak euclidean
dij=sdist.mat(ll)
dij
# FIXED GAUSSIAN #################################################
#bandwidth
fixgauss=gwr.sel(y~x1+x2+x3+x4,data=data,adapt=FALSE,coords=cbind(
data$u,data$v),gweight=gwr.Gauss) 
#estimasi parameter
gwr.fixgauss=gwr(y~x1+x2+x3+x4,data=data,band-
width=fixgauss, coords=cbind(data$u,data$v), hatma-
trix=TRUE, qweight=qwr.Gauss)
gwr.fixgauss
# GAUSSIAN Addaptive #############################################
#bandwidth
adaptgauss=gwr.sel(y~x1+x2+x3+x4,data=data,adapt
=TRUE,coords=cbind(data$u,data$v),gweight=gwr.Gauss) 
#estimasi parameter
gwr.adaptgauss=gwr(y~x1+x2+x3+x4,data=data,adapt=adaptgauss,
                   coords=cbind(data$u,data$v), hatma-
trix=TRUE,gweight=gwr.Gauss)
gwr.adaptgauss
# FIXED TRICUBE ##################################################
#bandwidth
fixtricube=gwr.sel(y~x1+x2+x3+x4,data=data,adapt= 
FALSE, coords=cbind(data$u,data$v), gweight=gwr.tricube)
#estimasi parameter
gwr.fixtricube=gwr(y~x1+x2+x3+x4,data=data,bandwidth=fixtri-
cube, coords=cbind(data$u,data$v), hatmatrix=TRUE,
gweight=gwr.tricube)
```

```
gwr.fixtricube
```

```
# TRICUBE ADAPTIVE ###############################################
#bandwidth
adapttricube=gwr.sel(y~x1+x2+x3+x4,data=data,adapt=TRUE,coords=cbi
nd(data$u,data$v),gweight=gwr.tricube) 
#estimasi parameter
gwr.adapttricube=gwr(y~x1+x2+x3+x4,data=data,adapt=adapttricube,co
ords=cbind(data$u,data$v),hatmatrix=TRUE,gweight=gwr.tricube)
gwr.adapttricube 
# FIXED BISQUARE #################################################
#bandwidth
fixbisquare=gwr.sel(y~x1+x2+x3+x4,data=data,adapt
=FALSE, coords=cbind(data$u,data$v), gweight=gwr.bisquare)
#estimasi parameter
```

```
gwr.fixbisquare=gwr(y~x1+x2+x3+x4,data=data,band-
width=fixbisquare, coords=cbind(data$u,data$v), hatma-
trix=TRUE,gweight=gwr.bisquare)
gwr.fixbisquare
```

```
# BISQUARE ADAPT #################################################
#bandwidth
adaptbisquare=gwr.sel(y~x1+x2+x3+x4, 
data=data,adapt=TRUE,coords=cbind(data$u,data$v),qweight=qwr.bisqu
are) 
#estimasi parameter
gwr.adaptbisquare=gwr(y~x1+x2+x3+x4,data=data,adapt=adapt-
bisquare, coords=cbind(data$u,data$v), hatma-
trix=TRUE, qweight=qwr.bisquare)
gwr.adaptbisquare
```

```
############### GWR FUNGSI PEMBOBOT FIXED GAUSSIAN ###############
#bandwidth
fixgauss=gwr.sel(y~x1+x2+x3+x4,data=data,adapt=FALSE,coords=cbind(
data$u,data$v),gweight=gwr.Gauss) 
#Estimasi Parameter
```

```
gwr1=gwr(y~x1+x2+x3+x4,data=data,band-
width=fixgauss, coords=cbind(data$u,data$v), hatma-
trix=TRUE,gweight=gwr.Gauss)
```

```
gwr1$bandwidth #menampilkan nilai bandwidth
BFC02.gwr.test(gwr1) #uji kesesuaian model GWR fungsi fixed gauss-
ian
```

```
#Membaca Output
gwr1 #menampilkan hasil estimasi parameter
Intersep=gwr1$SDF$"(Intercept)" #Beta0
PP=gwr1$SDF$x1 #Beta1
TPT=gwr1$SDF$x2 #Beta2
UMK=gwr1$SDF$x3 #Beta3
PT=gwr1$SDF$x4 #Beta4
Kabupaten=data$data.Kabupaten...Kota #Kabupaten/Kota
Bandwidth=gwr1$bandwidth #Nilai bandwidth fixed gaussian
R2=gwr1$SDF$localR2 #nilai r2 lokal
```

```
#Uji Kecocokan Model
BFC02.gwr.test(gwr1)
ftabelgwr=qf(.95, df1=30, df2=8.0929) 
ftabelgwr
```

```
#Merubah data ke Spasial Titik Data Frame
data.sp.GWR=data
coordinates(data.sp.GWR)<-7:8 #kolom 7 dan 8 menyatakan letak Long-
Lat
class(data.sp.GWR) 
head(data.sp.GWR)
```

```
hasil<-gwr.basic(y~x1+x2+x3+x4,data = data.sp.GWR,bw=fixgauss, 
                 kernel = "gaussian")
```
hasil

```
#P-Value
p.value.GWR=gwr.t.adjust(hasil)$results$p
```

```
#menjadikan data frame
Hasilnya=data.frame(Kabupaten, Bandwidth, Intersep, PP, TPT, UMK, 
PT, p.value.GWR, R2)
write.csv(Hasilnya, "HASIL GWR INI FIX 2.csv")
```

```
#Menampilkan t-hitung
t PP=gwr1$SDF$x1/gwr1$SDF$x1_se
t_TPT=gwr1$SDF$x2/gwr1$SDF$x2_se
t_UMK=gwr1$SDF$x3/gwr1$SDF$x3_se 
t_PT=gwr1$SDF$x4/gwr1$SDF$x4_se
```
t\_PP t\_TPT t\_UMK t\_PT

#Prediksi/yhat GWRfixpred=gwr1\$SDF\$pred Lampiran 5 *Script* R MGWR

```
script R dapat diakses pada: https://s.id/SKRIPSI_RAHMI dengan nama file "11
[SCRIPT R MGWR]".
#################### UJI VARIABILITAS SPASIAL ###################
LMZ.F3GWR.test(gwr.fixgauss)
##################### Syntax Model MGWR ##########################
fixgauss=gwr.sel(y~x1+x2+x3+x4,data=data,adapt=FALSE,coords=cbind(
data$u,data$v),gweight=gwr.Gauss) 
gwr.fixgauss=gwr(y~x1+x2+x3+x4,data=data,band-
width=fixgauss, coords=cbind(data$u,data$v), hatma-
trix=TRUE,gweight=gwr.Gauss)
gwr.fixgauss
names(gwr.fixgauss) 
gwr.fixgauss$bandwidth 
BFC02.gwr.test(gwr.fixgauss) 
LMZ.F3GWR.test(gwr.fixgauss)
#mendefinisikan variabel
bw=gwr.fixgauss$bandwidth 
y=as.matrix(data$y) 
lat=as.matrix(data$u) 
lon=as.matrix(data$v)
satu=rep(1,35)
xll=data.frame(satu, data$x2, data$x4)
xl=as.matrix(cbind(xll$satu, xll$data.x2, xll$data.x4))
xg=as.matrix(cbind(data$x1, data$x3))
x=as.matrix(cbind(xl,xg))
ng=ncol(xg) 
nl=ncol(xl) 
n=length(y)
I=diag(1,n,n)W=matrix(0,n,n) #matriks pembobot
d=matrix(0,n,n) #matriks jarak eulidean
for (i in 1:n){ 
  for (j in 1:n) {
```

```
d[i,j]=sqrt((lat[i,1]-lat[j,1])^2+(lon[i,1]-lon[j,1])^2)W[i,j]=exp(-1/2*(d[i,j]/bw)^2) } 
} 
beta.l=matrix(0,nl,n) #beta lokal
Sl=matrix(0,n,n) 
beta.g=((((solve(((t(xg)%*%t(I-Sl))%*%(I-Sl))%*%xg)) %*%t(xg))%*%t
(I-S1))%*%(I-S1))%*%y
beta.g #beta global
for (i \text{ in } 1:n){ 
S1[i,]=((x1[i,18*8(solve((t(x1)8*8diag(W[i,1]))8*8x])))**8t(x1))**8diag(W[,i])
beta.l[,i]=((solve((t(xl)%*%diag(W[,i]))%*%xl)%*%t(xl)%*%diag(W[,i
]))%*%(y-(xg%*%beta.g)))
} 
Sg=(xg%*%solve(t(xg)%*%xg))%*%t(xg)
S=Sl+((((((I-Sl)%*%xg)%*%solve(((t(xg)%*%t(I-Sl))%*%(I-
S1)) **Sxg)) **t(xg)) **t(I-S1)) **(t-S1))
S
#y.hat=(Sl%*%y)+(((I-Sl)%*%xg)%*%beta.g)
y.hat=S%*%y
y.hat
residual=(I-S)%*%y
H = (x \frac{8}{3} * \frac{8}{3} s \cdot 1) + (x \frac{8}{3} * \frac{8}{3} x) + (x \frac{1}{3} * \frac{8}{3} t \cdot 1)v=c(0,0)u = c(0, 0)r = c(0, 0)t = c(0, 0)for (i in 1:2)
{ 
  v[1]=tr((I-H)-(t(I-S)%*%(I-S)))^i)
  u[i]=tr((t(I-S) \frac{8*}{6}(I-S)) \hat{i})r[i]=tr((t(I-S1)%%(T-S1)-t(I-S)%*%(I-S))^i)
  t[i]=tr((t(I-Sq)%*%(I-Sq)-t(I-S)%*%(I-S))^i)
```

```
} 
F1 = as.vector ((((t(y) 8 * ((I-H) - (t(I-S) 8 * (I-
S))))%*%y)/v[1])/((((t(y)%*%t(I-S))%*%(I-S))%*%y)/u[1]))
df1.1=(v[1]^2/v[2])
df2=(u[1]^2) /u[2]F2=as.vector ((((t(y) 8*8 (((t(I-Sl)8*8(I-Sl))-(t(I-S)8*8(I-
S)))))%*%y)/r[1])/((((t(y)%*%t(I-S))%*%(I-S))%*%y)/u[1]))
df1.2=(r[1]^2/2r[2])F3=as.vector(((((t(y)%*%(((t(I-Sg)%*%(I-Sg))-(t(I-S)%*%(I-
S())))\%*%y)/t[1])/((((t(y)%*%t(I-S))%*%(I-S))%*%y)/u[1]))
df1.3=(t[1]^2/2/t[2])F=as.vector(rbind(F1,F2,F3)) 
df1=c(df1.1,df1.2,df1.3) 
p.value=as.vector(matrix(0,3,1)) 
for (i in 1:3)
{ 
  p-value[i]=1-(pf(F[i], df1=df1[i], df2=df2))} 
Uji.Serentak=cbind(F,df1,df2,p.value) 
ftabel1=qf(.95, df1=32.56617, df2=30.04684) 
ftabel1
ftabel2=qf(.95, df1=16.47151, df2=30.04684) 
ftabel2
ftabel3=qf(.95, df1=33.01473, df2=30.04684) 
ftabel3
G=((solve(((t(xq)\%*\%t(I-Sl))\%*\\(I-Sl))\%*\xq)\%*\t(xq))\%*\t(I-
S1)) 8* (I-S1)gkk=diag(G%*%t(G))
t.g=as.vector(matrix(0,ng,1)) 
p.val=as.vector(matrix(0,ng,1)) 
signa=as.vector(sqrt(((t(y) * t(I-S)) * * (I-S)) * * s(y)(n)))
for (i in 1:ng)
{ 
   t.g[i]=beta.g[i]/(sigma*sqrt(gkk[i])) 
} 
Uji.Parsial.Global=cbind(t.g,df,p.val)
ttabel=qt(.025, 16.36529)
ttabel
sigma=as.vector(sqrt(((((t(y)%*%t(I-S))%*%(I-S))%*%y)/n)))
```

```
t.hit.l=matrix(0,nl,n) 
pvalue=matrix(0,nl,n) 
ringkasan=matrix(0,n,2*nl) 
for (i in 1:n)
{ 
M = ((((solve(((t(x1) * * * diag(W[, i])) * * x)))) * * * (x1) * * * diag(W[, i]))% * (I-(xq * G)))
 m=diag(M%*%t(M))
  m=as.matrix(m)
  for (i in 1:nl)
   { 
    t.hit.l[j,i]=beta.l[j,i]/(sigma*(sqrt(m[j],))) pvalue[j,i]=pt(t.hit.l[j,i],df=df2,lower.tail=TRUE)
   } 
   ringkasan[i,]=t(cbind(t.hit.l[,i],pvalue[,i]))
} 
ringkasan #nilai t, nilai pval, dst#
AICC=(2*n*log(sigma))+(n*log(2*pi))+((n*(n+tr(S)))/(n-2-tr(S))))AIC = (2*n*log(sigma)) + (n*log(2*pi)) + n+tr(S)resid=y-y.hat 
sigu=(t(resid))%*%resid
ym=y-mean(y)
rsqrt1=sigu 
rsqrt2=t(ym)%*%ym
rsqrt=1-(rsqrt1/rsqrt2) #r-squared#
rsqrt1=rsqrt1/(n-ng-nl) 
rsqrt2=rsqrt2/(n-1) 
rbar=1-(rsqrt1/rsqrt2) #rbar-squared# 
beta.g #Par global
beta.l #(Nilai Estimasi lokal Uji MGWR Masing-Masing Kabupaten/Kota 
dengan Pembobot Kernal Adaptif Gaussian)
Uji.Serentak #(F1, F2, dan F3)
Uji.Parsial.Global # UNTUK PARSIAL GLOBAL
ringkasan #(stat uji-t dan p-value) UNTUK PARSIAL LOKAL
AIC #nilai AIC
rsqrt
rbar
```
# Lampiran 6 Jarak *Euclidean*

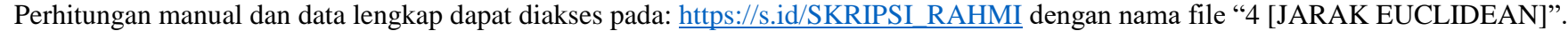

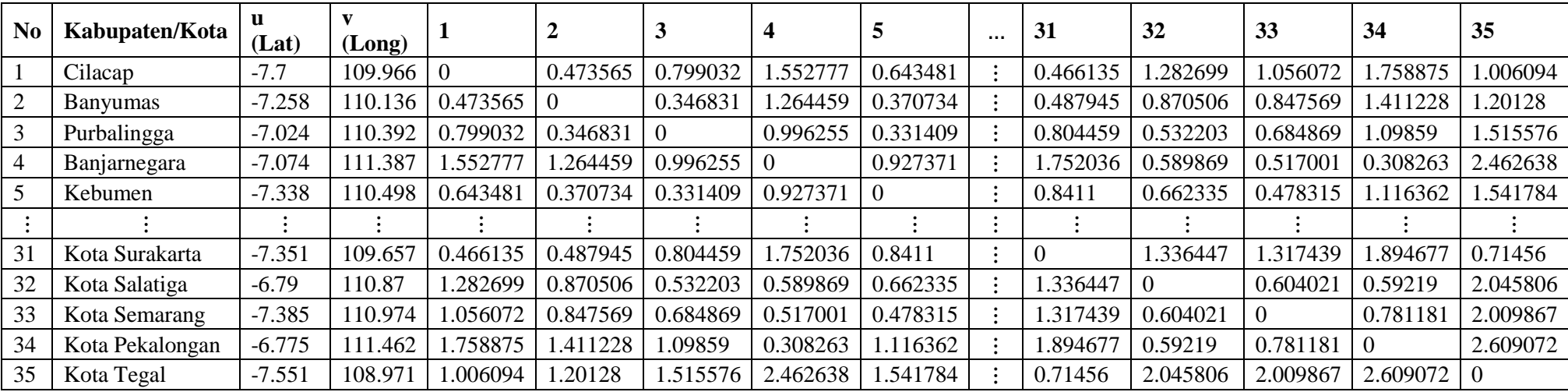

## Lampiran 7 Matriks Pembobot

| Wij            |          | 2          | 3        | 4        | 5          |                | 31       | 32       | 33       | 34         | 35       |
|----------------|----------|------------|----------|----------|------------|----------------|----------|----------|----------|------------|----------|
|                |          | 0.259297   | 0.021437 | 4.98E-07 | 0.082731   |                | 0.270426 | 5E-05    | 0.001215 | 8.2E-09    | 0.00226  |
| $\overline{2}$ | 0.259297 |            | 0.484808 | 6.62E-05 | 0.437256   |                | 0.238593 | 0.010453 | 0.013251 | 6.23E-06   | 0.000169 |
| 3              | 0.021437 | 0.484808   |          | 0.002545 | 0.516311   | ÷              | 0.020343 | 0.18182  | 0.059425 | 0.0007     | 9.91E-07 |
| 4              | 4.98E-07 | 6.62E-05   | 0.002545 |          | 0.005649   |                | 9.47E-09 | 0.123171 | 0.200139 | 0.564433   | 1.41E-16 |
| 5              | 0.082731 | 0.437256   | 0.516311 | 0.005649 |            | ٠              | 0.014151 | 0.071337 | 0.252337 | 0.000553   | 6.12E-07 |
|                |          |            |          |          | $\bullet$  |                |          |          |          |            |          |
| 31             | 0.270426 | 0.238593   | 0.020343 | 9.47E-09 | 0.014151   |                |          | 2.14E-05 | 2.91E-05 | $4.14E-10$ | 0.046276 |
| 32             | 5E-05    | 0.010453   | 0.18182  | 0.123171 | 0.071337   | $\ddot{\cdot}$ | 2.14E-05 |          | 0.111261 | 0.121154   | 1.15E-11 |
| 33             | 0.001215 | 0.013251   | 0.059425 | 0.200139 | 0.252337   | ÷              | 2.91E-05 | 0.111261 |          | 0.025403   | 2.76E-11 |
| 34             | 8.2E-09  | $6.23E-06$ | 0.0007   | 0.564433 | 0.000553   | ÷              | 4.14E-10 | 0.121154 | 0.025403 |            | 1.61E-18 |
| 35             | 0.00226  | 0.000169   | 9.91E-07 | 1.41E-16 | $6.12E-07$ |                | 0.046276 | 1.15E-11 | 2.76E-11 | 1.61E-18   |          |

Perhitungan manual dan data lengkap dapat diakses pada: [https://s.id/SKRIPSI\\_RAHMI](https://s.id/SKRIPSI_RAHMI) dengan nama file "5 [PEMBOBOT]".

Lampiran 8 Estimasi Parameter Model GWR *Fixed Gaussian* 

Data dapat diakses pada: [https://s.id/SKRIPSI\\_RAHMI](https://s.id/SKRIPSI_RAHMI) dengan nama file "6 [ES-TIMASI GWR]".

Perhitungan manual dengan MS.Excel dapat diakses pada:

[https://s.id/SKRIPSI\\_RAHMI](https://s.id/SKRIPSI_RAHMI) dengan nama file "7 [ESTIMASI MANUAL GWR]".

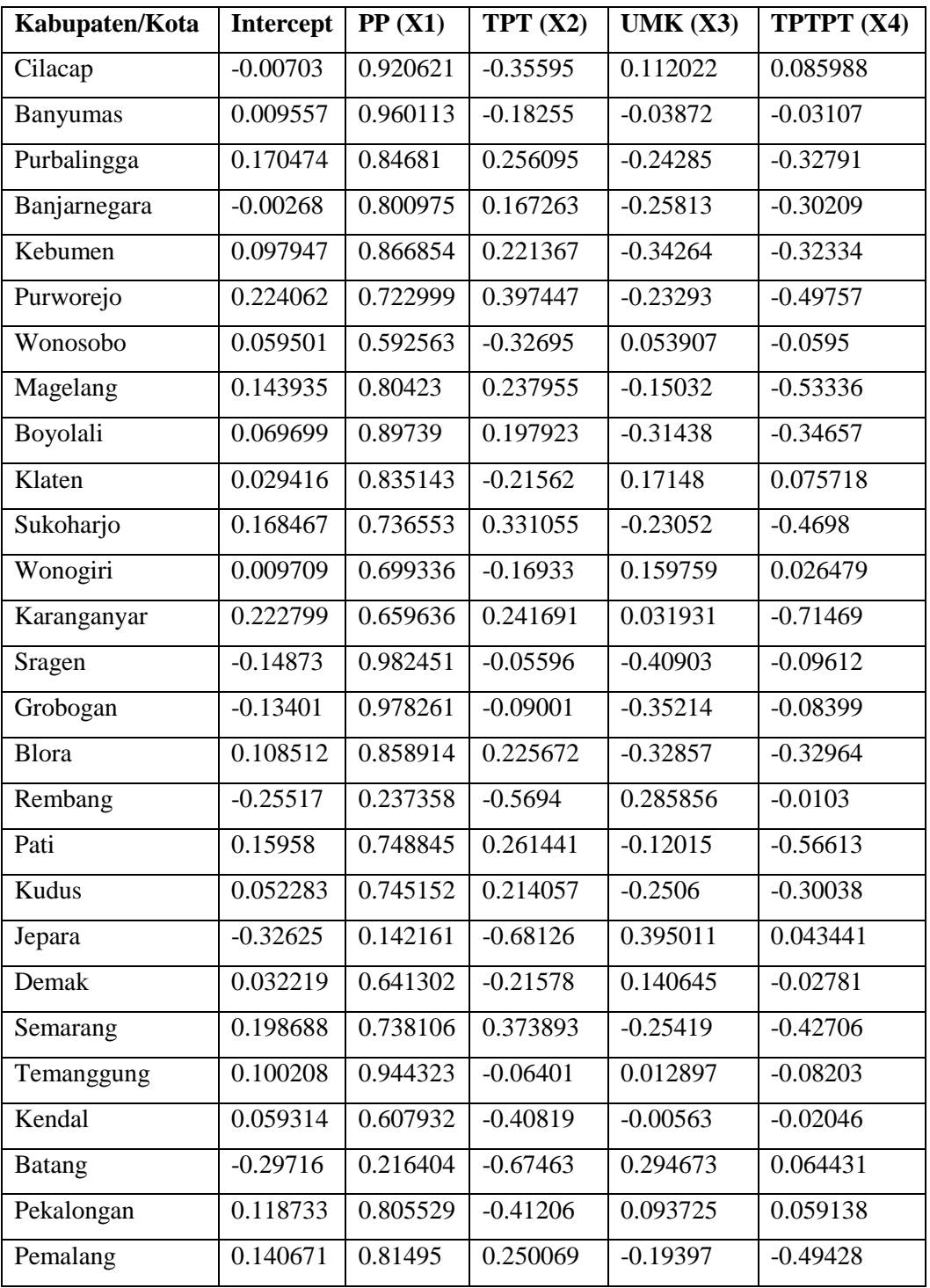

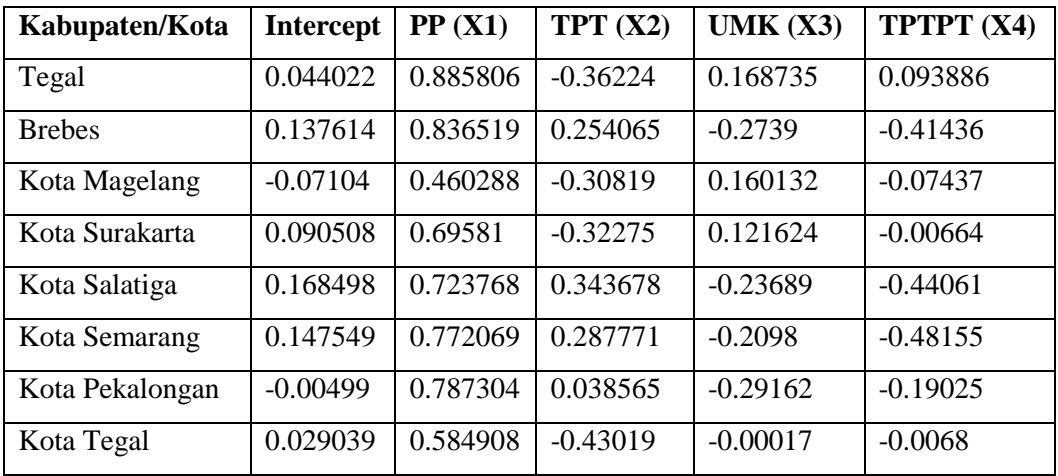

Lampiran 9 Nilai t-hitung GWR *Fixed Gaussian* 

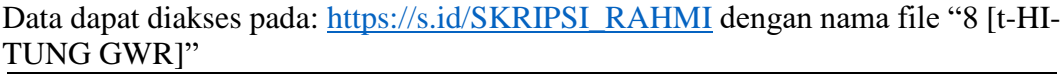

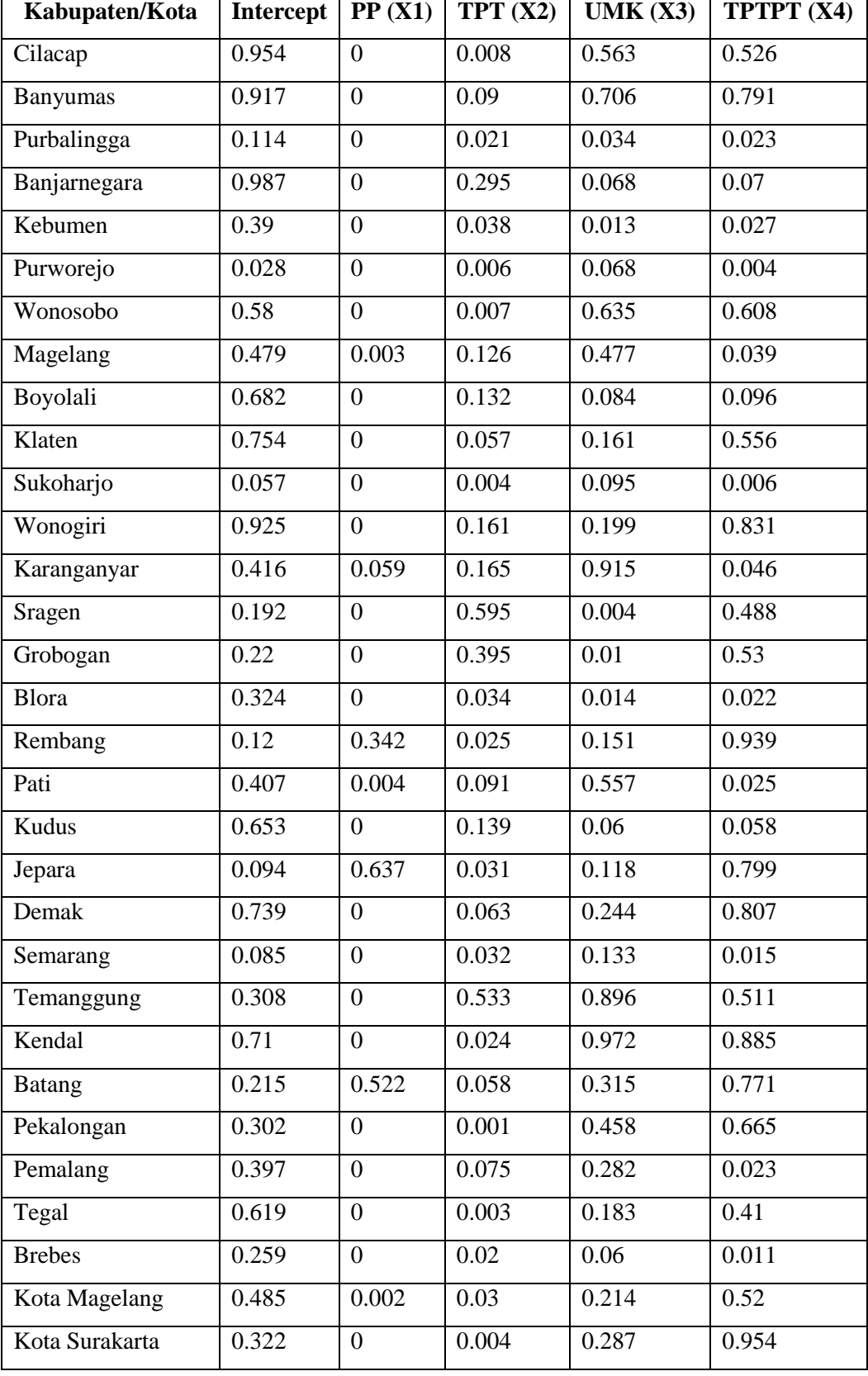

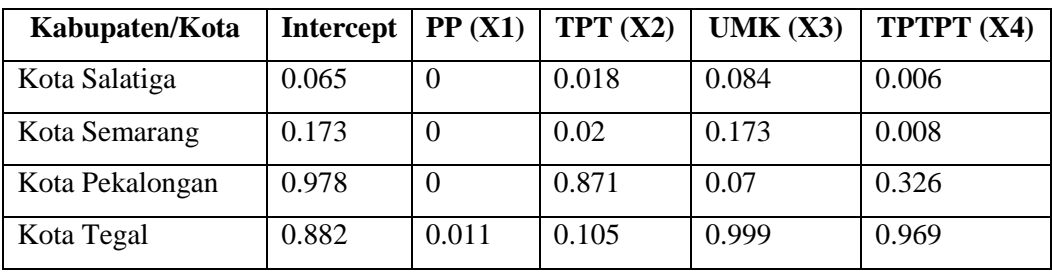

## Lampiran 10 Model GWR *Fixed Gaussian* Tiap Kabupaten/Kota

Data dapat diakses pada: [https://s.id/SKRIPSI\\_RAHMI](https://s.id/SKRIPSI_RAHMI) dengan nama file "10 [MODEL GWR]".

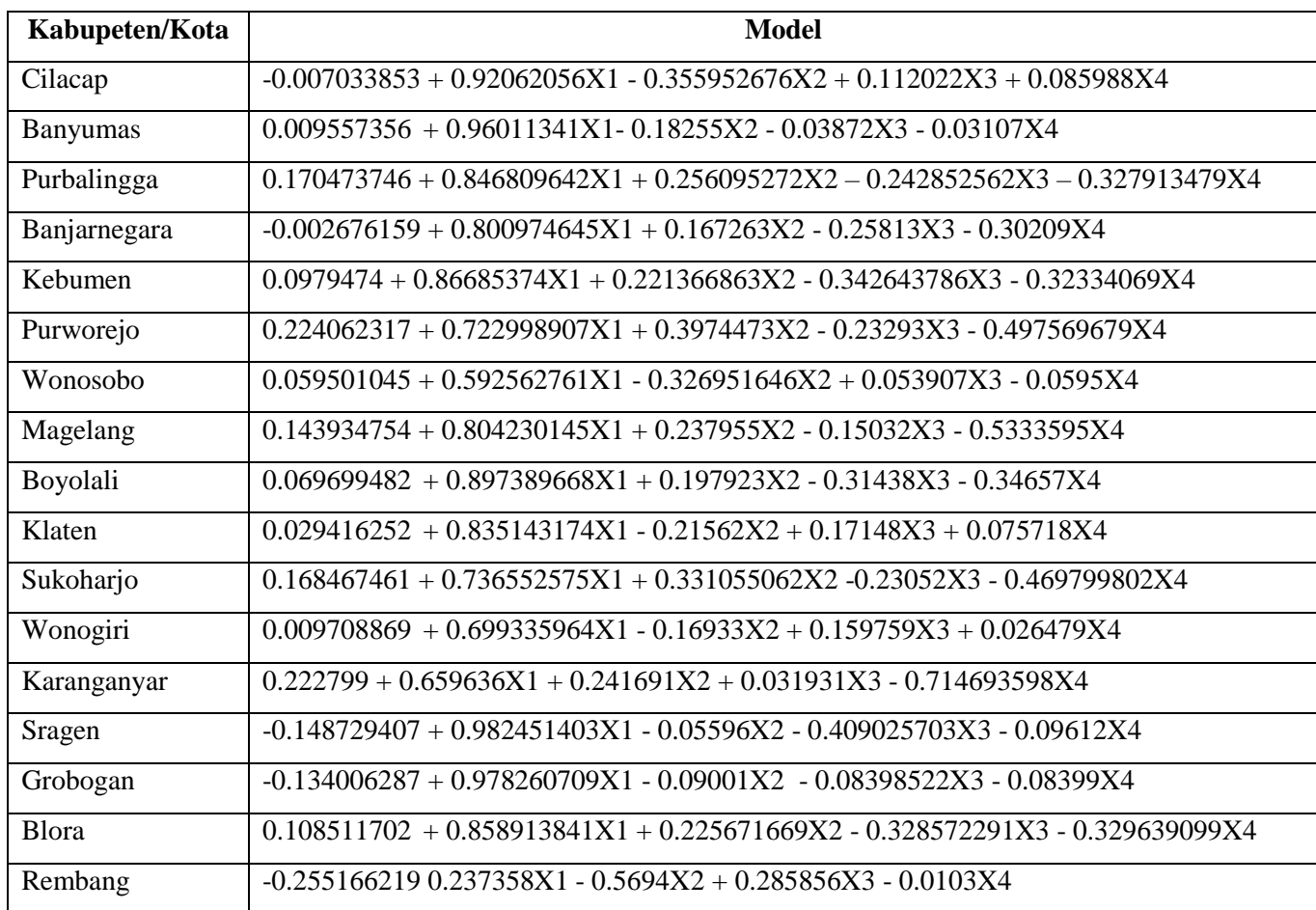

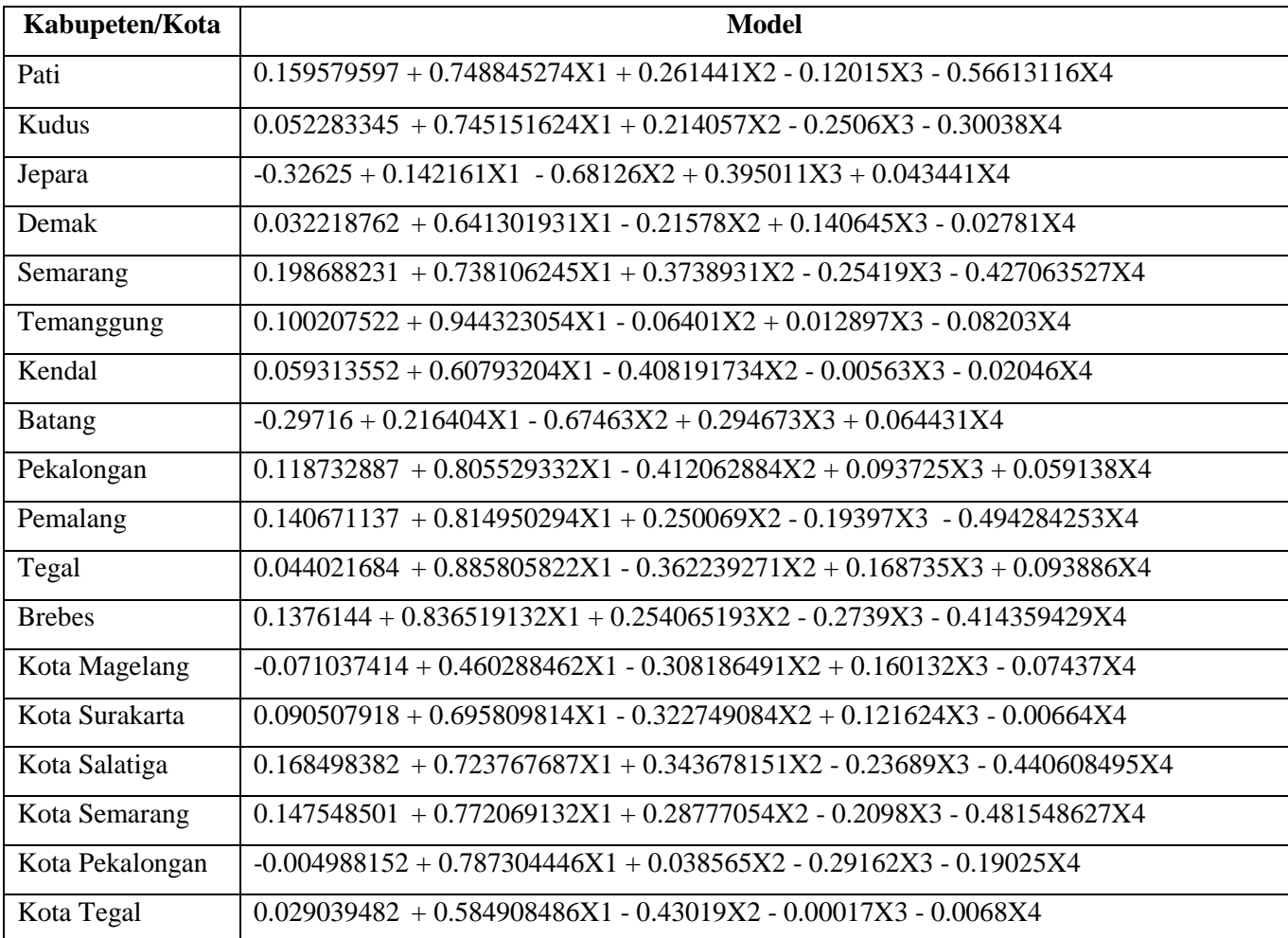

Lampiran 11 Estimasi Parameter Model MGWR *Fixed Gaussian*

Data dapat diakses pada: [https://s.id/SKRIPSI\\_RAHMI](https://s.id/SKRIPSI_RAHMI) dengan nama file "12 [ES-TIMASI MGWR]".

Perhitungan manual pemodelan MGWR *fixed gaussian* dengan MS.Excel dapat diakses pada: [https://s.id/SKRIPSI\\_RAHMI](https://s.id/SKRIPSI_RAHMI) dengan nama file "15 [MANUAL MGWR]".

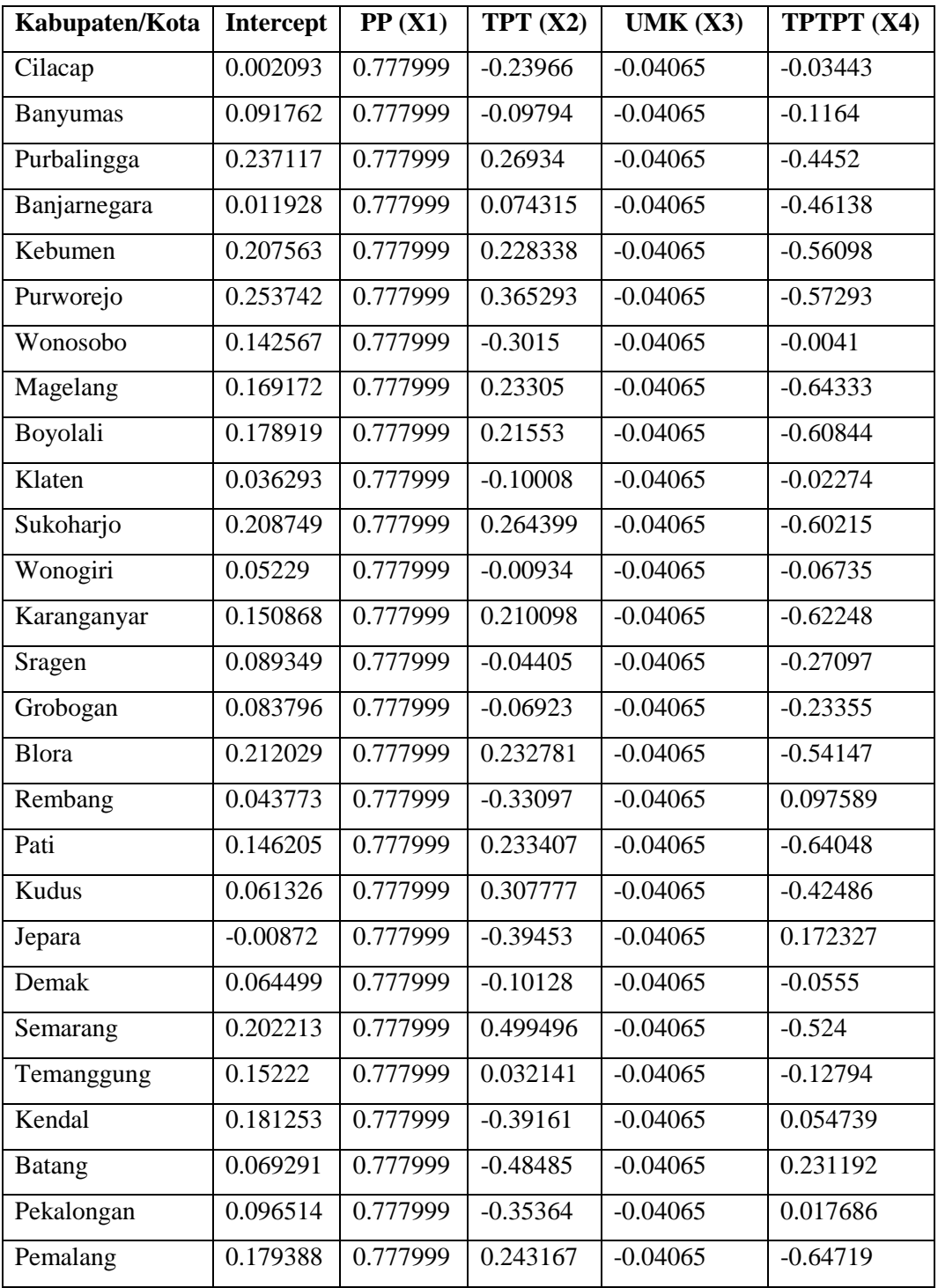
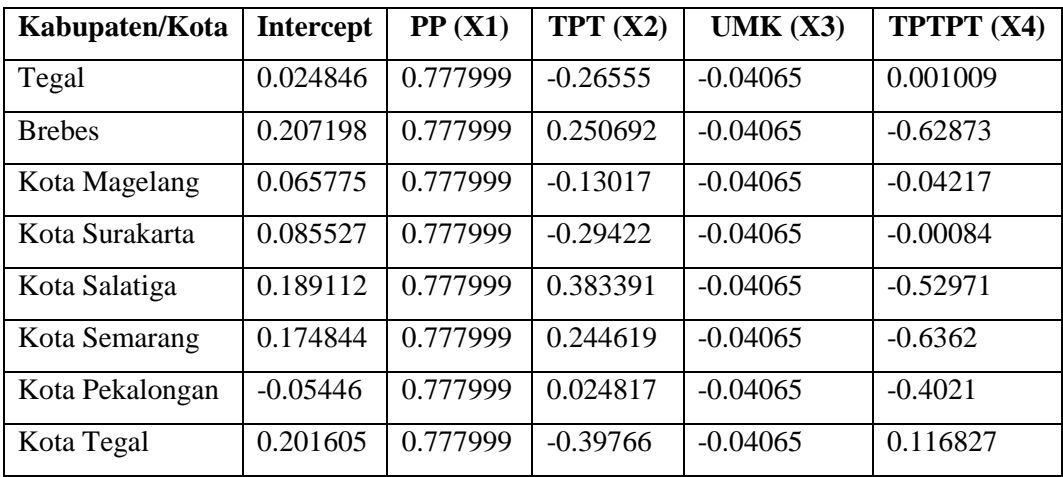

Lampiran 12 Nilai t-hitung Parameter lokal MGWR *Fixed Gaussian*  Data dapat diakses pada: [https://s.id/SKRIPSI\\_RAHMI](https://s.id/SKRIPSI_RAHMI) dengan nama file "13 [t-HITUNG MGWR]".

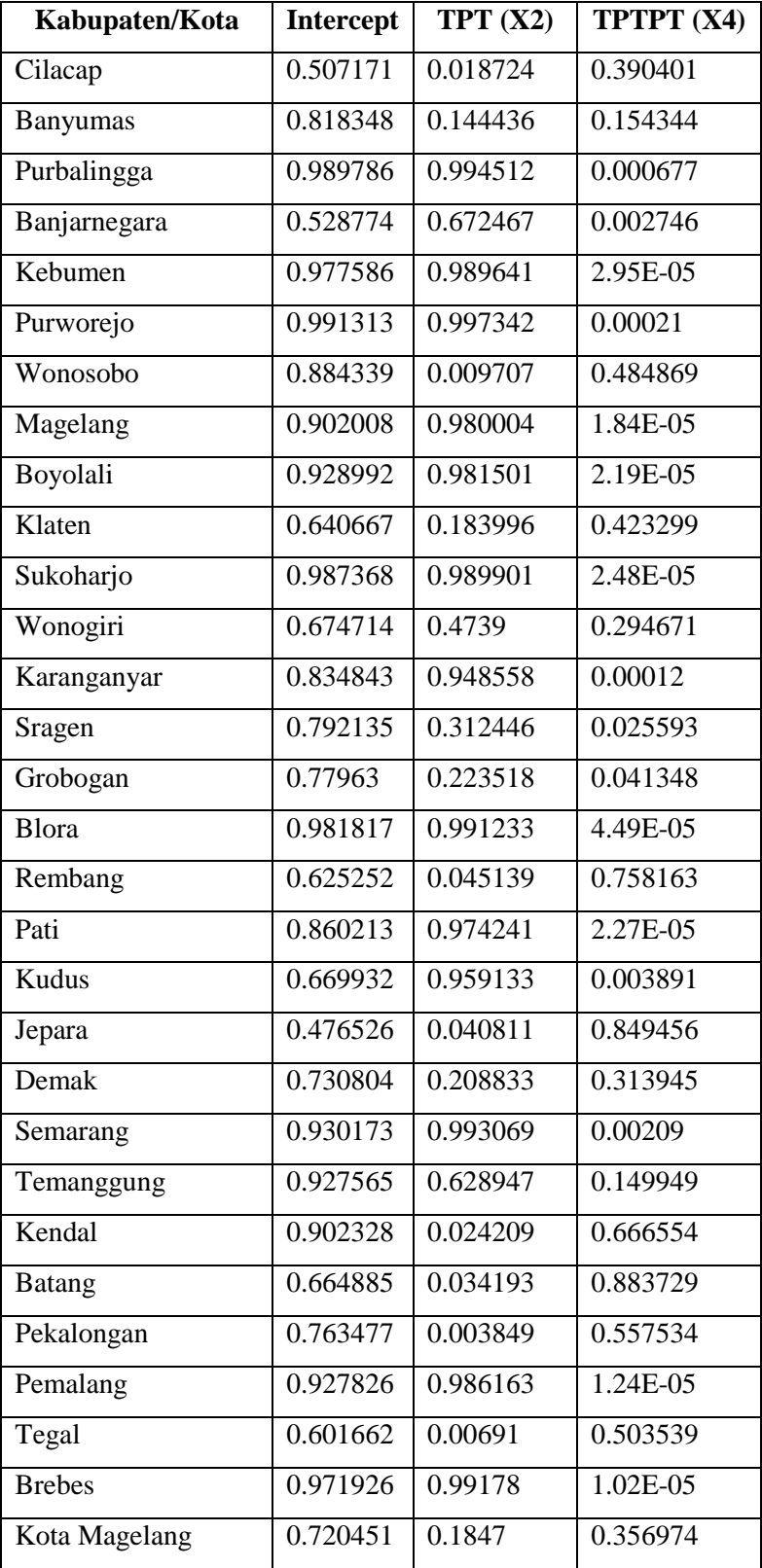

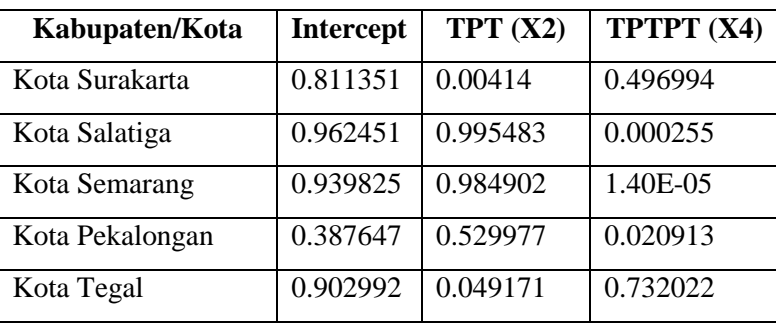

# Lampiran 13 Model MGWR *Fixed Gaussian* Pada Tiap Kabupaten/Kota

Data dapat diakses pada: [https://s.id/SKRIPSI\\_RAHMI](https://s.id/SKRIPSI_RAHMI) dengan nama file "14 [MODEL MGWR]".

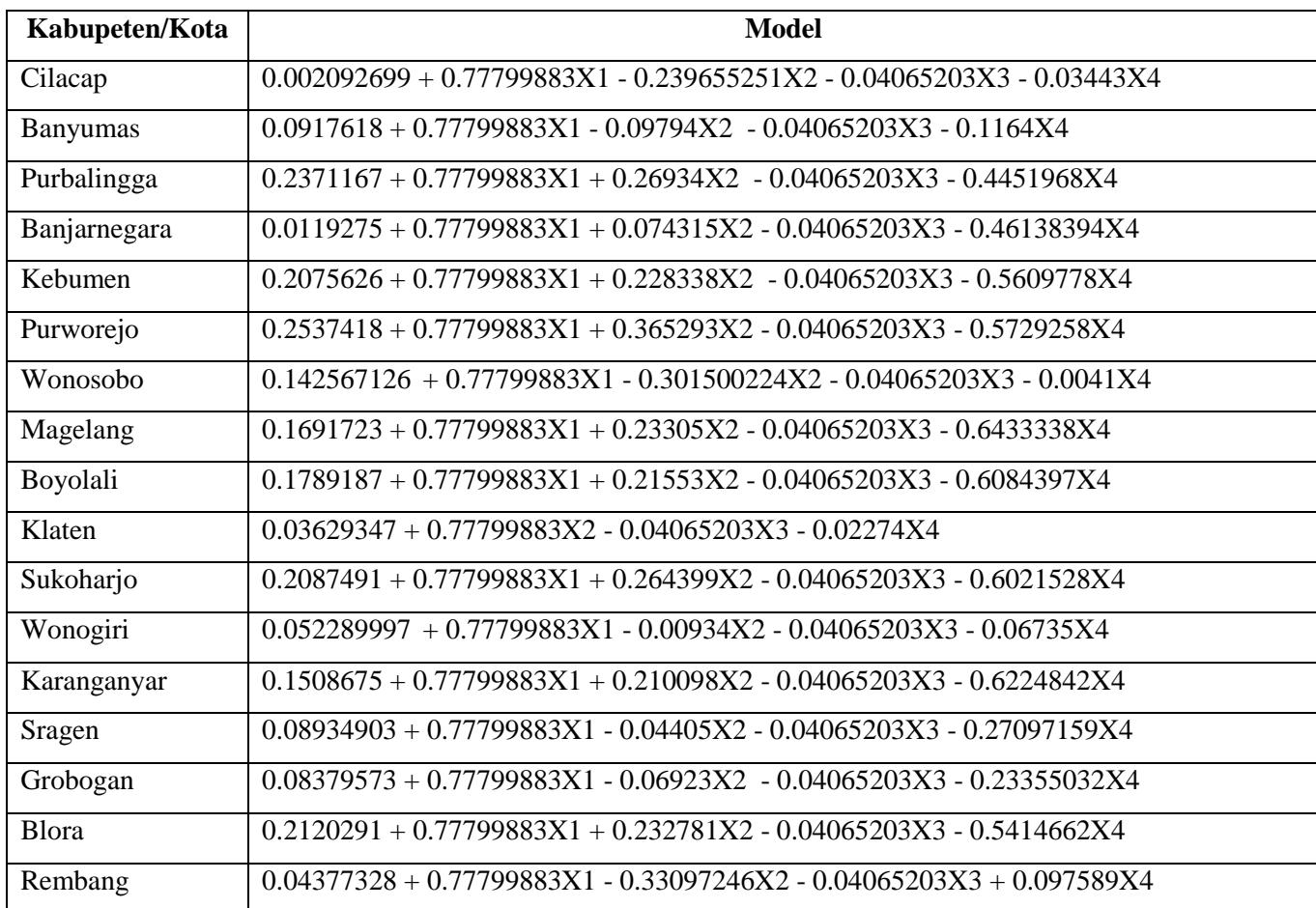

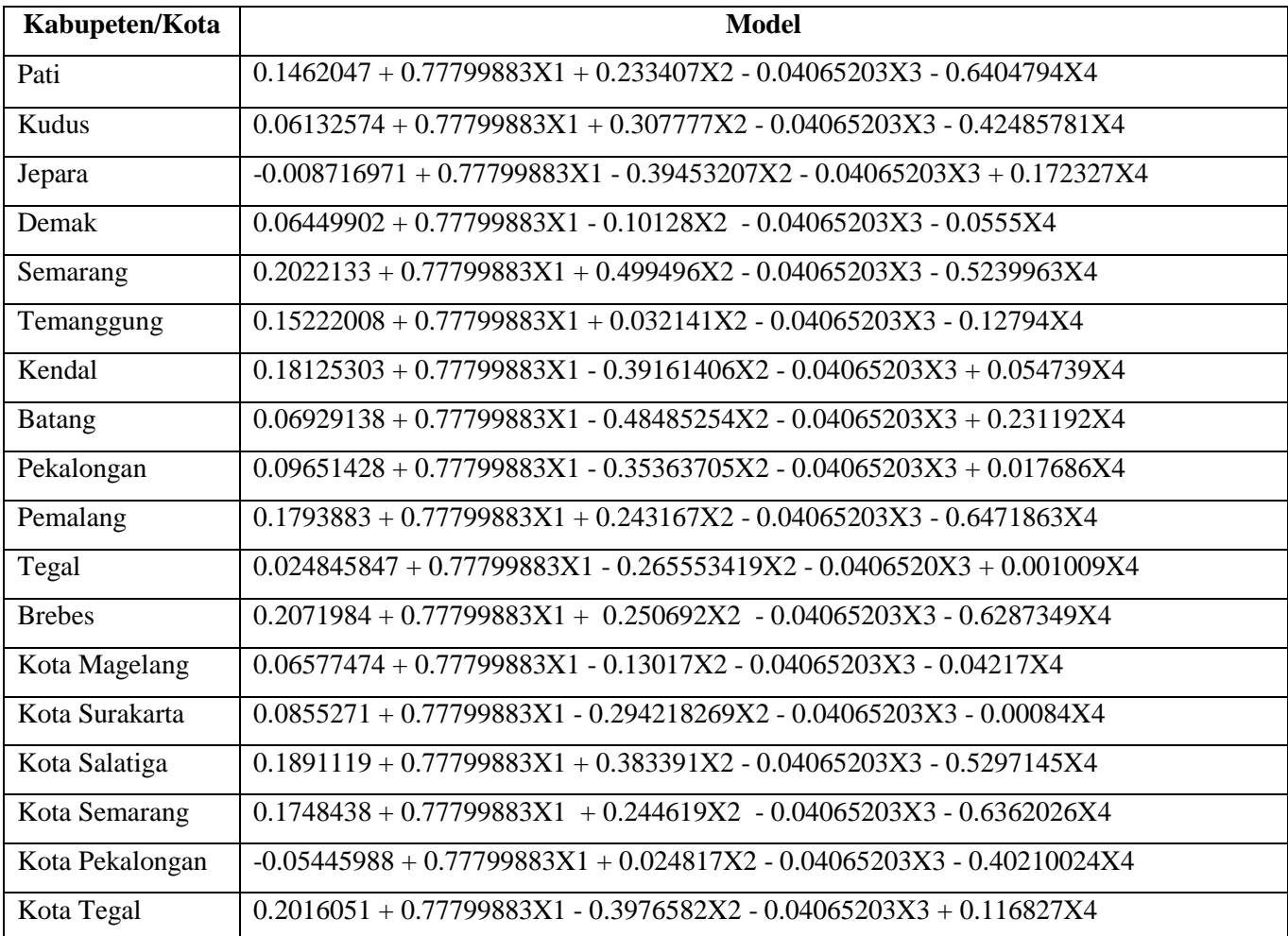

Lampiran 14 Hasil Prediksi OLS, GWR, dan MGWR

Data dapat diakses pada: [https://s.id/SKRIPSI\\_RAHMI](https://s.id/SKRIPSI_RAHMI) dengan nama file "16 [NILAI PREDIKSI, MAPE, MSE, RMSE DAN R2]".

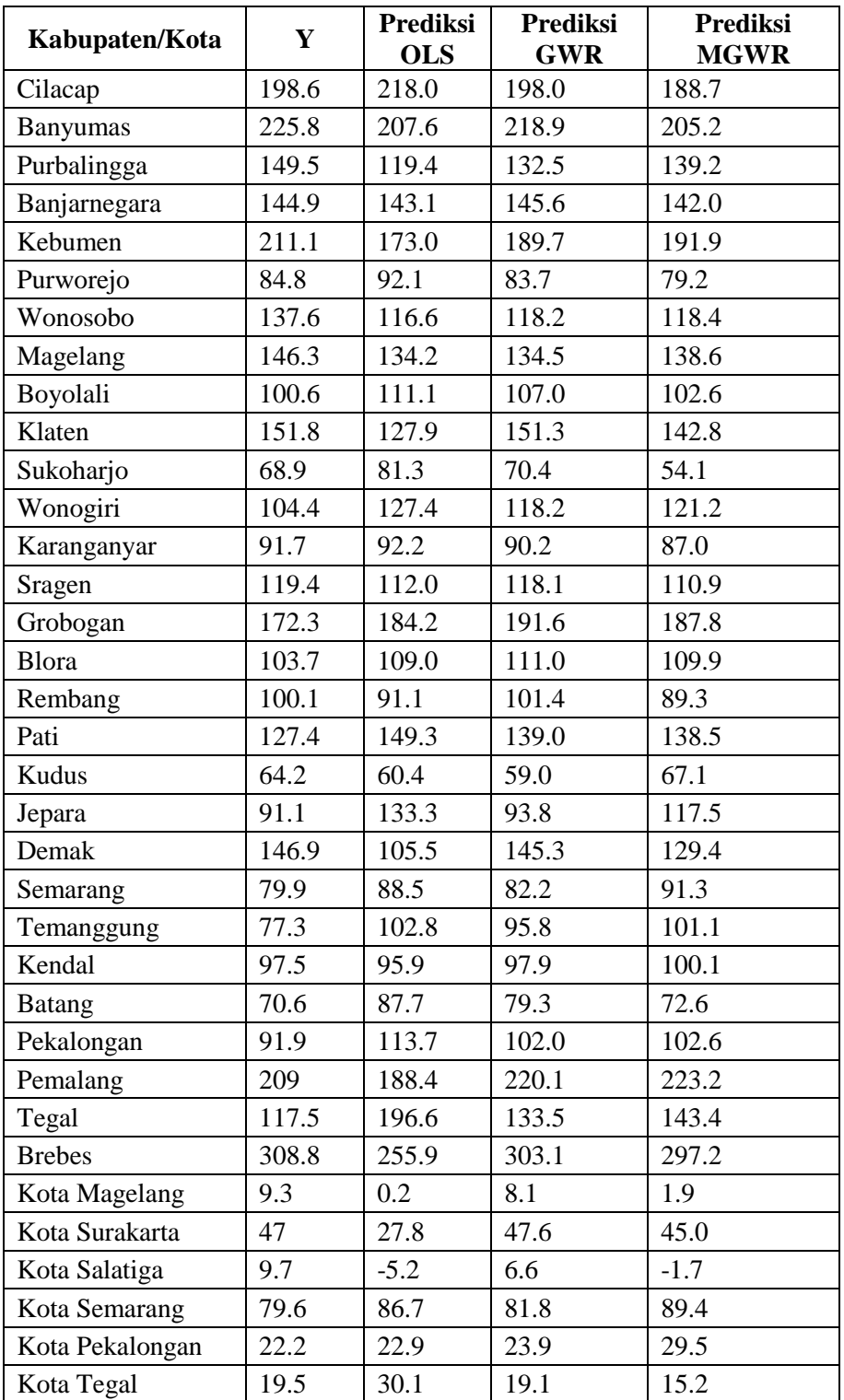

#### Lampiran 15 Perhituangan MAPE, MSE, RMSE, R 2 dan *Adjusted-*R <sup>2</sup> OLS

Perhitungan manual dan data dapat diakses pada: [https://s.id/SKRIPSI\\_RAHMI](https://s.id/SKRIPSI_RAHMI) dengan nama file "16 [NILAI PREDIKSI, MAPE, MSE, RMSE DAN R2]".

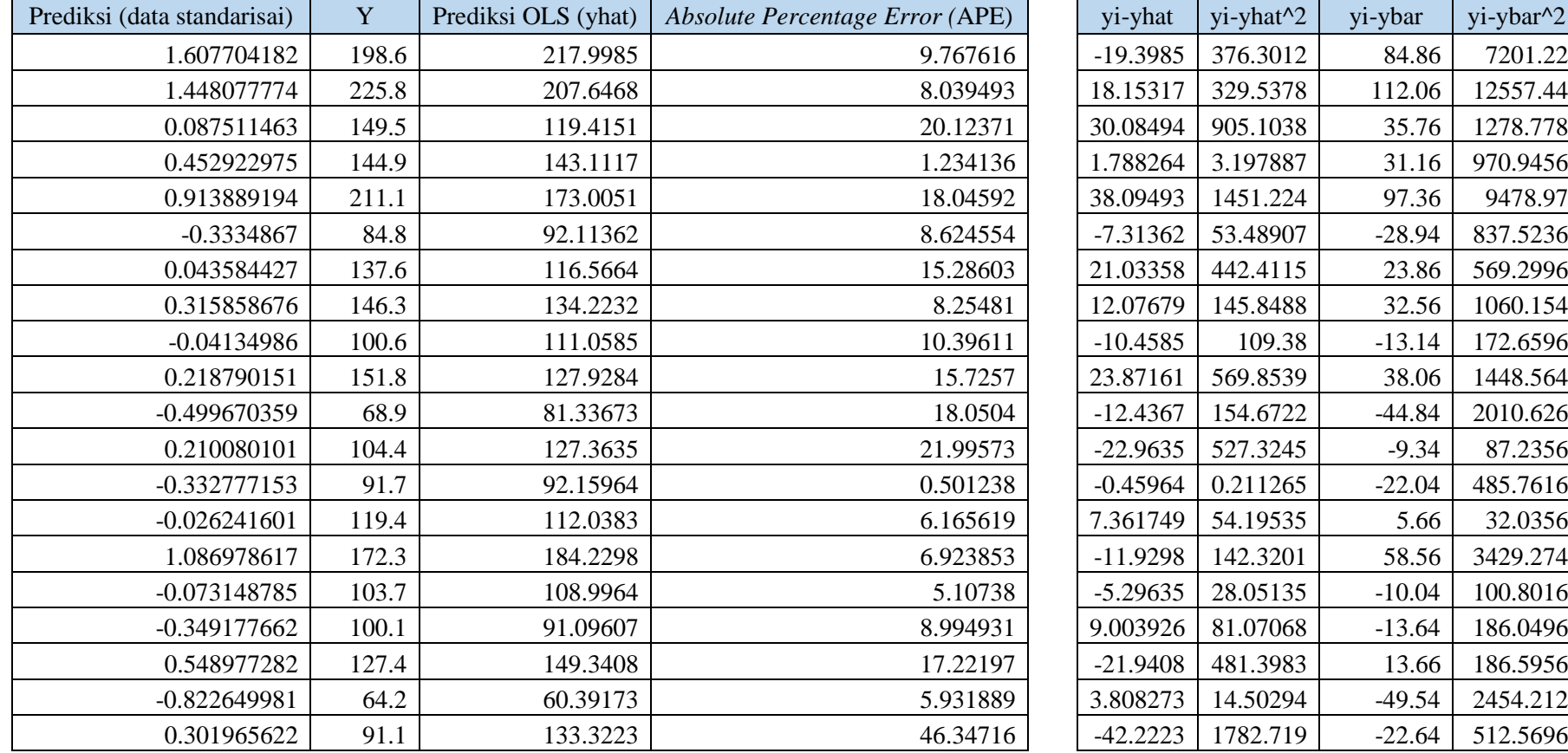

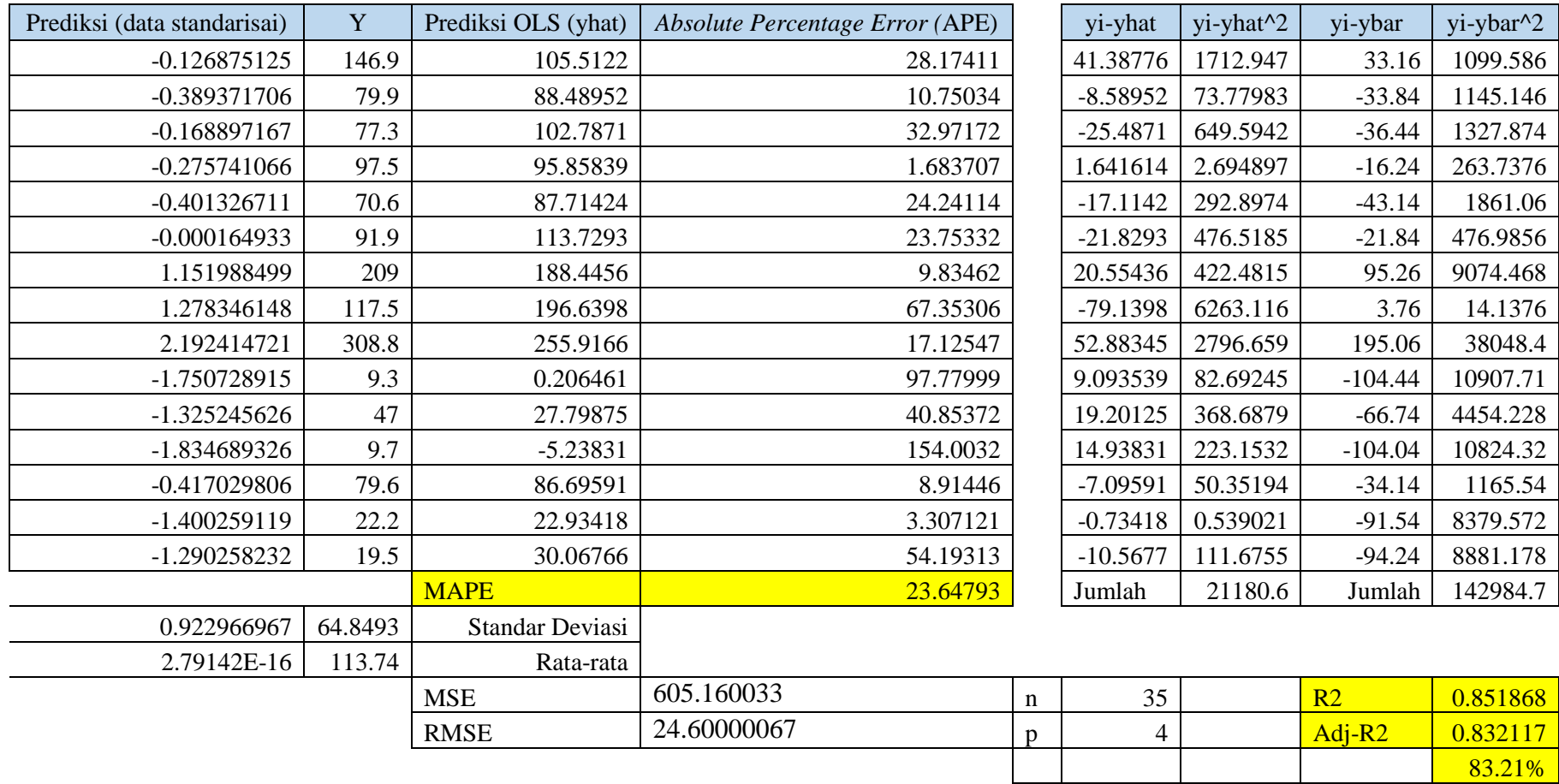

### Lampiran 16 Perhituangan MAPE, MSE, RMSE, R 2 dan *Adjusted-*R 2 GWR

Perhitungan manual dan data dapat diakses pada: [https://s.id/SKRIPSI\\_RAHMI](https://s.id/SKRIPSI_RAHMI) dengan nama file "16 [NILAI PREDIKSI, MAPE, MSE,

# RMSE DAN R2]".

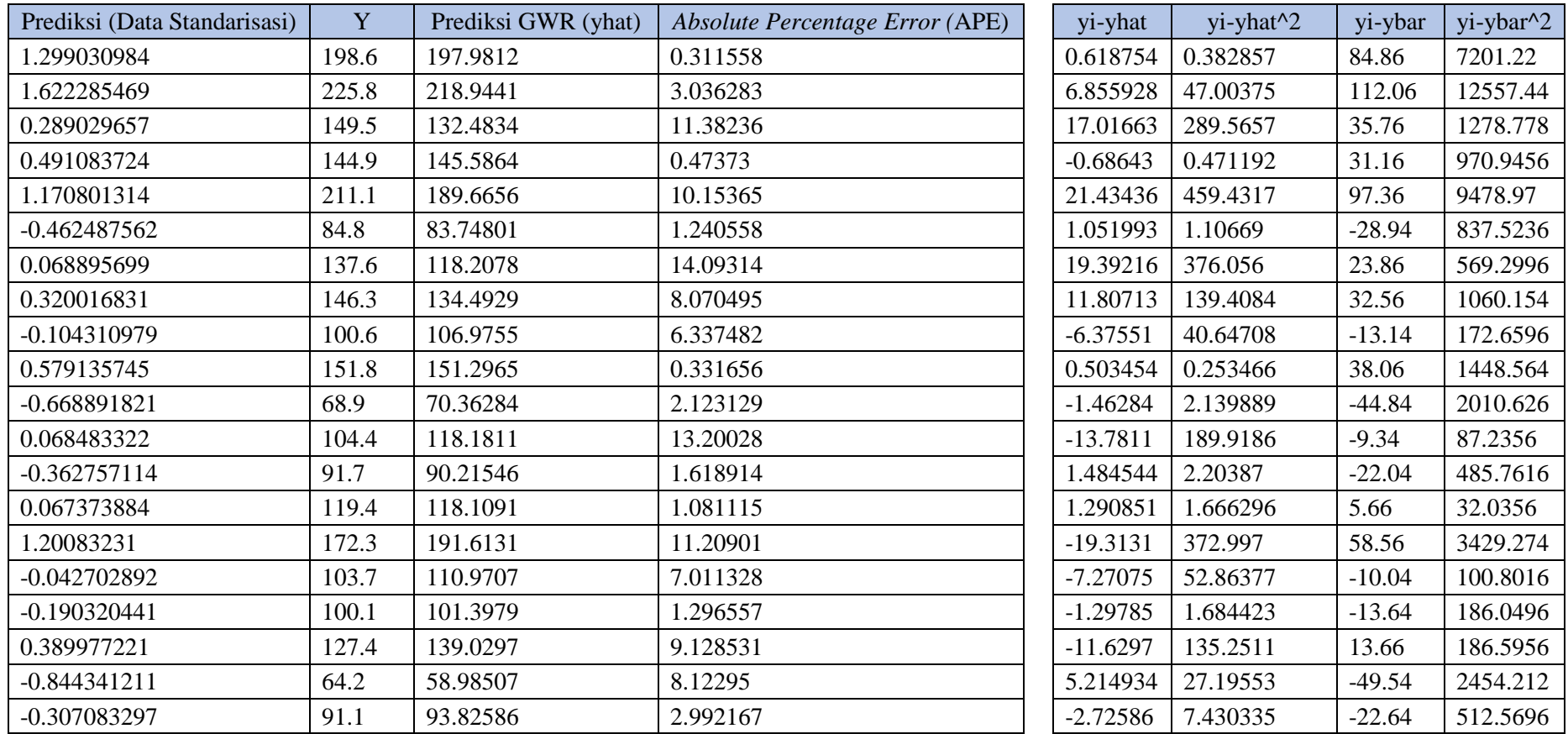

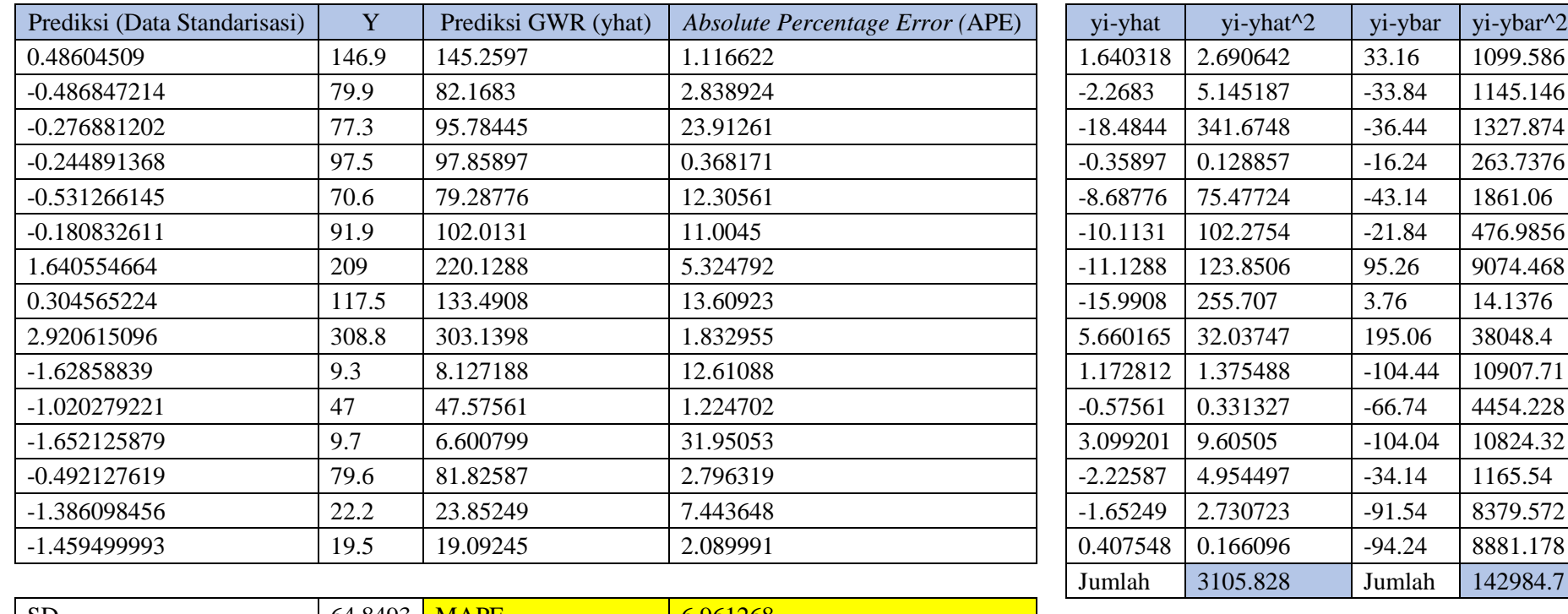

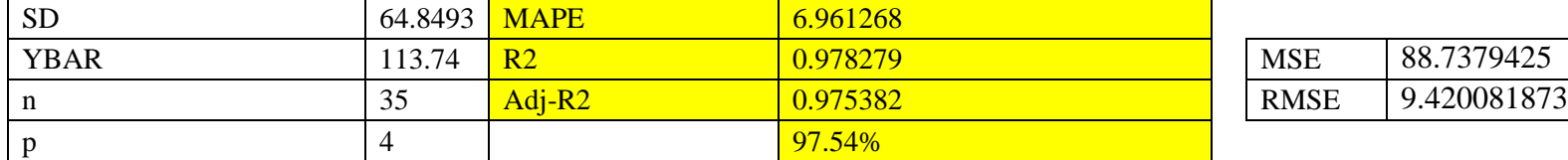

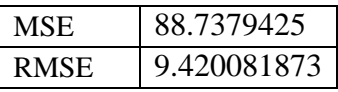

### Lampiran 17 Perhituangan MAPE, MSE, RMSE, R 2 dan *Adjusted-*R 2 MGWR

Perhitungan manual dan data dapat diakses pada: [https://s.id/SKRIPSI\\_RAHMI](https://s.id/SKRIPSI_RAHMI) dengan nama file "16 [NILAI PREDIKSI, MAPE, MSE, RMSE DAN R2]".

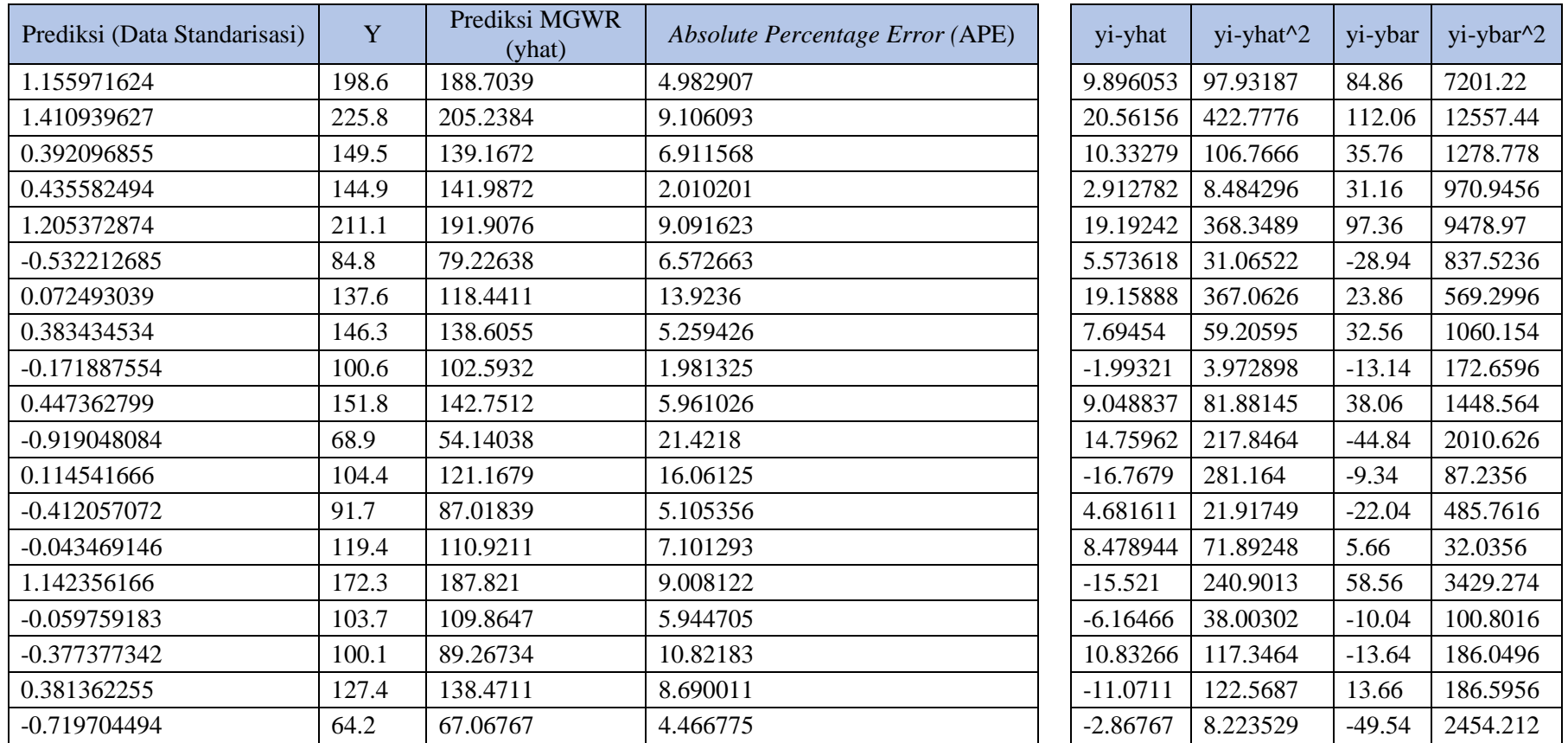

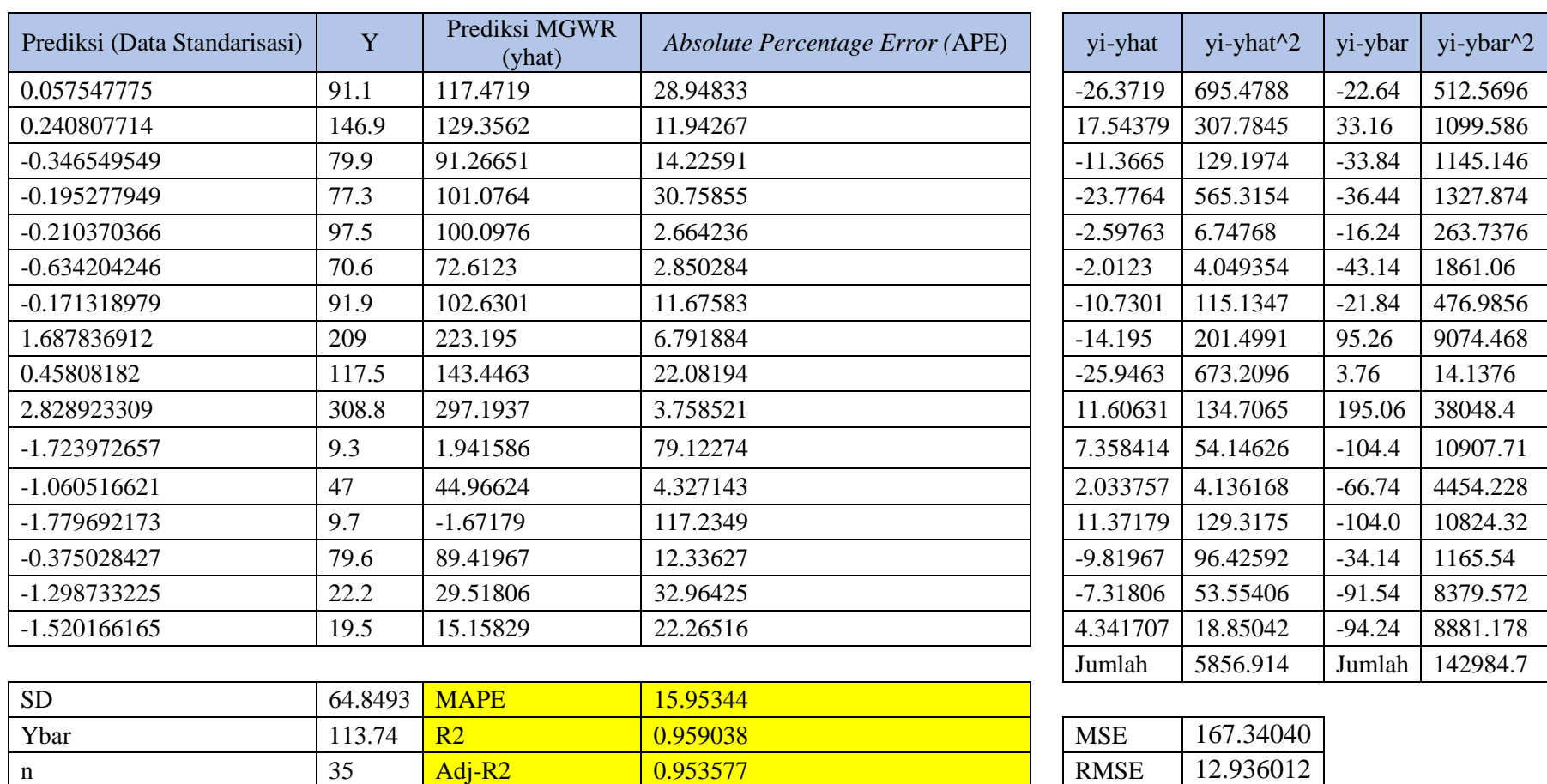

p 4 95.36%